Diseño y realización de un convertidor multinivel cc-cc-ca en cascada para la conexión a red eléctrica de sistemas fotovoltaicos Pàg. 1

## **Sumario**

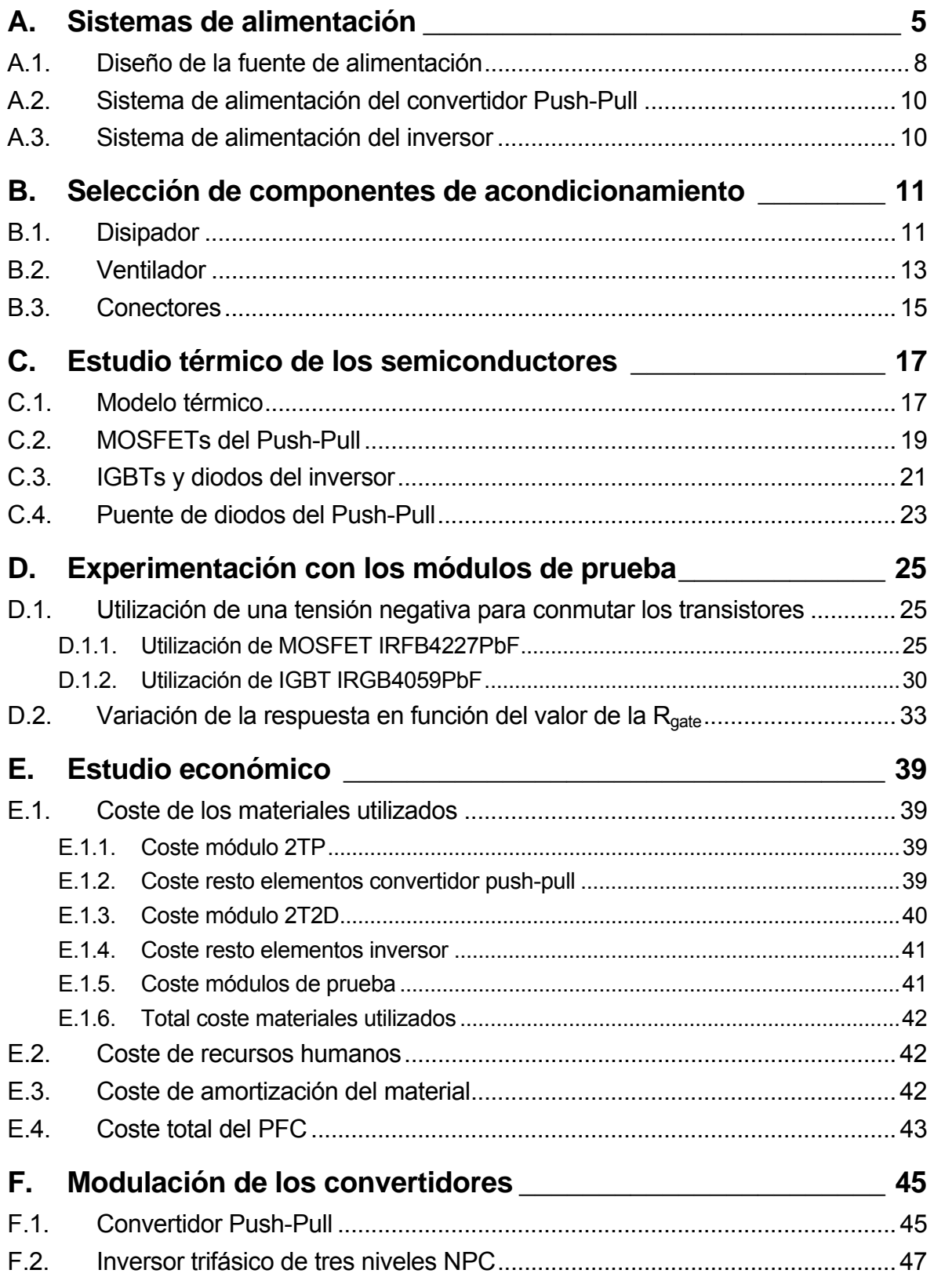

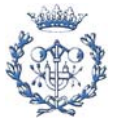

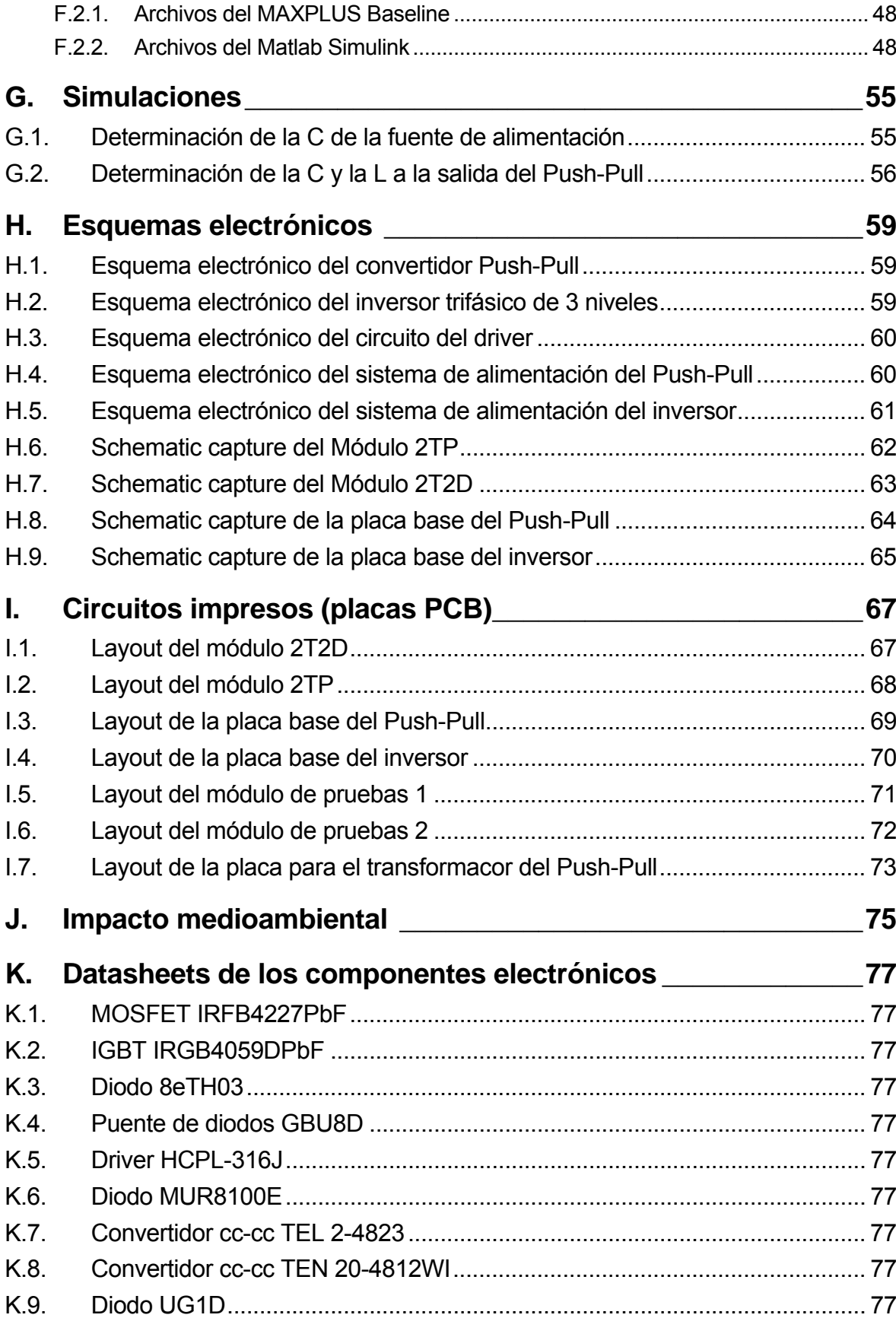

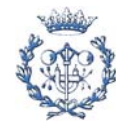

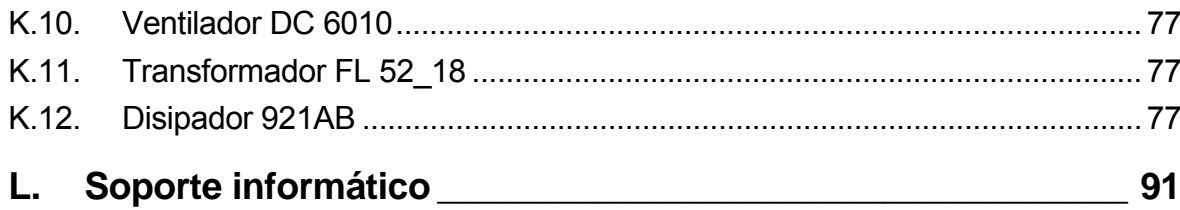

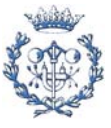

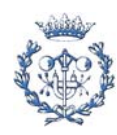

# **A. Sistemas de alimentación**

Lo primero que hay que hacer para determinar las fuentes de alimentación necesarias, es buscar los niveles de tensión que requieren los componentes que les haga falta. Así pues, realizando un pequeño análisis, se concluye que se necesita:

- Una tensión de 5V para alimentar los dos drivers de cada módulo por la banda de señal. Esta tensión puede ser la misma para todos los módulos. Además, ha de presentar la misma tierra que las señales de entradas al driver.
- Una tensión de +15V,-5V para alimentar cada uno de los drivers de los dos convertidores por la banda de potencia. Estas tensiones de 15V tienen que estar aisladas todas entre sí, no solo las dos de un mismo módulo, sino también con respecto a todas las de los dos convertidores. Esto es debido a que la tierra está ligada a los colectores, y con el montaje del convertidor se podría hacer fácilmente un cortocircuito. También ha de estar aislada de los 5V de la banda de señal.
- Una tensión de 12V para alimentar los ventiladores.

Es importante remarcar que la tensión de -5V finalmente no se acaba utilizando en el diseño definitivo de los PEBBs por lo explicado en el anexo A, pero en un principio sí que se pensaba utilizar. Por esta razón aparece en el listado anterior, ya que se tuvo en cuenta inicialmente para planificar el diseño del sistema de alimentación.

También es importante tener en cuenta que estas tensiones son necesarias en los 7 módulos: los 6 módulos 2T2D del inversor trifásico de 3 niveles y el módulo 2TP del convertidor Push-Pull.

Una vez sabidas la tensiones necesarias, el siguiente paso es determinar cuales de estas tensiones se obtienen fuera del módulo y entran a él como tales, y cuales de estas tensiones se obtienen dentro del modulo.

### **a) 5V**

 La tensión de 5V, al presentar la misma tierra que las entradas de los drivers y teniendo en cuenta que se puede utilizar la misma para todos los módulos, se decide que entre directamente al módulo y también a las dos placas base. Se pensó que se podía conseguir a través del mismo sistema que se utiliza para generar las señales de modulación, ya que presenta la misma tierra. Pero finalmente, en las pruebas realizadas, esta tensión de 5V se tomó de una fuente de alimentación del laboratorio.

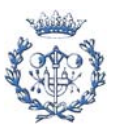

#### **b) +15V, -5V**

La tensión de 15V, -5V tiene que conseguirse dentro del módulo por obligatoriedad. Incluso se han de conseguir dos tensiones de 15V,-5V en cada módulo, una para cada driver. La manera más lógica de conseguirlas es mediante dos fuentes de alimentación aisladas que tengan una salida de +15V,-5V.

Primeramente se pensó en construir una fuente de alimentación basadas en el Top Switch, como la que había utilizado Elena Argüelles en sus módulos. Pero diseñar fuentes de alimentación conlleva un trabajo de cálculos y la realización de un pequeño transformador, que ocuparía mucho espacio en el módulo y que además representa un tiempo de montaje.

Así pues, se buscó en el mercado para ver si existían fuentes de alimentación suficientemente pequeñas, aisladas, compactas, y que tuvieran a la salida +15V,-5V. No se encontraron exactamente así, pero se encontraron varias con salida de +15V,-15V. Esta solución es bastante factible ya que la tensión de -5V se puede conseguir a partir de la tensión de -15V con un integrado 7905, así que finalmente se decidió optar por esta alternativa. A continuación se presentan las fuentes de alimentación candidatas:

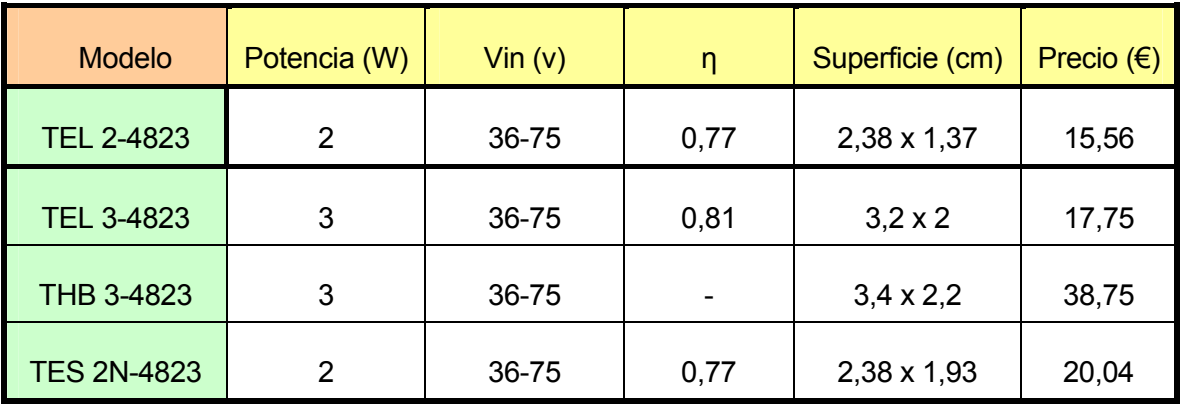

*Tabla A.1 Tabla resumen de diferentes fuentes de allimentación candidatas* 

 A la vista de las distintas posibilidades, se opta por la TEL-4823, debido a que es la más pequeña y la más barata. Se observa que la potencia de la fuente de alimentación es de 2W. Se hicieron unas simulaciones con el pspice para determinar la potencia necesaria y era menor de medio Watt.

 Ahora se ha de generar una tensión continua que esté entre 36V y 75V para alimentar todas las fuentes de alimentación. Para ello se decide crear una fuente de alimentación clásica que se pueda alimentar con la red eléctrica utilizando un transformador,

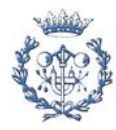

un puente de diodos y un condensador. A continuación se muestra un esquema de la fuente de alimentación.

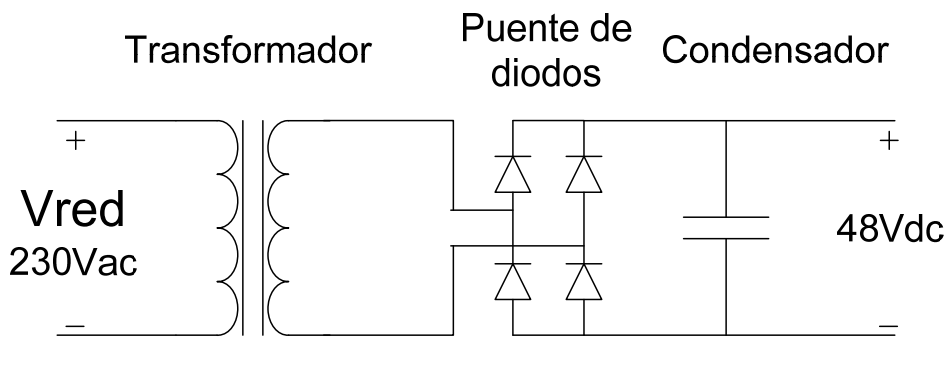

*Fig. A.1 Esquema general de la fuente de alimentación a realizar* 

Esta fuente de alimentación se le llamará fuente de alimentación TPC para distinguirla de las otras. En la salida se necesita una tensión continua que esté entre 36V y 75V. Sin embargo en la imagen salen 48V porque es la tensión recomendada por el datasheet. Serán necesarias dos fuentes de alimentación TPC, una para cada convertidor. El diseño de dicha fuente de alimentación se explica en el apartado B.1.

### **c) 12V**

 Para la obtención de los 12V necesarios para alimentar los ventiladores se aprovechan los 48V a la salida de la fuente de alimentación TPC que se ha de diseñar. Así pues, solo es necesaria una fuente de alimentación compacta, pequeña, que acepte 48V a la entrada y que a la salida dé una tensión de 12V. En realidad serán necesarios dos, uno para cada convertidor.

En principio se podían utilizar dos fuentes de alimentación diferentes para cada convertidor, ya que la potencia requerida para convertidor es diferente. En el convertidor Push-Pull solo se necesita alimentar un ventilador, mientras que en el convertidor cc-ca de 3 niveles se necesitan alimentar 6 ventiladores. Sin embargo, se dimensionó para el inversor de 3 niveles, y luego se utilizó la misma para el convertidor Push-Pull.

La potencia necesaria para alimentar los ventiladores es igual a:

$$
P_{\text{Fuente}(\text{vent})} = n^{\circ} \text{ventiladores} \cdot P_{\text{vent}} \cdot \gamma = 6 \cdot 1,92W \cdot 1,5 = 17,28W
$$
 Eq. A.1

 Así pues, buscando en el mercado se seleccionó la fuente de alimentación TEN-4812WI, la cual presenta las siguientes características:

 $- P = 20W$ 

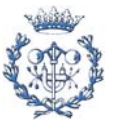

- Vin=36-75V
- η=81%
- Superficie=4,06cm\*5,08cm
- Precio=48,8€

## **A.1. Diseño de la fuente de alimentación**

#### • **Transformador**

Lo primero a encontrar es el transformador. En el mercado existen muchos transformadores ya prefabricados para conectar el primario a la red eléctrica. A continuación se calculan los requerimientos para este transformador.

Primeramente se ha de calcular la potencia necesaria. En principio se podían utilizar dos transformadores diferentes para cada convertidor, ya en el convertidor Push-Pull solo se necesita alimentar un módulo, mientras que en el convertidor cc-ca de tres niveles se necesitan alimentar 6 módulos. Pero igual que en el caso de la fuente de alimentación para los ventiladores, se dimensionó para el inversor de 3 niveles, y luego se utilizó el mismo para el convertidor Push-Pull.

La potencia necesaria es igual a:

$$
P_{\text{fuente}(TPC)} = \left[ (n^{\circ} \text{fuente}(\text{vent}) * P_{\text{Fuente}(\text{vent})}) + (n^{\circ} \text{fuente}(\text{driver}) * P_{\text{Fuente}(\text{driver})}) \right] * \gamma = \text{Eq. A.2}
$$
  
= 
$$
\left[ 1 * 20W + 6 * 2W \right] * 1,5 = 32W
$$

Ahora hay que calcular la tensión que tiene que tener a la salida. Hay que tener en cuenta que la tensión de 48V de referencia tiene que ser igual al valor máximo de la tensión en el secundario del trafo, ya que a la salida del trafo hay un puente de diodos y un condensador.

$$
V_{\text{sec}} = \frac{48V}{\sqrt{2}} = 33,94V
$$
 Eq. A.3

 Sabiendo estos dos valores se procedió a buscar en el mercado diferentes transformadores que cumpliesen con los requerimientos. Finalmente se encontró el modelo FL52/18, que además es un transformador pensado para utilizarse en placas PCB, y que presenta las siguientes características:

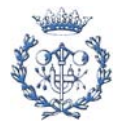

- P=52VA

- Vo=2x18V
- Io=2,88A
- Dimensiones=86,5mm\*70mm\*49mm
- Precio=24,5€

 Se observa como la potencia del transformador viene en potencia reactiva (VA) y no en W. Aún así, los 52VA son suficientes comparados con los 32W requeridos. Por otra parte se observa como en la tensión de salida hay dos devanados de 18V cada uno, por lo que se pueden conseguir 36V. Este valor es un poco mas grande que los 33,94V, y por lo tanto en la salida se tendrá un valor máximo un poco mas alto de 48V, pero esto no es crítico ya que las fuentes de alimentación que se van alimentar, admiten una tensión de entrada de 36V a 75V.

### • **Puente de diodos**

Para determinar el puente de diodos a utilizar, se miró la tensión de bloqueo y la intensidad media:

$$
V_{blog_{RRMD}} = V_{ac} * \sqrt{2 \cdot \gamma} = 36V * \sqrt{2} * 1,5 = 76,36V
$$
 Eq. A.4

$$
I_{F(\text{avg})} = \frac{P_{\text{max}}}{V_{\text{min}}} * \gamma = \frac{32W}{36V} * 1,5 = 1,33A
$$
 Eq. A.5

Sabiendo estos dos valores se procedió a buscar en el mercado diferentes puentes de diodos, de esos que vienen ya integrados, que cumpliesen con los requerimientos calculados. Finalmente se encontró el modelo GBU8B, el cual presenta una  $V_{RRM}=100V$  y una  $I_{F(av)}=6A$ 

#### • **Condensador**

Para determinar el condensador a utilizar, se realizó una simulación (anexo G) en la cual se fue variando la C hasta conseguir un arrisado menor de un 10%. Finalmente se utiliza un condensador electrolítico de una C=470uF.

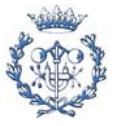

# **A.2. Sistema de alimentación del convertidor Push-Pull**

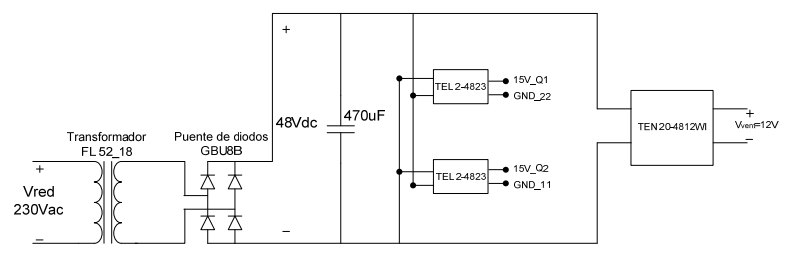

*Fig. A.2 Sistema de alimentación para el convertidor Push-Pull* 

## **A.3. Sistema de alimentación del inversor**

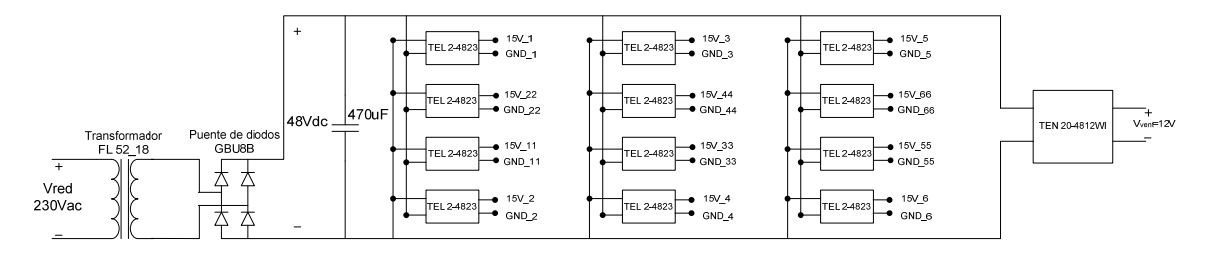

*Fig. A.3 Sistema de alimentación para el inversor* 

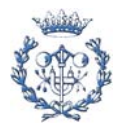

# **B. Selección de componentes de acondicionamiento**

En este anexo se pretende justificar la selección de los componentes de acondicionamiento no eléctricos utilizados en ambos convertidores, como por ejemplo el disipador, el ventilador y los conectores.

## **B.1. Disipador**

Únicamente hace falta seleccionar dos disipadores: El que utilizan los módulos y el que utiliza el puente de diodos del Push-Pull. Sin embargo, en ambos casos la potencia de pérdidas era muy parecida y también en los dos casos, el disipador tenía que disipar las pérdidas de 4 dispositivos TO-220 por lo que finalmente, el disipador escogido para ser utilizado en los módulos, también se utilizó para el puente de diodos. Así pues, a la hora de seleccionar el disipador que utilizarían los módulos se tuvieron en cuenta varios aspectos:

- Primeramente se intentó buscar un disipador que tuviera una resistencia térmica lo más pequeña posible (que fuese como mínimo más pequeña que la de los disipadores utilizados en los módulos de Elena Argüelles (4,9ºC/W), aún sin la utilización de un ventilador), pero a la vez se miró que el tamaño no fuese tan grande (un tamaño que permitiese coger el módulo con una sola mano, para que su utilización sea práctica). Como es sabido, cuanto más grande es el disipador, menor es la resistencia térmica. Así pues, la elección del disipador se convirtió en un compromiso entre tamaño y resistencia térmica.
- Se miró de que, a ser posible, seleccionar un disipador que utilizase clips en lugar de tornillos para sujetar los semiconductores, debido a que la utilización de clips permite una transmisión de la potencia mucho más eficaz y uniforme que no los tornillos. Además, resulta más práctico a la hora de colocar y quitar los dispositivos de potencia.
- En un principio se miró la posibilidad de utilizar algún disipador en el que cupiesen más de 4 semiconductores, para que de ese modo en el módulo se pudiese escoger una configuración que incluyera más de 4 semiconductores, y así dotarlo de una mayor flexibilidad. Pero siempre se encontraban modelos un poco más grandes del tamaño requerido. Además, como la configuración escogida en el módulo 2T2D (2 transistores y 2 diodos) ya permitía la realización de muchísimas topologías de convertidores, finalmente se decidió que fuese un disipador apto para 4

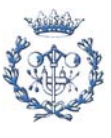

semiconductores, de los cuales el tamaño si que entraba dentro de los límites requeridos.

- Una cosa que también se tuvo en cuenta fue el empaquetado de los semiconductores. Un disipador determinado es compatible con una serie de empaquetados concretos. Teniendo en cuenta que la mayoría de los semiconductores se encuentran en el empaquetado TO-220, finalmente se decidió buscar dispositivos TO-220, y disipadores que fuesen compatibles con dicho empaquetado.
- También se miró que fuese un disipador en el que la convección forzada (lograda con la utilización de un ventilador) supusiera una reducción significativa de la resistencia térmica.

Así pues, teniendo en cuenta todos estos aspectos, y después de una búsqueda en el mercado muy exhaustiva, se decidió utilizar el disipador 921AB de ABL, el cual se puede observar en la *Fig B.1*, y cuyas características más importantes se pueden ver en la *Tabla B.1*.

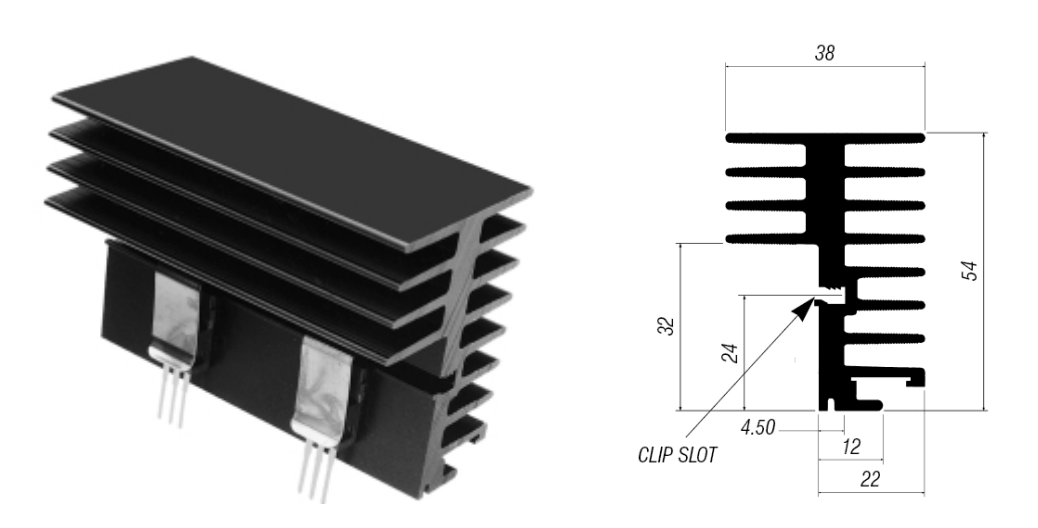

*Fig. B.1 Imagen en 3D y transversal del disipador 921AB* 

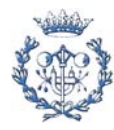

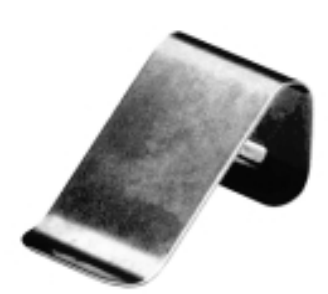

*Fig. B.2 Clip nº5 de ABL, el seleccionado* 

| Característica      | Disipador 921AB   |
|---------------------|-------------------|
| Longitud            | 50 <sub>mm</sub>  |
| Resistencia térmica | $3,2^{\circ}$ C/W |
| Empaquetado         | TO-220, TO3P, etc |
| Capacidad           | 4 semiconductores |
| Clip o tornillo     | clip $no5$        |

*Tabla B.1 Características más importantes del disipador 921AB* 

## **B.2. Ventilador**

Para escoger el ventilador que va dentro del módulo se miraron diferentes aspectos:

- Se miró que tuviese un diámetro igual o algo mayor a los 54mm que mide el disipador de altura.
- Se procuró que tuviese un grosor no muy elevado para que no ocupase mucho espacio dentro del módulo.
- Por último y lo más importante, se miró que fuese capaz de suministrar una velocidad del aire superior a 3 m/s. Este valor viene determinado por la gráfica que se puede ver en la *Fig. B.3*. Esta gráfica, suministrada por el fabricante del disipador, presenta un factor de multiplicación de la resistencia térmica del disipador en función de la velocidad del aire que le llega al disipador. Se observa que a partir de una velocidad de 3m/s, el factor de multiplicación es de 0,35, y que si se sigue subiendo la velocidad, como mucho se llega a un factor de multiplicación de 0,3.

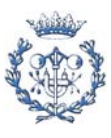

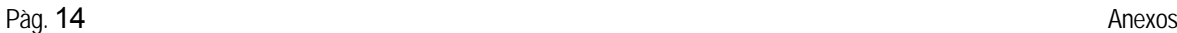

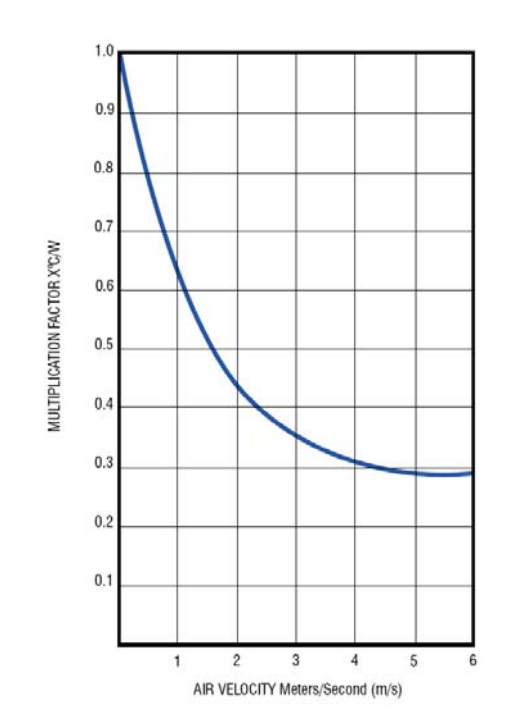

*Fig. B.3 Factor de multiplicación de la resistencia térmica en función de la velocidad del aire* 

Así pues, teniendo en cuenta todos estos aspectos, y después de una búsqueda detallada en el mercado, se preseleccionaron los tres ventiladores que aparecen en la *Tabla B.2*.

| <b>Ventiladores</b> | <b>SUNON</b><br>KDE1206PHV1.MS.<br>AF.GN | <b>BISONIC</b><br>BP601012M-W | <b>BISONIC</b><br>SP601512M-W |
|---------------------|------------------------------------------|-------------------------------|-------------------------------|
| precio (1)          | 10,4                                     | 14,34                         | 9,57                          |
| precio $(+5)$       | 9,5                                      | 12,75                         | 8,76                          |
| medidas (mm)        | 60x60x15                                 | 60x60x10,5                    | 60x60x15                      |
| $V$ in $(V)$        | $12 \overline{ }$                        | 12                            | 12                            |
| Potencia (W)        | 1,6                                      | 1,92                          | 1,92                          |
| Velocidad (m/s)     | 3,68                                     | 3,46                          | 3,38                          |

*Tabla B.2 Ventiladores candidatos para ser seleccionados* 

 A la vista de la tabla, finalmente se seleccionó el ventilador BP601012M-W de Bisonic. Para la selección se dio prioridad a que tiene un grosor de 10,5mm, mientras que los otros dos lo tienen de 15mm. Por contrapartida, es un poco más caro, y tiene una velocidad un poco más pequeña que el fabricado por Sunon.

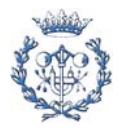

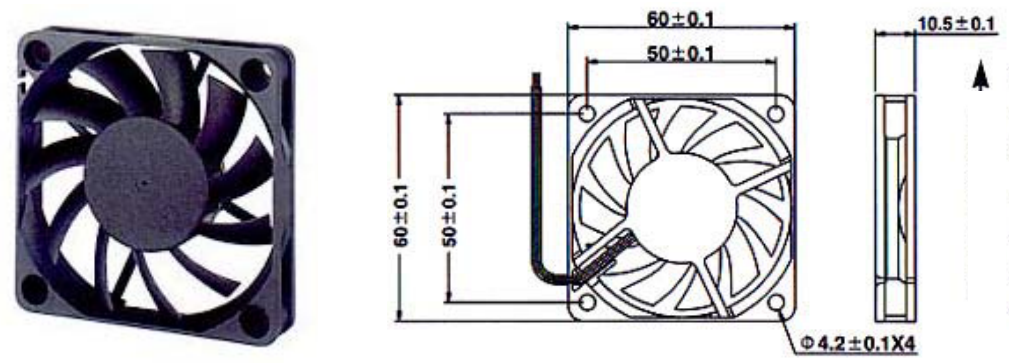

*Fig. B.4 Imagen y medidas del ventilador seleccionado* 

Con la elección de este ventilador se puede ahora calcular la resistencia térmica del disipador con convección forzada, teniendo en cuenta que según la *Fig. B.3*, para una velocidad de 3,46m/s, se obtiene un factor de multiplicación de aproximadamente 0,33.

*res.term* 
$$
_{(vent)} =
$$
 *fact. mult.*  $\Big|_{v=3,46m/s} * res. term. = 0,33 * 3,2°C / W = 1,056°C / W = 6,050°C / W = 6,050°C / W = 6,050°C / W = 6,050°C / W = 6,050°C / W = 6,050°C / W = 6,050°C / W = 6,050°C / W = 6,050°C / W = 6,050°C / W = 6,050°C / W = 6,050wc / W = 6,050wc / W = 6$ 

## **B.3. Conectores**

En la realización de los dos convertidores y de los dos diseños de PEBBs, se han de realizar muchas conexiones diferentes, para lo que se han de utilizar varios conectores. Sin embargo, se han utilizado únicamente dos tipos de conectores en todo el diseño, los conectores Power Pole de Anderson Power Products (APP) para las conexiones de potencia y los conectores de pines para PCB unido a la utilización de cables planos para las conexiones de señal:

### • **Conectores Power Pole de APP (potencia)**

Estos conectores se han venido utilizando por el PERC en estos últimos dos años para realizar diferentes conexiones de potencia en varios convertidores realizados, y se ha notado que son bastante prácticos y fiables, por lo que se decidió utilizarlos.

La gran ventaja que presentan estos conectores es que se pueden utilizar tanto para cables, como para PCBs. Además, son bastante prácticos a la hora de unirlos y desunirlos y permiten conducir elevadas corrientes.

Existen de varios tamaños, pensados para diferentes niveles de corriente. Finalmente en el presente diseño, se han utilizado siempre los de 30A. Estos conectores se han utilizado para:

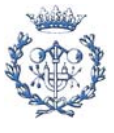

- Conectar los módulos con las placas base: Por una parte, los terminales de los semiconductores (ánodos, cátodos, drenadores, surtidores, colectores, emisores), y por otra parte, las alimentaciones del ventilador y de las fuentes de alimentación TEL-4823. Éstas últimas no necesitan conectores de potencia, porque la corriente que ha de pasar es pequeña, pero se utilizan para dotar al módulo de equilibrio, es decir, para que esté mecánicamente bien equilibrado.

- Realizar las conexiones de potencia entre los cables y las placas base.

- Conectar el transformador del Push-Pull con la placa base. Para ello fue necesaria la realización de una placa PCB donde se colocó el transformador. Y esta placa fue la que finalmente se conectó con la placa base mediante los conectores Anderson.

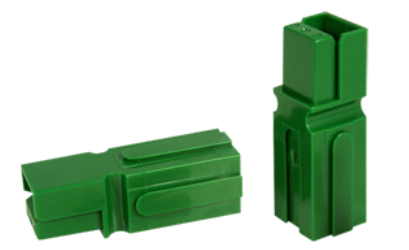

*Fig. B.5 Conectores Power Pole de APP* 

#### • **Conectores de pines para PCB + cable plano (señal)**

Estos conectores se utilizaron para realizar todas las conexiones de señales. Por un lado las que vienen de la modulación mediante cables planos hasta la placa base, y luego para conectar estas señales de la placa base a los módulos (mediante un cable plano se unen los dos conectores de 10 pines que se encuentran en la placa base). Las señales transmitidas mediante estos conectores son por ejemplo las señales de puerta, la señales de error de los drivers, las señales de reset, etc.

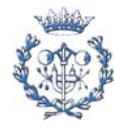

# **C. Estudio térmico de los semiconductores**

En el presente proyecto se han realizado 3 estudios térmicos para dimensionar los disipadores a utilizar. Uno para los MOSFETs del convertidor Push-Pull, otro para los IGBTs y los diodos del inversor trifásico de 3 niveles y el último para el puente de diodos del convertidor Push-Pull. Primeramente se explica el modelo térmico utilizado y posteriormente se muestran los tres estudios térmicos realizados.

# **C.1. Modelo térmico**

Para determinar las pérdidas de los dispositivos se realiza un estudio térmico basado en el modelo que consiste en convertir cada contacto entre superficies en una resistencia eléctrica equivalente de valor  $R_{(th)}$  y suponer que la energía que se disipa se comporta como una corriente que pasa a través de las corrientes  $R_{(th)}$ . A continuación se muestra la figura y seguidamente la ecuación que determinan el modelo térmico:

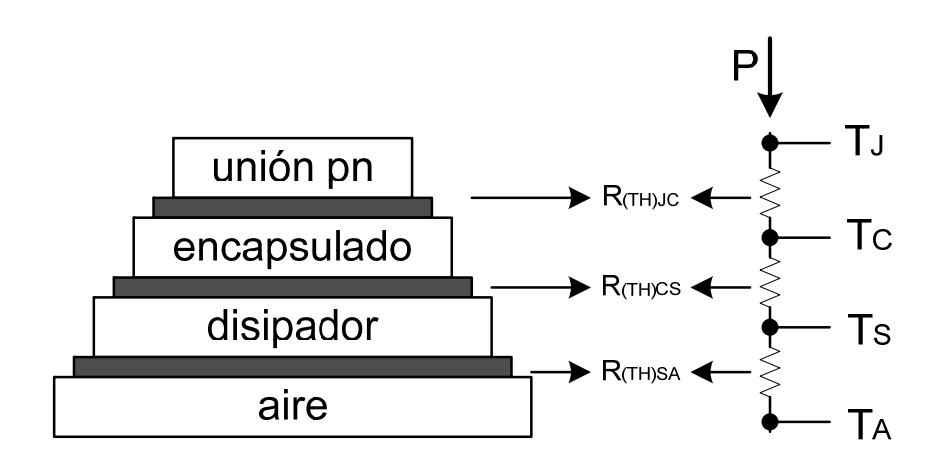

*Fig. C.1 Modelo térmico para dispositivos semiconductores* 

$$
P_{\text{perdidas}} = \frac{T_J - T_C}{R_{\text{(TH)}JC}} = \frac{T_C - T_S}{R_{\text{(TH)}CS}} = \frac{T_S - T_A}{R_{\text{(TH)}SA}} = \frac{T_J - T_A}{R_{\text{(TH)}SA} + R_{\text{(TH)}CS} + R_{\text{(TH)}JC}}
$$
 Eq. C.1

Como se observa, hay tres resistencias:

 $R_{(th)JC}$ : es la resistencia equivalente entre la unión pn del dispositivo (junction) y el encapsulado (case). Ésta resistencia viene dada por el fabricante en el datasheet del componente.

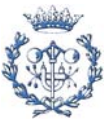

- $R_{\text{(th)CS}}$ : es la resistencia equivalente entre el encapsulado (case) y el disipador (heat sink). Este valor depende de varios aspectos, como por ejemplo la resistencia del aislante de mica, o la presión y la uniformidad del contacto entre el encapsulado y el disipador. Si por ejemplo el contacto se realiza mediante clips, el contacto es más uniforme que si por ejemplo se realiza mediante tornillos y por lo tanto la resistencia es más pequeña. No obstante, este valor es un poco subjetivo. Para la realización de los cálculos, se ha supuesto una  $R_{(th)CS}$ =1°C/W
- $R_{\text{th,SA}}$ : Esta es la resistencia térmica equivalente entre el disipador y el ambiente. Cada disipador tiene una  $R_{(th)SA}$  asociada. Este valor es el que se calcula para determinar el disipador a utilizar.

Por otra parte, en la ecuación se observa que hay dos temperaturas:

- $T_A$ : Es la temperatura ambiente. Para el diseño se ha supuesto una temperatura ambiente de 30ºC.
- $T<sub>C</sub>$ : Es la temperatura de la unión pn. Esta temperatura es la que no puede alcanzar un cierto valor determinado por el fabricante en el datasheet del dispositivo. Normalmente este valor suele ser de 150ºC o 175ºC. De todas maneras, en los cálculos se ha aplicado un factor de seguridad de un 20%, por lo que esta temperatura se multiplica por 0,8.

La *Eq. C.1* es la ecuación general del modelo para un dispositivo. No obstante, si hay más de un dispositivo, como son los casos que se encontrarán en los subapartados siguientes, la ecuación general se ve ligeramente modificada.

Por ejemplo en el caso de que hayan n dispositivos iguales en paralelo, a continuación se muestra el gráfico correspondiente y posteriormente como queda la ecuación:

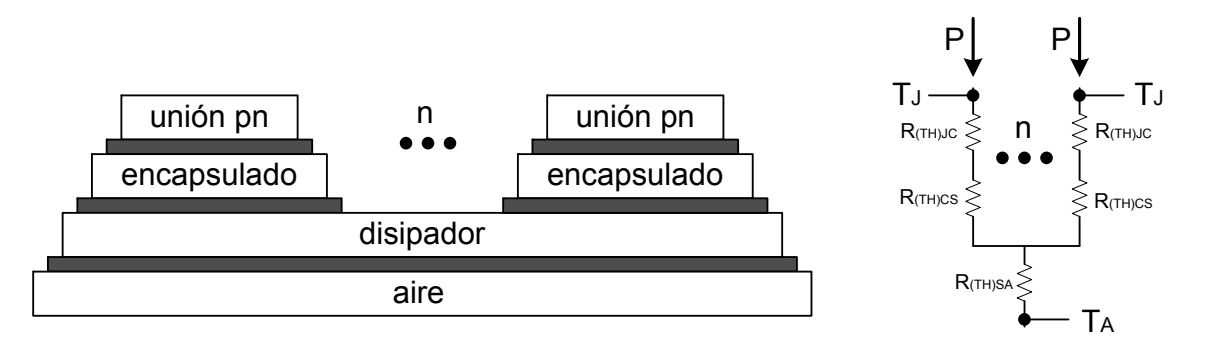

*Fig. C.2 Modelo térmico para n dispositivos semiconductores iguales* 

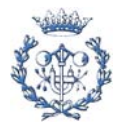

$$
n * P_{\text{perd}} = \frac{T_A - T_J}{R_{(TH)SA} + \frac{R_{(TH)CS}}{n} + \frac{R_{(TH)JC}}{n}}
$$
 Eq. C.2

## **C.2. MOSFETs del Push-Pull**

Lo primero que hay que hacer es calcular las pérdidas del MOSFET, con las peores condiciones a las que se puede ver sometido en el convertidor Push-Pull.

Los MOSFET presentan pérdidas por conducción y pérdidas por conmutación:

$$
P_{tot} = P_{cond} + P_{comm}
$$
 Eq. C.3

$$
P_{cond} = I_{RMS}^{2} * R_{DS(on)}
$$
 Eq. C.4

$$
P_{comm} = \text{free}^*(E_{ON} + E_{OFF}) = \text{free}^*\left[\left(\frac{I_{avg}^*V_{cc}^*t_{\text{rot}}}{2}\right) + \left(\frac{I_{avg}^*V_{cc}^*t_{\text{ftot}}}{2}\right)\right] \qquad \text{Eq. C.6}
$$

donde  $t_{\text{rtot}} = t_r + t_{\text{d}(on)}$ *Eq. C.5* 

$$
t_{\text{ftot}} = t_f + t_{\text{d(off)}} \tag{Eq. C.7}
$$

$$
V_{cc} = V_{bat} = 48V
$$
 Eq. C.8

$$
I_{avg} = \frac{P_{\text{induction}}}{V_{cc} * n^{\circ} \, MOSFETs} = \frac{2600W}{48V * 2} = 27,083A
$$
 Eq. C.9

$$
I_{RMS}\big|_{D=0,5} = \sqrt{\frac{1}{T_s} \int (I_{avg}^2 * T_{on}) dt} = I_{avg} * \sqrt{\frac{T_{on}}{T_s}} = I_{avg} * \sqrt{D} = 38,302A \qquad \text{Eq. C.10}
$$

 Una vez determinado como calcular las pérdidas, se obtienen las siguientes ecuaciones a partir de la *Eq. C.1* y *Eq. C.2*

$$
T_{S} = T_{J} * 0.8 - P_{tot} * (R_{JC} + R_{CS})
$$
Eq. C.11

$$
R_{SA} = \frac{T_S - T_A}{n * P_{tot}}
$$
 Eq. C.12

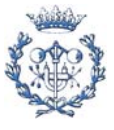

 Ahora que se tienen todas las ecuaciones listas se procede a realizar los cálculos para varios MOSFETs, con el objetivo de encontrar el que ofrezca una  $R_{TH(SA)}$  más grande. Así pues, en la tabla siguiente se tienen todos los resultados para los diferentes MOSFETs preseleccionados. Para los cálculos se ha considerado:

n=2, ya que el disipador estaría en contacto con los dos MOSFETs del Push-Pull

 $T_A = 30^{\circ}C$ 

 $R_{TH(CS)} = 1^{\circ}C/W$ 

 $R_{TH(JC)}$ =parámetro del dispositivo

TJ=parámetro del dispositivo, aunque se multiplica por 0,8 para tener un margen de seguridad de un 20%

|                            | <b>MOSFET's</b>             | <b>FAIRCHILD</b><br><b>FDP79N15</b> | <b>IR</b><br><b>IRFB260N</b> | <b>IR</b><br><b>IRF-B52N15D</b> | <b>IR</b><br><b>IRF-B61N15D</b> | <b>IXYS</b><br><b>IXFR140N20P</b> | <b>IR</b><br><b>FB4227PbF</b> | <b>IXYS</b><br>IXFK90N20 |
|----------------------------|-----------------------------|-------------------------------------|------------------------------|---------------------------------|---------------------------------|-----------------------------------|-------------------------------|--------------------------|
|                            | Precio farnell (1)          | 2,2                                 | 8.62                         | 6.3                             | 8,26                            | 13.08                             | 5.12                          | 29.48                    |
| <b>Precios</b>             | Precio farnell (+25)        | 1.77                                | 4,59                         | 3.35                            | 4.38                            | 8,72                              | 3.58                          | 23,32                    |
|                            | Precio RS (1)               |                                     |                              |                                 |                                 |                                   |                               |                          |
|                            | Precio RS $(+25)$           |                                     |                              |                                 |                                 |                                   |                               |                          |
|                            | Vds (blog) (V) $(>96V*1.5)$ | 150                                 | 200                          | 150                             | 150                             | 200                               | 200                           | 200                      |
|                            | Id (cont) (A) $(>27A*1,5)$  | 79(25°C)                            | 40 (100°C)                   | $60(25^{\circ}C)$               | $60(25^{\circ}C)$               | 75                                | $65(25^{\circ}C)$             | 76                       |
|                            | Rds (on) (ohm)              | 0.03                                | 0.04                         | 0.032                           | 0.032                           | 0.022                             | 0.024                         | 0.023                    |
|                            | $td$ on $(ns)$              | 112                                 | 17                           | 16                              | 18                              | 30                                | 33                            | 30                       |
| <b>Parametros propios</b>  | tr(ns)                      | 410                                 | 64                           | 47                              | 110                             | 35                                | 20                            | 80                       |
| del dispositivo            | $td$ off $(ns)$             | 120                                 | 52                           | 18                              | 28                              | 150                               | 21                            | 75                       |
| (datasheet)                | tf(ns)                      | 85                                  | 50                           | 25                              | 51                              | 90                                | 31                            | 30                       |
|                            | $t_{r}$ tot (ns)            | 522                                 | 81                           | 63                              | 128                             | 65                                | 53                            | 110                      |
|                            | $tf$ tot $(ns)$             | 205                                 | 102                          | 43                              | 79                              | 240                               | 52                            | 105                      |
|                            | RJC (°C/W)                  | 0,3                                 | 0,4                          | 0,47                            | 0,45                            | 0.5                               | 0,45                          | 0.25                     |
|                            | Timax $(^{\circ}C)$         | 150                                 | 175                          | 175                             | 175                             | 175                               | 175                           | 150                      |
|                            | Id $(avg)(A)$               | 27.08333333                         | 27.08333333                  | 27.08333333                     | 27.08333333                     | 27.08333333                       | 27.08333333                   | 27.08333333              |
|                            | Id $(rms)$ $(A)$            | 38.30161731                         | 38.30161731                  | 38.30161731                     | 38.30161731                     | 38.30161731                       | 38.30161731                   | 38.30161731              |
|                            | Frecuencia (khz)            | 20                                  | 20                           | 20                              | 20                              | 20                                | 20                            | 20                       |
|                            | $E_{on}(\mu J)$             | 339.3                               | 52.65                        | 40.95                           | 83.2                            | 42.25                             | 34.45                         | 71.5                     |
| Cálculos de pérdidas       | $Eoff(\mu J)$               | 133.25                              | 66.3                         | 27.95                           | 51.35                           | 156                               | 33.8                          | 68.25                    |
|                            | $E_{total}(\mu J)$          | 472.55                              | 118.95                       | 68.9                            | 134.55                          | 198.25                            | 68.25                         | 139.75                   |
|                            | Pcond(W)                    | 44.01041667                         | 58.68055556                  | 46.94444444                     | 46.94444444                     | 32.27430556                       | 35,20833333                   | 33.74131944              |
|                            | Pcomm (W)                   | 9.451                               | 2.379                        | 1.378                           | 2.691                           | 3.965                             | 1.365                         | 2.795                    |
|                            | Ptot MOSFET (W)             | 53,46141667                         | 61,05955556                  | 48.32244444                     | 49.63544444                     | 36,23930556                       | 36,57333333                   | 36,53631944              |
| Cálculo de                 | RJC (°C/W)                  | 0,3                                 | 0.4                          | 0,47                            | 0,45                            | 0,5                               | 0,45                          | 0.25                     |
| resistencias y             | Rcs (°C/W)                  |                                     |                              |                                 |                                 |                                   |                               |                          |
|                            | $Ts$ ( $°C$ )               | 50.50015833                         | 54,51662222                  | 68.96600667                     | 68.02860556                     | 85,64104167                       | 86,96866667                   | 74.32960069              |
| temperaturas               | Tamb (°C)                   | 30                                  | 30                           | 30                              | 30                              | 30                                | 30                            | 30                       |
| <b>Resistencia Térmica</b> | $RSA$ ( $°C/W$ )            | 0.191728536                         | 0.200759914                  | 0.403187454                     | 0.383079128                     | 0.767689127                       | 0.778827926                   | 0.606651154              |

*Tabla C.1 Tabla resumen de selección del MOSFET a utilizar en el Convertidor Push-Pull* 

 Como se observa, el que ofrece mejores resultados es el IRFB4227PbF, pero la resistencia térmica necesaria para el disipador es muy pequeña. Así pues, se decide paralelizar los MOSFETs, de tal modo que las pérdidas se vean reducidas. En la tabla siguiente se observan los resultados.

 El hecho de que hayan dos columnas se debe simplemente a que se ha realizado el cálculo en dos posibles casos: 1) suponiendo que la corriente se distribuye un 60% por un MOSFET y un 40% por el otro MOSFET (primera columna), y 2) suponiendo que se

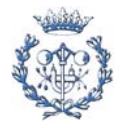

distribuyen equitativamente por los dos MOSFETs, es decir, un 50% por un MOSFET y el otro 50% por el otro MOSFET (segunda columna).

|                            | <b>MOSFET's</b>              | IR.               | <b>IR</b>         |  |
|----------------------------|------------------------------|-------------------|-------------------|--|
|                            | <b>PARALELIZADOS</b>         | <b>FB4227PbF</b>  | <b>FB4227PbF</b>  |  |
|                            | Precio farnell (1)           | 5,12              | 5.12              |  |
| <b>Precios</b>             | Precio farnell $(+25)$       | 3.58              | 3.58              |  |
|                            | Precio RS (1)                |                   |                   |  |
|                            | Precio RS $(+25)$            |                   |                   |  |
|                            | Vds (bloq) (V) $(>96V*1,5)$  | 200               | 200               |  |
|                            | Id (cont) (A) $(>27A*1,5)$   | $65(25^{\circ}C)$ | $65(25^{\circ}C)$ |  |
|                            | Rds (on) (ohm)               | 0,024             | 0,024             |  |
|                            | $td$ on $(ns)$               | 33                | 33                |  |
| <b>Parametros propios</b>  | tr(ns)                       | 20                | 20                |  |
| del dispositivo            | td off (ns)                  | 21                | 21                |  |
| (datasheet)                | tf(ns)                       | 31                | 31                |  |
|                            | $tr$ tot $(ns)$              | 53                | 53                |  |
|                            | $tf$ tot $(ns)$              | 52                | 52                |  |
|                            | RJc (°C/W)                   | 0,45              | 0.45              |  |
|                            | Timax (°C)                   | 175               | 175               |  |
|                            | Id $(avg)$ $(A)$             | 27,08333333       | 27,08333333       |  |
|                            | Id $(rms)$ $(A)$             | 38,30161731       | 38,30161731       |  |
|                            | Frecuencia (khz)             | 20                | 20                |  |
|                            | $E_{on}(\mu J)$              | 34,45             | 34.45             |  |
|                            | $Eoff(\mu J)$                | 33,8              | 33,8              |  |
| Cálculos de pérdidas       | $E_{total}(\mu J)$           | 68,25             | 68,25             |  |
|                            | Pcond 1 (60% de Id(rms)) (W) | 12.675            | 8.802083333       |  |
|                            | Pcond 1 (40% de Id(rms)) (W) | 5,633333333       | 8,802083333       |  |
|                            | Pcomm $1$ (W)                | 1,365             | 1,365             |  |
|                            | Pcomm 2 (W)                  | 1,365             | 1.365             |  |
|                            | Ptot MOSFET 1 (W)            | 14,04             | 10,16708333       |  |
|                            | Ptot MOSFET 2 (W)            | 6,998333333       | 10,16708333       |  |
| Cálculo de                 | RJC (°C/W)                   | 0,45              | 0,45              |  |
| resistencias v             | Rcs (°C/W)                   | 1                 |                   |  |
| temperaturas               | $Ts$ ( $°C$ )                | 119,642           | 125,2577292       |  |
|                            | Tamb (°C)                    | 30                | 30                |  |
| <b>Resistencia Térmica</b> | Rsa (°C/W)                   | 2.130444427       | 2.34230718        |  |

*Tabla C.2 Cálculo de los MOSFETs paralelizados* 

Se observa como ahora el valor de la resistencia térmica del disipador es bastante más elevado. Ahora el valor de la resistencia térmica que exigen los MOSFETs (2,13ºC/W) es suficientemente grande comparado con lo que puede disipar el conjunto disipadorventilador (1ºC/W).

# **C.3. IGBTs y diodos del inversor**

Para calcular la resistencia térmica del disipador que exigen el par de diodos y el par de MOSFETs, primero se ha realizado el cálculo de las potencias de pérdida de los diferentes diodos preseleccionados. Una vez realizado el cálculo, se elige el diodo que mejores resultados proporciona. Posteriormente se realiza el cálculo de la resistencia térmica para diferentes IGBTs y se tiene en cuenta la potencia de pérdidas del diodo escogido. Con estos resultados, se elige el IGBT que exija una resistencia térmica lo más grande posible.

Así pues para calcular las pérdidas del diodo se tiene que.

$$
P_{diodo} = P_{cond} = V_{AK(cond)} * I_{diodo(avg)}
$$

*Eq. C.13* 

donde:

$$
I_{diodo(\text{avg})} = \frac{Potencia_{(\text{max})} * \eta_{\text{Push-Pull}}}{4 * n^{\circ} \text{ fases} * Vi} * \gamma = \frac{2640W * 0.8}{4 * 3 * 400V} * 1.5 = 0,65A
$$
  
Eq. C. 14

*VAK(cond)=*parámetro del dispositivo

 Así pues, en la tabla siguiente se tienen los resultados obtenidos para todos los diodos preseleccionados:

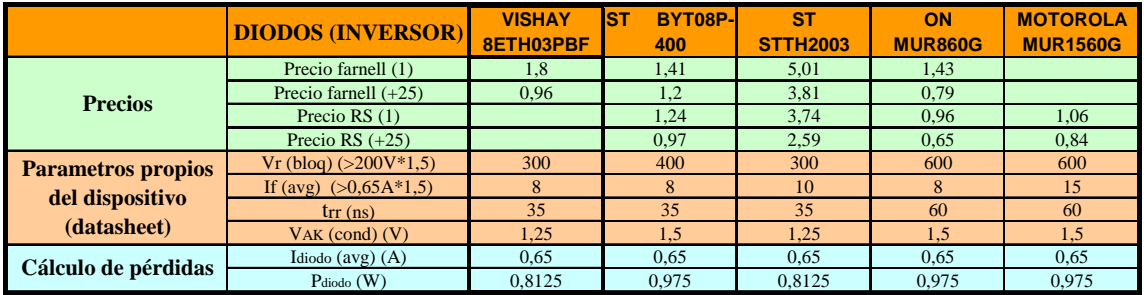

*Tabla C.3 Tabla resumen de selección del MOSFET a utilizar en el Convertidor Push-Pull* 

A la vista de los resultados, se elige el Vishay 8ETH03PbF debido a que es más barato que el STTH2003.

 Seguidamente se procede a calcular la resistencia térmica necesaria para el disipador para diferentes IGBTs preseleccionados, y teniendo en cuenta los dos diodos Vishay 8ETH03PbF.

Para ello se tiene que:

 $P_{tot} = P_{cond} + P_{comm}$  $P_{cond} = V_{CE(Sat)} * I_{c(FaseA, B, C)}$  $P_{comm} = \frac{frec^{*}( E_{ON} + E_{OFF})}{F_{OFF}}$ *Eq. C.15 Eq. C.17 Eq. C.16*

donde:

*VCE*(*Sat*) =parámetro del dispositivo

$$
I_{c(faseA, B, C)} = \frac{Potencia_{(max)} * \eta_{Push-Pull}}{n^{\circ} fases * Vi} * \gamma = \frac{2640W * 0.8}{3 * 400V} * 1.5 = 2,64A
$$
 Eq. C. 18

 Una vez determinado como calcular las pérdidas, se obtienen las siguientes ecuaciones a partir de la *Eq. C.1* y *Eq. C.2*

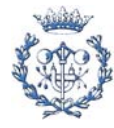

$$
T_{S} = T_{J} * 0.8 - P_{totIGBT} * (R_{JC} + R_{CS})
$$
Eq. C.19

$$
R_{SA} = \frac{T_S - T_A}{(2 * P_{\text{totIGBT}}) + (2 * P_{\text{diodo}})}
$$
 Eq. C.20

En la tabla siguiente se tienen todos los resultados para los diferentes IGBTs preseleccionados.

|                            | <b>IGBT's</b>                | <b>HARRIS</b><br>HGTP12N60C | $_{\rm IR}$<br><b>IRG4BC10SD</b> | <b>TR</b><br>IRG4BC15UD | <b>IR</b><br><b>IRG4IBC20UD IRG4IBC30UD</b> | IR          | <b>IR</b><br><b>IRGB4059D</b> | <b>IR</b><br><b>IRGB4060D</b> | <b>IR</b><br>IRGB6B60KD |
|----------------------------|------------------------------|-----------------------------|----------------------------------|-------------------------|---------------------------------------------|-------------|-------------------------------|-------------------------------|-------------------------|
|                            | Precio farnell (1)           |                             | 3,46                             | 4.59                    | 11,24                                       | 7.34        | 3,47                          | 4.65                          | 4,53                    |
| <b>Precios</b>             | Precio farnell $(+25)$       |                             | 2.12                             | 2.43                    | 8,23                                        | 4.68        | 2.43                          | 3.25                          | 2.4                     |
|                            | Precio RS (1)                |                             | 3,42                             |                         |                                             | 5,76        |                               |                               |                         |
|                            | Precio RS $(+25)$            |                             | 2,51                             |                         |                                             | 4,22        |                               |                               |                         |
|                            | Vce (bloq) (V) $(>200V*1,5)$ | 600                         | 600                              | 600                     | 600                                         | 600         | 600                           | 600                           | 600                     |
|                            | Ic (cont) (A) $(>1,76A*1,5)$ | 12                          | 8                                | 7.8                     | 6                                           | 8.9         | 4                             | 8                             | 13                      |
|                            | $Vec$ (sat) $(V)$            | 2,2                         | 1.8                              | 2.4                     | 2.1                                         | 2.1         | 2,2                           | $\overline{2}$                | 2.5                     |
| <b>Parametros propios</b>  | $V_{AK}(V)$                  |                             | 1.8                              | 1.8                     | 1.7                                         | 1.7         | 2.3                           | 2.8                           | 1.45                    |
| del dispositivo            | RJC (IGBT) (°C/W)            | 1.2                         | 3.3                              | 2.7                     | 3.7                                         | 2.8         | 2.7                           | 1.51                          | 1.4                     |
|                            | RJC (DIODO) (°C/W)           |                             | $7\phantom{.0}$                  | $\overline{7}$          | 5.1                                         | 4,1         | 6,3                           | 3,66                          | 4,4                     |
| (datasheet)                | Timax (°C)                   | 150                         | 150                              | 150                     | 150                                         | 150         | 175                           | 175                           | 150                     |
|                            | $E_{on}(\mu J)$              | 380                         | 310                              | 240                     | 160                                         | 380         | 77                            | 165                           | 260                     |
|                            | $Eoff(\mu J)$                | 900                         | 3280                             | 260                     | 130                                         | 160         | 118                           | 240                           | 300                     |
|                            | Etotal $(\mu J)$             | 1280                        | 3590                             | 500                     | 290                                         | 540         | 195                           | 405                           | 560                     |
|                            | Ic (fase $A,B,C$ ) $(A)$     | 2,64                        | 2,64                             | 2,64                    | 2,64                                        | 2,64        | 2,64                          | 2,64                          | 2,64                    |
|                            | Frecuencia (khz)             | 20                          | 20                               | 20                      | 20                                          | 20          | 20                            | 20                            | 20                      |
| Cálculo de pérdidas        | Pcond (W)                    | 5,808                       | 4,752                            | 6,336                   | 5,544                                       | 5,544       | 5,808                         | 5,28                          | 6.6                     |
|                            | Pcomm (W)                    | 25.6                        | 71.8                             | 10                      | 5.8                                         | 10.8        | 3.9                           | 8.1                           | 11.2                    |
|                            | Ptot IGBT (W)                | 31.408                      | 76,552                           | 16.336                  | 11,344                                      | 16,344      | 9.708                         | 13.38                         | 17,8                    |
|                            | Pdiodo (W)                   | 0.8125                      | 0.8125                           | 0.8125                  | 0,8125                                      | 0.8125      | 0.8125                        | 0.8125                        | 0,8125                  |
| Cálculo de                 | RJC (°C/W)                   | 1.2                         | 3.3                              | 2.7                     | 3.7                                         | 2.8         | 2.7                           | 1.51                          | 1.4                     |
| resistencias y             | Rcs (°C/W)                   |                             |                                  |                         |                                             |             |                               |                               |                         |
| temperaturas               | $Ts$ ( $°C$ )                | 50,9024                     | $-209.1736$                      | 59.5568                 | 66,6832                                     | 57,8928     | 104,0804                      | 106,4162                      | 77,28                   |
|                            | Tamb (°C)                    | 30                          | 30                               | 30                      | 30                                          | 30          | 30                            | 30                            | 30                      |
| <b>Resistencia Térmica</b> | RSA (°C/W)                   | 0.324364923                 | $-1.545758067$                   | 0.861789661             | 1,508789536                                 | 0.812893073 | 3,520764222                   | 2.692133169                   | 1.270114171             |

*Tabla C.4 Tabla resumen de selección del MOSFET a utilizar en el Convertidor Push-Pull* 

Observando los resultados, finalmente se escoge el IRGB4059D.

## **C.4. Puente de diodos del Push-Pull**

Para la realización de cálculo de la resistencia térmica necesaria para el puente de diodos se han utilizado las mismas ecuaciones utilizadas en los apartados anteriores. Para calcular la P<sub>diodo</sub> se utilizó la Eq. C.13, donde:

$$
I_D = \frac{P_{\text{max}}}{V_A} * \alpha * \gamma = \frac{2600W}{470.4V} * 0.5 * 1.5 = 4.15A
$$
 Eq. C.21

, donde  $\gamma$  es el coeficiente de seguridad, y  $\alpha$  es el coeficiente de conducción (es igual a 0,5 porque conducen la mitad del tiempo).

Para el cálculo de la T<sub>S</sub> y de la R<sub>SA</sub>, se utilizaron las *Eq. C.11* y *Eq. C.12* 

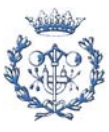

|                            | <b>DIODOS (PUENTE DE</b><br><b>DIODOS</b> | <b>MUR 8100EG</b> |
|----------------------------|-------------------------------------------|-------------------|
|                            | $Vr$ (blog) ( $>200V*1,5$ )               | 1000              |
|                            | If (avg) $(>0,65A*1,5)$                   | 8                 |
| Parametros propios del     | Ifsm (pulse) $(A)$                        | 100               |
| dispositivo (datasheet)    | Ti max                                    | 175               |
|                            | $trr$ (ns)                                | 100               |
|                            | VAK (cond) (V)                            | 1.85              |
|                            | Idiodo $(avg)$ $(A)$                      | 4,145408163       |
| Cálculo de pérdidas        | $P_{\rm diodo}$ (W)                       | 7,669005102       |
|                            | $P_{\rm diodo}$ (W)                       | 7,669005102       |
| Cálculo de resistencias y  | $R_{\text{JC}}$ (°C/W)                    |                   |
| temperaturas               | $R_{CS}$ (°C/W)                           |                   |
|                            | $T_S$ ( $^{\circ}$ C)                     | 116,9929847       |
|                            | Tamb $(^{\circ}C)$                        | 25                |
| <b>Resistencia Térmica</b> | $R_{SA}$ (°C/W)                           | 2.998856549       |

*Tabla C.5 Tabla de resultados del estudio térmico del puente de diodos del Push-Pull* 

 Se observa como es necesaria la utilización de un disipador con una resistencia térmica de unos 3ºC/W. Finalmente se acaba utilizando el mismo disipador utilizado en los módulos (el modelo 921AB).

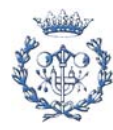

# **D. Experimentación con los módulos de prueba**

La realización de los módulos de prueba permite comprobar su correcto funcionamiento, además de verificar que el diseño del Layout de la placa sea correcto una vez puestos todos los componentes. De esta manera, siempre se está a tiempo de realizar cualquier modificación de cara al módulo definitivo.

Además, con estos módulos se han realizado numerosos ensayos con el objetivo de conseguir todo tipo de mejoras en el funcionamiento del módulo. Entre estas pruebas están:

- Estudio del efecto que presenta conmutar utilizando una tensión negativa en la puerta de los MOSFETs e IGBTs.
- Estudio de la respuesta en función de la variación de la resistencia de puerta.

Se han utilizado dos módulos de prueba. En el anexo I se puede observar el layout de ambos módulos.

# **D.1. Utilización de una tensión negativa para conmutar los transistores**

Teniendo en cuenta que esta tensión negativa puede afectar de manera distinta a IGBTs y MOSFETs, este estudio se ha particularizado para ambos semiconductores.

### **D.1.1. Utilización de MOSFET IRFB4227PbF**

Vale la pena recordar que el circuito del driver utilizado es el que se recomienda en el datasheet del driver (*Fig 4.5*). En dicho circuito se incluye una tensión negativa que se elige de -5V en el pin  $V_{ee}$  para mejorar la conmutación. De este modo, la tensión puerta-surtidor (V<sub>GS</sub>) conmuta entre +15V y -5V, en lugar de hacerlo entre +15V y 0V. En este caso, ésta tensión negativa se consigue mediante la utilización de un regulador de tensión MC7905 que convierte a -5V una tensión de -15V proveniente de la fuente de alimentación TRACO POWER TEL 2-4823.

A la hora de realizar las primeras pruebas al módulo, además de comprobar el funcionamiento general del propio módulo, se ha aprovechado para estudiar la mejora que representa la utilización de esta tensión negativa de -5V. Para ello, en uno de los dos circuitos del driver, se extrae el MC7905, por lo que la pareja de transistores conducida por este driver conmuta entre +15V y 0V, mientras que la otra pareja de MOSFETs lo hace entre

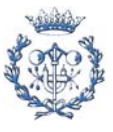

+15V y -5V. Así pues, se podrá realizar un estudio comparativo de la conmutación de ambos circuitos y comprobar si la utilización de una tensión negativa representa una mejora significativa, o si más bien, lo que se mejora no compensa el hecho de tener que utilizar más componentes electrónicos (MC7905 y condensadores) y ocupar más espacio en la placa.

A continuación se puede observar el esquema electrónico correspondiente del circuito puesto a prueba y posteriormente las gráficas obtenidas con el osciloscopio:

**MOSFET** 

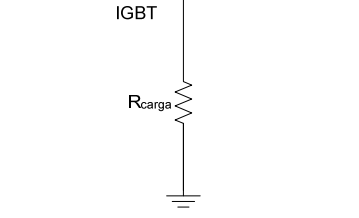

*Fig. D.1 Circuito puesto a prueba* 

Antes que todo vale la pena destacar que en las cuatro primeras figuras que se muestran seguidamente, cada una de ellas se corresponde con un par de imágenes obtenidas del osciloscopio. Las de la izquierda pertenecen al circuito del driver que presenta el MC7905 y las de la derecha pertenecen al circuito que no presenta el MC7905.

También es importante remarcar que la escala vertical real de las señales de estas figuras no siempre se corresponde con el número que aparece en la figura. Por ejemplo, en la *Fig. D.2* se observa como en el canal 1 (ch1) la escala vertical que aparece es de 200 mV/div, cuando realmente la escala es de 10 V/div. Esto es debido a que se utilizan algunas sondas aisladas que atenúan la señal, en este caso la divide por 50. Así pues, 200 mV/div \* 50 = 10 V/div. A continuación se presenta una tabla resumen en donde se indica qué representa cada señal y su escala vertical real, así como la escala horizontal de cada figura:

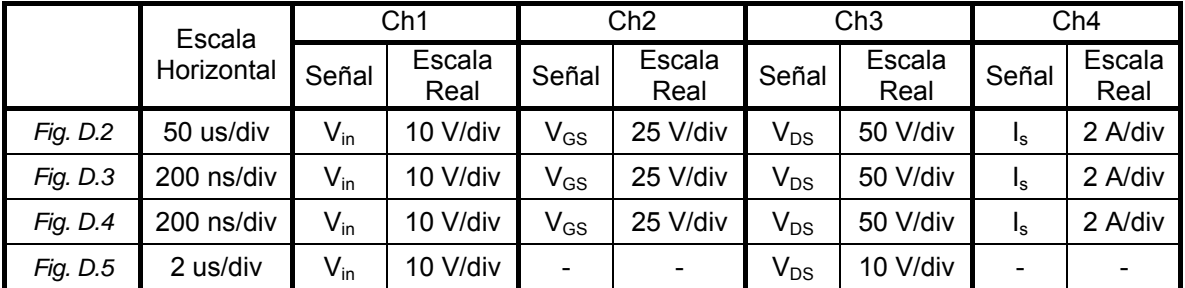

*Tabla D.1 Tabla de escalas reales de las señales de las sondas para cada figura* 

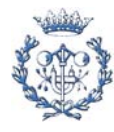

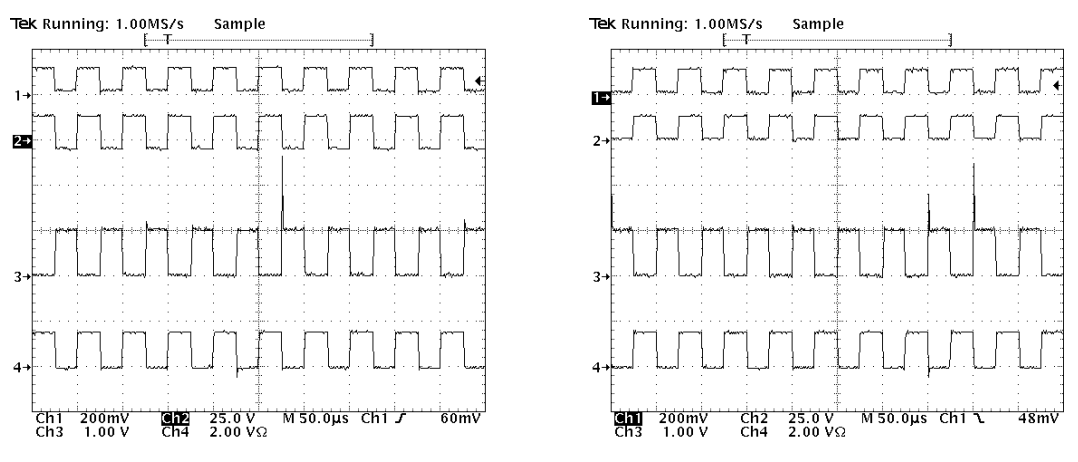

*Fig. D.2 Ch1:V<sub>in</sub>(10V/div) Ch2:V<sub>GS</sub>(25V/div) Ch3:V<sub>DS</sub>(50V/div) Ch4:I<sub>S</sub>(2A/div) Conmutación entre: 15V y -5V(izquierda), 15V y 0V(derecha)* 

Al observar estas primeras imágenes, lo más relevante son los sobrepicos que se observan en la tensión  $V_{DS}$  (ch3). Según las 2 imágenes pareciera que el sobrepico no ocurre en todos los ciclos, pero sí que ocurre en todos los períodos. Lo que pasa es que el tiempo de sobrepico es tan pequeño que el osciloscopio no tiene la capacidad de generarlos para cada ciclo a una escala de 50 us/div en un instante de tiempo determinado (como lo es el instante que se capta la imagen). Sin embargo en las *Fig. D.4* y *Fig. D.5*, que presentan una escala horizontal más pequeña, si se puede observar con detalle el sobrepico.

 Estos sobrepicos son causados porque la carga presenta asociada una inductancia parásita. En el momento que el MOSFET se encuentra en estado de conducción está pasando la corriente por la carga. Cuando ocurre el turn off, el interruptor se abre y deja de pasar intensidad, pero entonces la inductancia parásita se intenta descargar, y esta corriente no tiene un camino por donde circular. Así pues se generan estos sobrepicos. Existen distintas posibilidades para suprimir estos sobrepicos colocando algún tipo de snubber, que no es más que un camino para que esta corriente de descarga de la inductancia parásita pueda circular, tal y como se explica en la memoria del proyecto.

 Dejando el tema de los sobrepicos aparte, las señales presentan una forma de onda bastante correcta. Comparando ambas imágenes, se observa como la tensión  $V_{GS}$  oscila entre -5V y 15V cuando se utiliza el MC7905, mientras que si no se utiliza, oscila entre 0V y 15V.

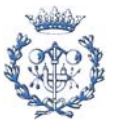

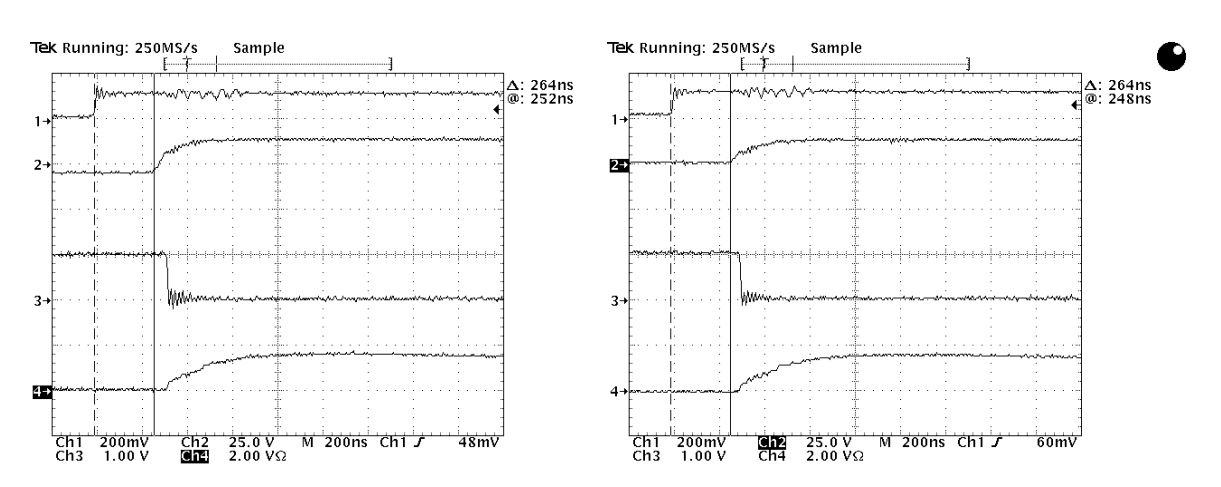

*Fig. D.3 Ch1:V<sub>in</sub>(10V/div) Ch2:V<sub>GS</sub>(25V/div) Ch3:V<sub>DS</sub>(50Vdiv) Ch4:I<sub>S</sub>(2A/div) Instante del Turn on. Conmutación entre: 15V y -5V(izquierda), 15V y 0V(derecha)* 

 En el instante del turn on se observan unas transiciones bastante correctas. Los tiempos de  $t_{\text{dom}}$  y  $t_{\text{rise}}$  son bastante pequeños en ambas imágenes. Aunque se observa como el  $t_{d \text{ on}}$  es un poco más pequeño en el caso que no se utiliza el MC7905. Los valores de estos tiempos y otros están reflejados posteriormente en la *Tabla D.2*.

 También se puede observar el tiempo que tarda el driver en responder con respecto a la señal que le entra proveniente del generador de señales. En la esquina superior derecha de cada imagen se observa como este tiempo en ambos casos es de 264ns. Como era de esperar, la utilización del MC7905 no influye en el tiempo de respuesta del driver.

Este tiempo se relativamente bajo si lo comparamos, por ejemplo, con el que presentan los módulos diseñados por Elena Argüelles, en los que este valor es de unos 500ns. Vale la pena recordar que este driver presenta incorporado en su interior optoaislamiento, por lo que no es necesaria la utilización extra de optoaisladores, tal y como se utilizan en los módulos diseñados por Elena Argüelles. Aquí radica la mejora en lo que respecta a este tiempo.

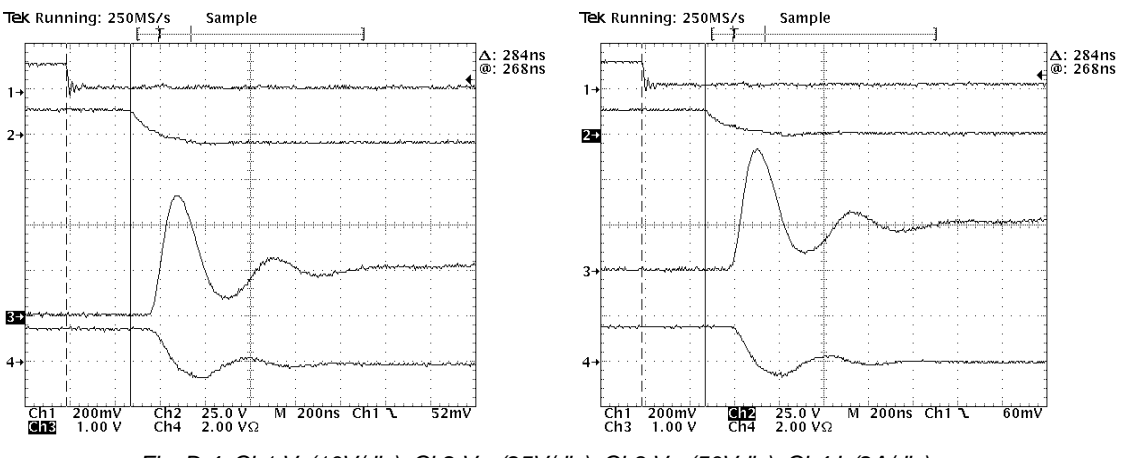

*Fig. D.4 Ch1:V<sub>in</sub>(10V/div) Ch2:V<sub>GS</sub>(25V/div) Ch3:V<sub>DS</sub>(50Vdiv) Ch4:I<sub>S</sub>(2A/div) Instante del Turn off. Conmutación entre: 15V y -5V(izquierda), 15V y 0V(derecha)* 

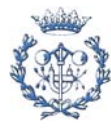

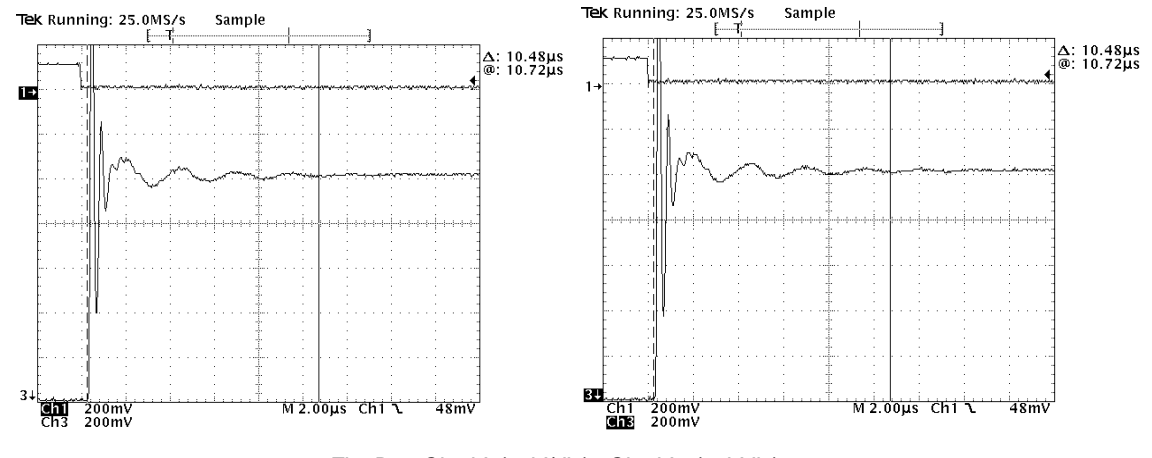

*Fig. D.5 Ch1: V<sub>in</sub>(10V/div) Ch3: V<sub>DS</sub>(10Vdiv) Turn off ampliado. Conmutación entre: 15V y -5V(izquierda), 15V y 0V(derecha)* 

En estas imágenes se pueden observar con más detalle los sobrepicos que se producen en el turn off. Se observa como en ambos casos el sobrepico relativo es de algo más de un 150%. Realmente es un sobrepico muy elevado, por lo que es completamente necesario rebajarlo, bien sea mediante la utilización de un snubber o de alguna otra manera, como por ejemplo aumentando la R<sub>on</sub>. Posteriormente se explica algunas de las soluciones propuestas para rebajar el sobrepico, y se muestran los resultados obtenidos.

En la *Fig. D.5* se puede observar como el tiempo que dura la oscilación no es nada despreciable. El tiempo, si se considera que ha dejado de oscilar cuando el sobrepico relativo es menor que un 2%, es de más de 10us. Se recuerda que el período de conmutación es de 50us.

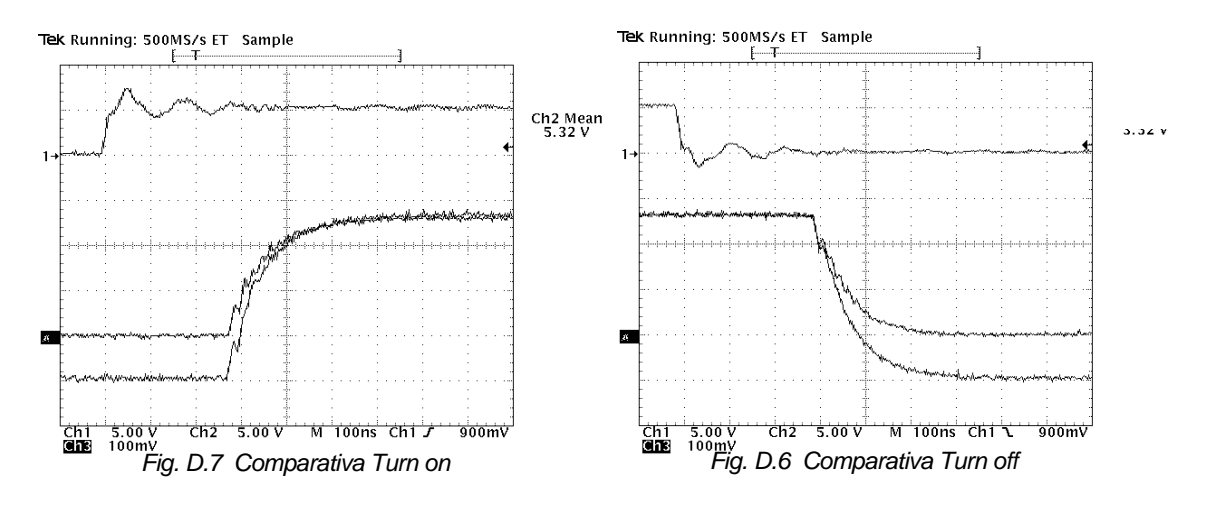

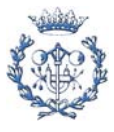

En estas 2 últimas figuras se observan las señales superpuestas de la tensión  $V_{GS}$ con y sin MC7905. tanto en el Turn off como en el Turn on.

 A continuación se muestra una tabla comparativa de diferentes tiempos cuando se utiliza o no el MC7905. Cabe destacar que estos tiempos son bastante exactos ya que han sido medidos ampliando la imagen al máximo posible y utilizando la herramienta que incluye el osciloscopio para medir la distancia horizontal entre dos puntos determinados. En las *Fig. D.3*, *Fig. D.4* y *Fig. D.5* se puede observar esta herramienta.

| <b>Tiempo</b>               | Conmutación entre 15V y -5V | Conmutación entre 15V y -0V |
|-----------------------------|-----------------------------|-----------------------------|
| $t_d$ on                    | ~57ns                       | ~27ns                       |
| $t_{\rm rise}$              | ~12ns                       | ~12ns                       |
| $t_d$ off                   | ~86ns                       | $~107$ ns                   |
| $t_{fall}$                  | ~10ms                       | ~28ns                       |
| $\mathfrak{t}_{\mathsf{p}}$ | ~116ns                      | ~120ns                      |
| $t_{on}$ driver             | $~264$ ns                   | $~264$ ns                   |
| $t_{\text{off}}$ driver     | ~284ns                      | ~284ns                      |

*Tabla D.2 Tabla comparativa entre conmutar entre 15V y -5V y 15V y 0V* 

Los valores son bastante parecidos e iguales, exceptuando el  $t<sub>d</sub>$  on y el  $t<sub>d</sub>$  off. Se observa como el  $t_d$  on es unos 20ns más pequeño si no se utiliza la tensión negativa de -5V, y sin embargo el  $t_d$  off es unos 20ns más pequeño si se utiliza la tensión negativa de -5V. Esto quiere decir que la utilización del MC7905 tampoco representa una mejora muy importante, aunque sí representa una cierta mejora, ya que se reduce la diferencia entre  $t<sub>d</sub>$  on y  $t<sub>d</sub>$  off, logrando que los tiempos de conducción y de no conducción sean un poco más próximos.

### **D.1.2. Utilización de IGBT IRGB4059PbF**

Para el IGBT se utilizó el mismo circuito de prueba que para el MOSFET. En las *Fig. D.8*, *Fig. D.9* y *Fig. D.10* se pueden ver las formas de onda de las señales más representativas. Al igual que en el caso del IGBT, no se observan muchas diferencias entre si se conmuta entre 15V y -5V y entre 15V y 0V.

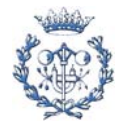

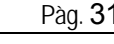

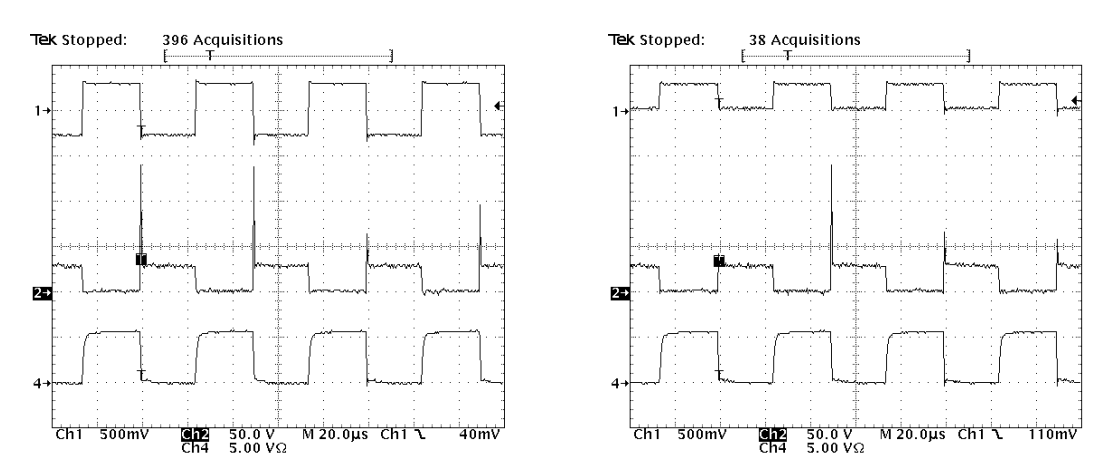

*Fig. D.8 Ch1:V<sub>GS</sub>(25V/div) Ch2:V<sub>DS</sub>(50V/div) Ch4:I<sub>S</sub>(5A/div) Conmutación entre: 15V y -5V(izquierda), 15V y 0V(derecha)* 

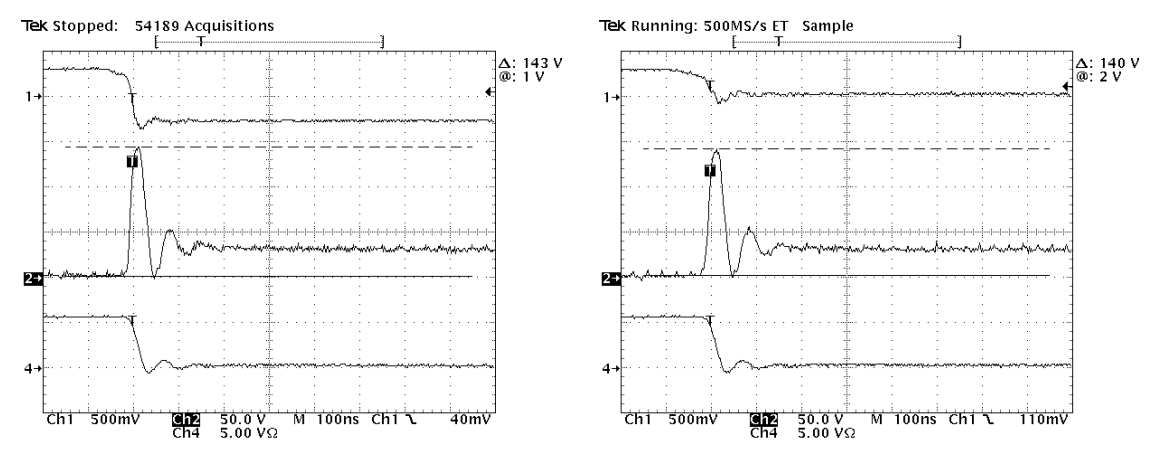

*Fig. D.9 Ch1:V<sub>GS</sub>(25V/div) Ch2:V<sub>DS</sub>(50V/div) Ch4:I<sub>S</sub>(5A/div) Conmutación entre: 15V y -5V(izquierda), 15V y 0V(derecha)* 

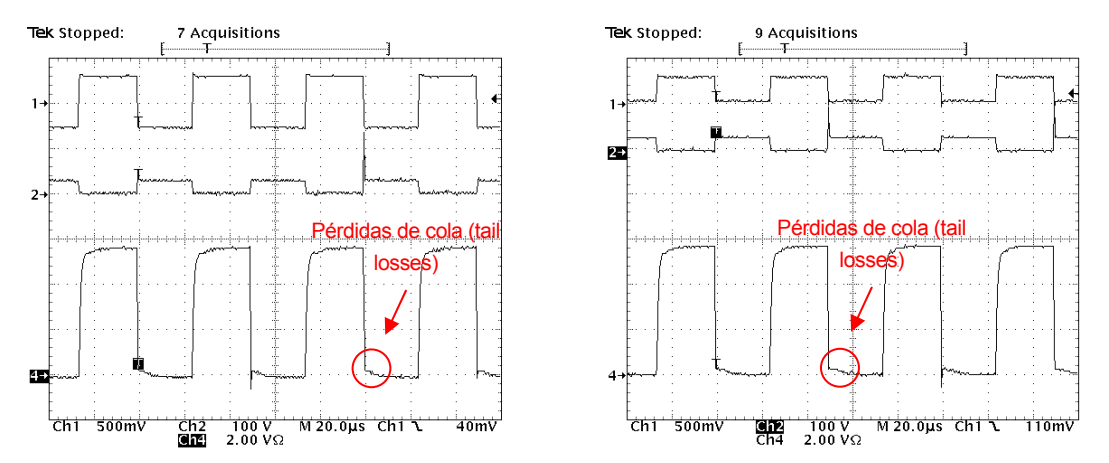

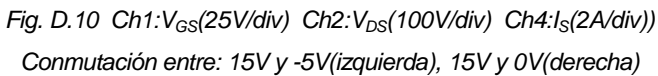

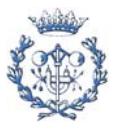

 El IGBT presenta una particularidad que no presentan los MOSFETs y es que en el momento del turn off hay unas pérdidas llamadas pérdidas de cola (tail losses), las cuales se producen porque cuando ocurre el turn off, la corriente no se bloquea del todo instantáneamente, sino que llega hasta un punto determinado (cercano al nulo) y luego va disminuyendo hasta llegar a cero en un tiempo no despreciable. Se pueden ver representadas en la *Fig. D.10*. La principal razón por la cual se utiliza una tensión negativa en la conmutación es para disminuir las estas pérdidas. Así pues, se ha procedido a analizar con detalle las pérdidas de cola en los dos casos posibles de conmutación.

 Para ello se ha procedido a aumentar la escala vertical y horizontal del osciloscopio de tal manera que se pueda apreciar en la pantalla del osciloscopio únicamente las pérdidas de cola. De igual modo se ha procedido a medir el área de las pérdidas en ambos casos para así poder compararlos. La prueba se ha hecho para diferentes valores de  $V_{in}$ . A continuación se observan los resultados:

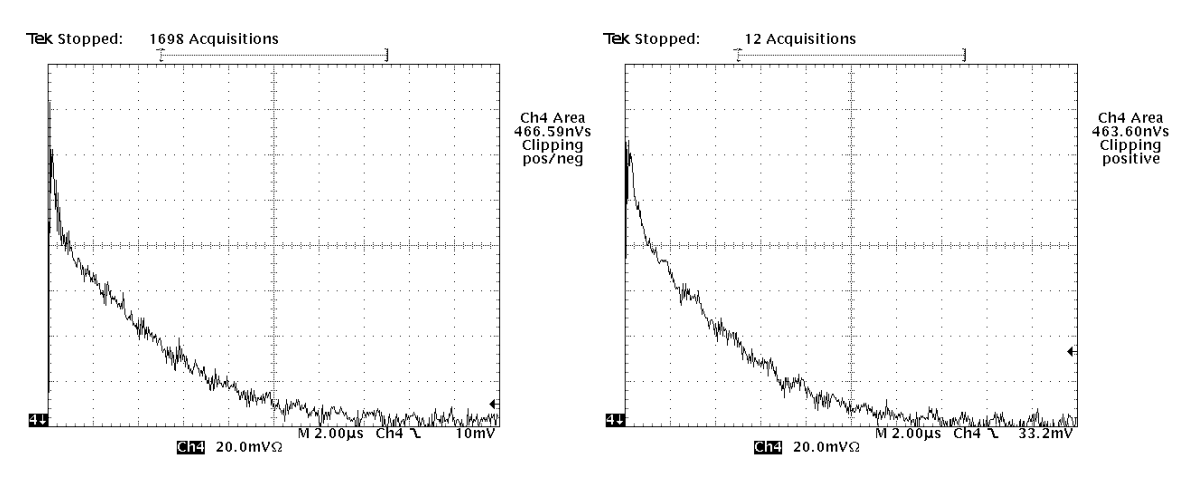

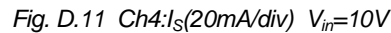

*Pérdidas de cola (Tail losses) (1). Conmutación entre: 15V y -5V(izquierda), 15V y 0V(derecha)* 

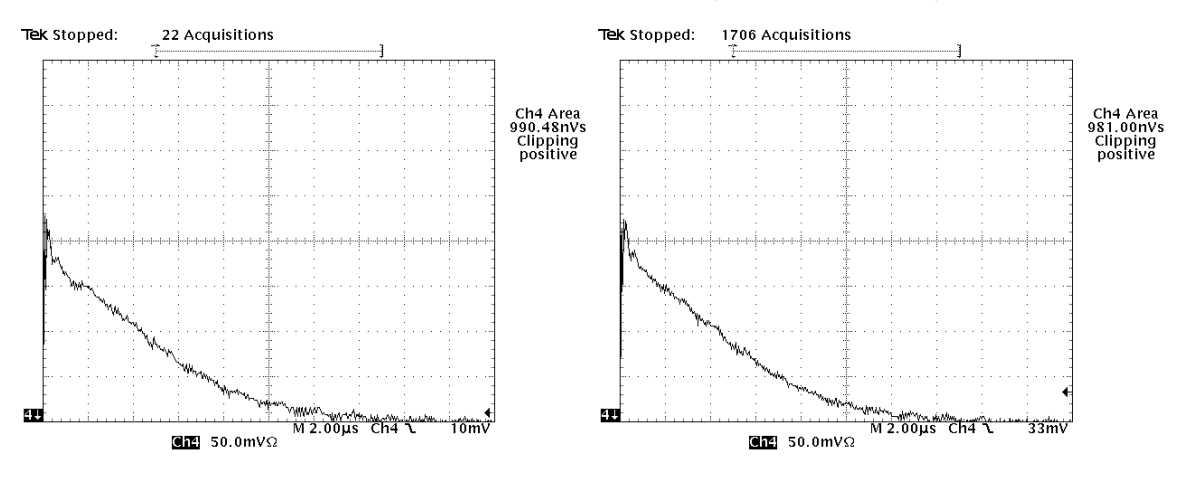

*Fig. D.12 Ch4:IS(20mA/div) Vin=20V* 

*Pérdidas de cola (Tail losses) (2). Conmutación entre: 15V y -5V(izquierda), 15V y 0V(derecha)* 

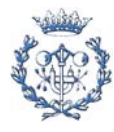

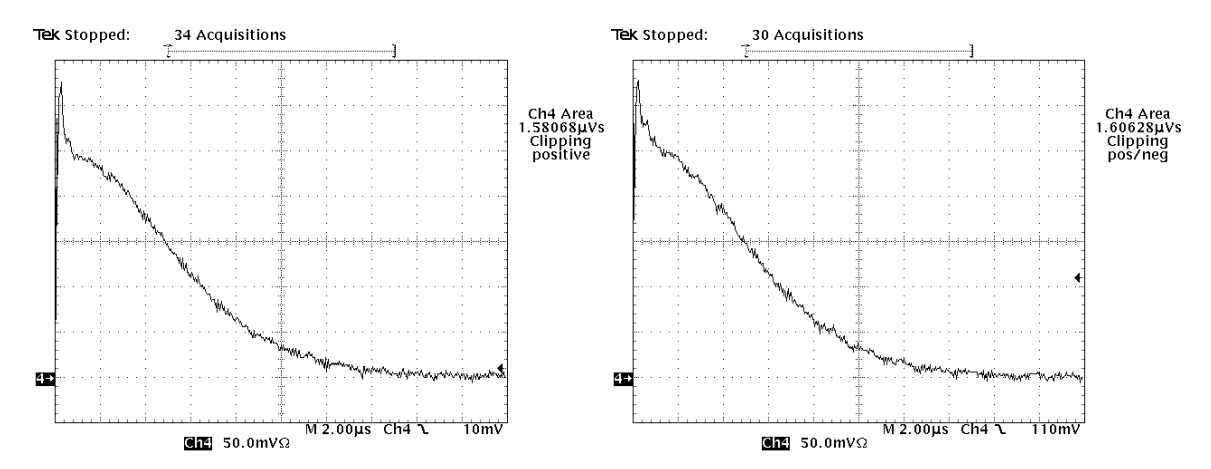

*Fig. D.13 Ch4:IS(20mA/div) Vin=30V Pérdidas de cola (Tail losses) (3). Conmutación entre: 15V y -5V(izquierda), 15V y 0V(derecha)* 

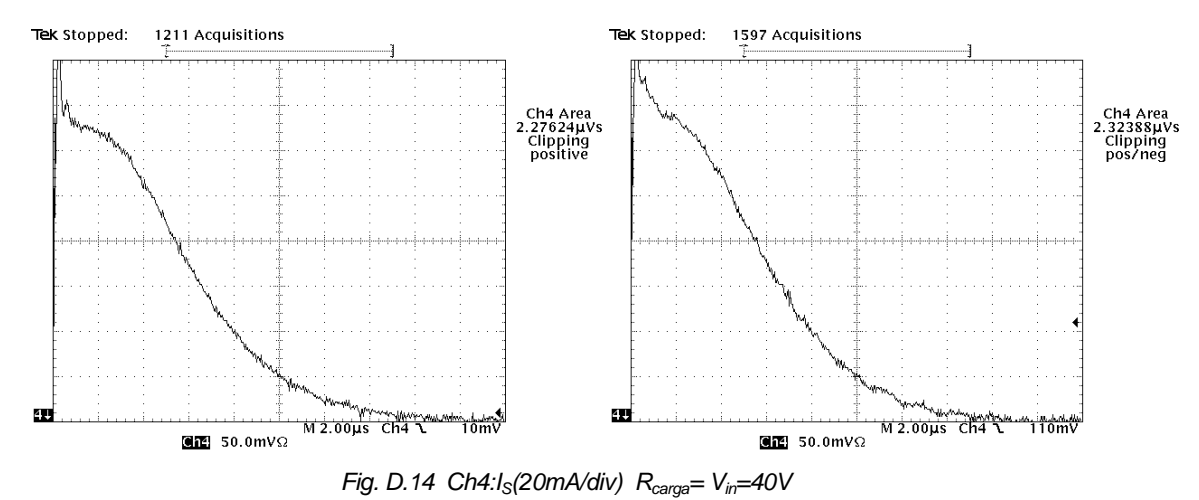

*Pérdidas de cola (Tail losses) (4). Conmutación entre: 15V y -5V(izquierda), 15V y 0V(derecha)* 

Se observa que las gráficas son prácticamente iguales en los dos casos, por lo que la utilización de la tensión negativa en la conmutación no representa cambios significativos. Si bien es cierto que para el caso de 40V se observa una ligera mejoría, pero es despreciable.

Finalmente, atendiendo a los resultados obtenidos, se decide conmutar entre 15V y 0V que para el diseño definitivo de PEBB. Esto permite ahorrar la utilización de varios componentes como por ejemplo el MC7905 y cuatro condensadores, lo que permite reducir el tamaño del módulo y tener un mejor acceso a realizar medidas en los semiconductores.

# **D.2. Variación de la respuesta en función del valor de la Rgate**

Uno de los objetivos fundamentales de la utilización de la  $R_{\text{gate}}$  es limitar la corriente que sale del driver. Así pues, el valor mínimo de la  $R_{\text{gate}}$  viene prefijado por la máxima

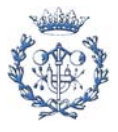

corriente que pueda proporcionar el driver, y por la tensión a la que se esté conmutando. De este modo, tenemos que:

$$
R_{gate}(\text{min}) = \frac{Vgs(\text{max})}{I_{driver}(\text{max})}
$$
 Eq D.1

En este caso, el valor de la intensidad máxima que puede proporcionar el driver HCPL-316J es de 2,5A, mientras que la tensión  $V_{qs}$ , si por ejemplo se conmuta entre 15V y 0V, sería de 15V. Así pues:

$$
R_{gate}(\text{min}) = \frac{Vgs(\text{max})}{I_{driver}(\text{max})} = \frac{15V}{2,5A} = 6\Omega
$$
Eq D.2

 Pero la resistencia de puerta no solo sirve para limitar la corriente del driver. El valor de dicha resistencia sirve para modificar el pendiente de la tensión  $V_{gs}$  en el turn off y el turn on. Cuanto más grande sea la resistencia R<sub>gate</sub>, la transición de la tensión V<sub>gs</sub> se hace más lenta tanto en el turn on como en el turn off. En las siguientes gráficas simuladas en el pspice se puede observar con claridad este efecto. Primero se muestra el circuito simulado y posteriormente los resultados de la simulación:

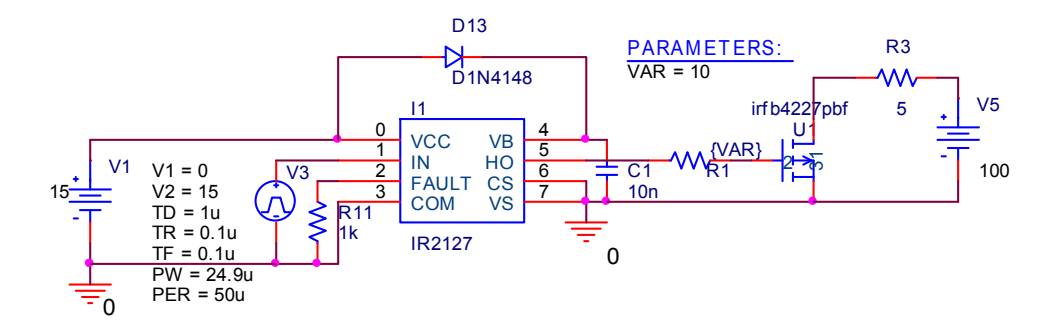

*Fig. D.15 Circuito simulado con el pspice* 

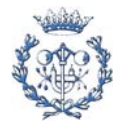

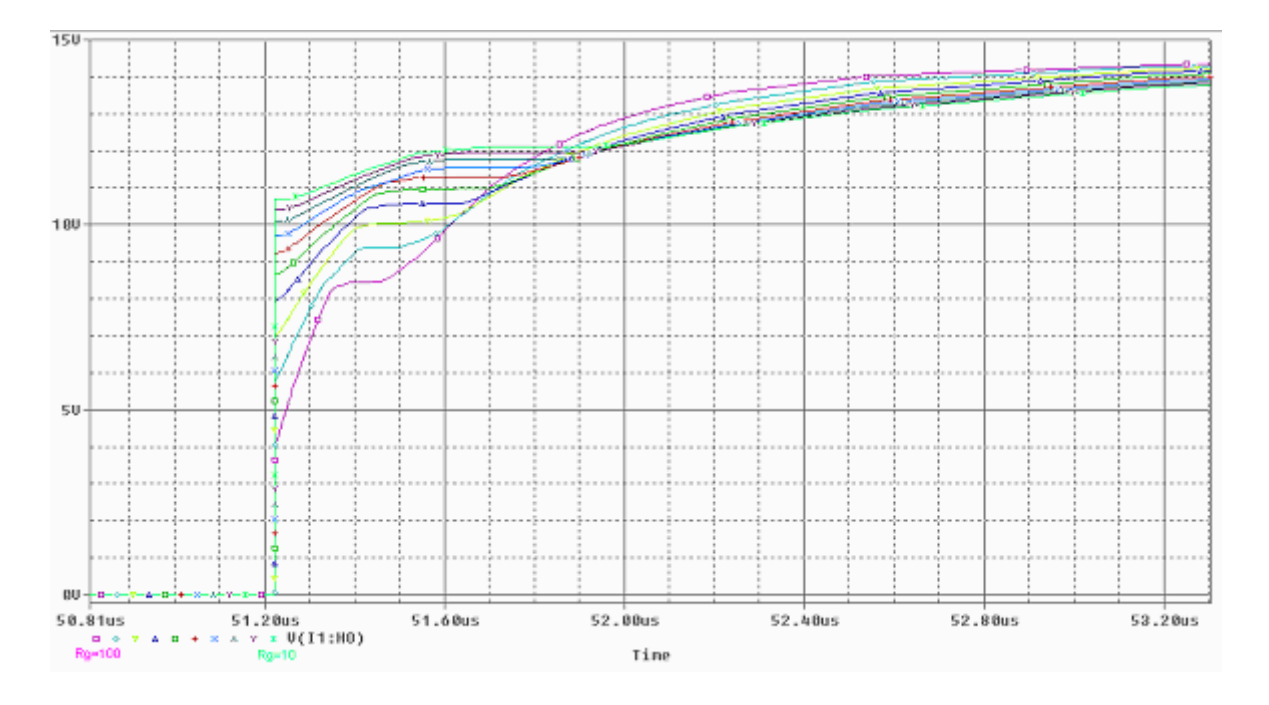

*Fig. D.16 Comparativa de la tensión Vgs en el instante del Turn on para diferentes Rg* 

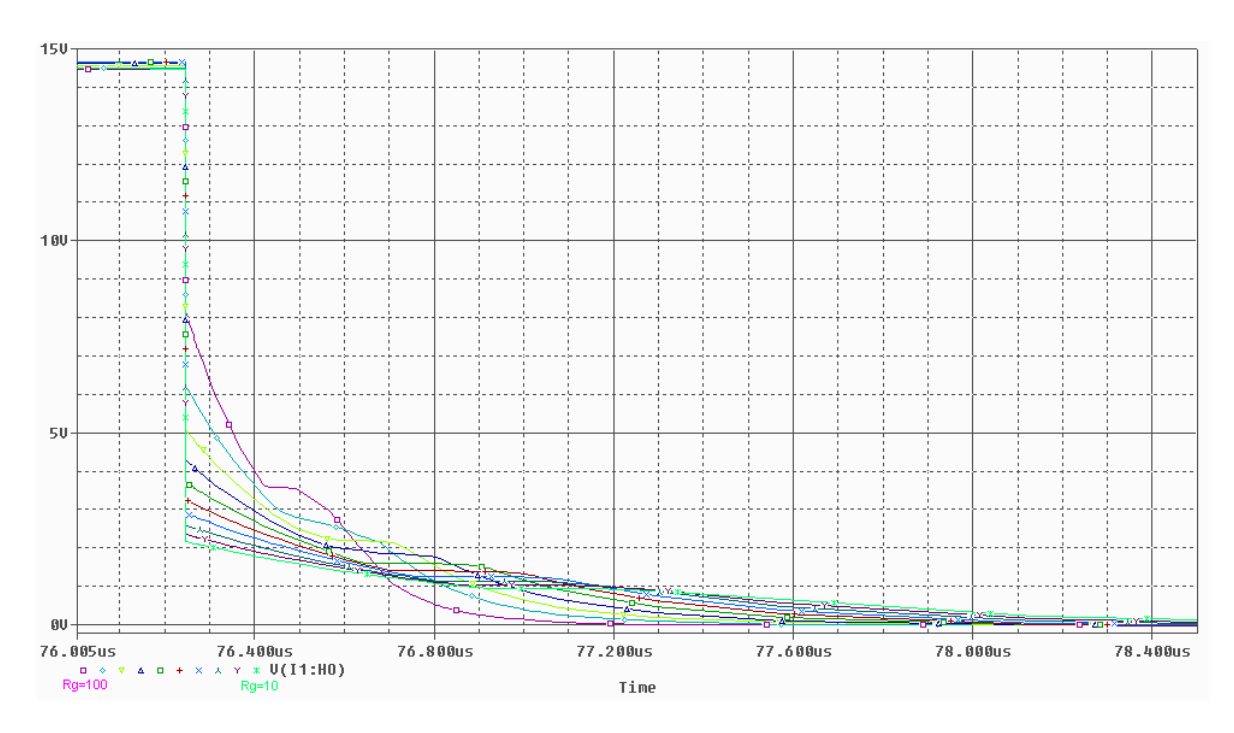

*Fig. D.17 Comparativa de la tensión Vgs en el instante del Turn off para diferentes Rg*

 A la vista de las gráficas, también se puede observar que tanto en el turn on como en el turn off, aparecen tres tramos bien diferenciados. En el caso del turn on por ejemplo, se observa primeramente una subida de la tensión  $V_{gs}$ , seguidamente viene un instante en el

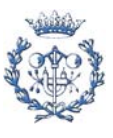

que la tensión  $V_{gs}$  se mantiene constante, y por último, el tramo en el que la tensión  $V_{gs}$ vuelve a subir hasta llegar a los 14,5V, aproximadamente.

 Uno de los problemas que se han encontrado en las primeras pruebas de los módulos son los sobrepicos que se producen en la tensión  $V_{ds}$  a causa de las inductancias parásitas de la carga. El efecto que tiene el valor de la  $R_q$  sobre la pendiente de la  $V_{qs}$  tiene suma importancia de cara a disminuir estos sobrepicos.

 Así pues, se ha procedido a realizar diferente pruebas con los módulos de prueba para que de este modo se pueda determinar un valor apropiado de  $R<sub>q</sub>$  que permita que los sobrepicos no sean tan elevados.

Lo que se ha hecho es poner un potenciómetro como  $R<sub>g</sub>$  de tal manera que se pudiese ir variando fácilmente, y se medía para distintos valores de  $R<sub>g</sub>$  el sobrepico existente.

El circuito puesto a prueba es el mismo de la *Fig. D.1*, con la única diferencia de que la carga utilizada eran dos resistencias de 10ohms en paralelo que hacen una resistencia equivalente de 5ohms. Se utilizó el MOSFET IRFB4227PbF, se hizo conmutar entre 15v y 0V y la tensión de entrada se varió de 10V a 60V.

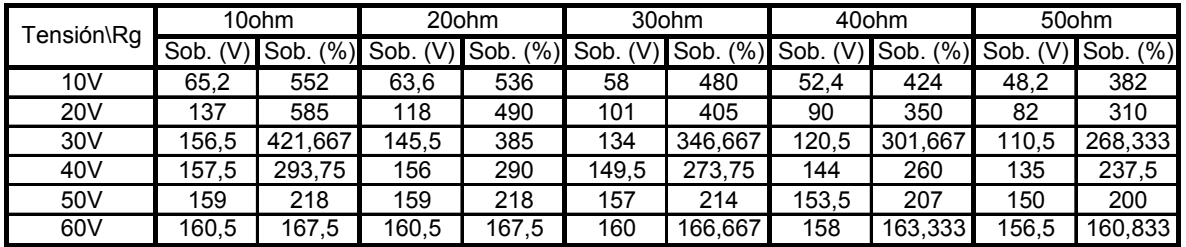

A continuación se muestran los resultados obtenidos:

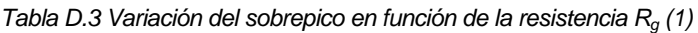

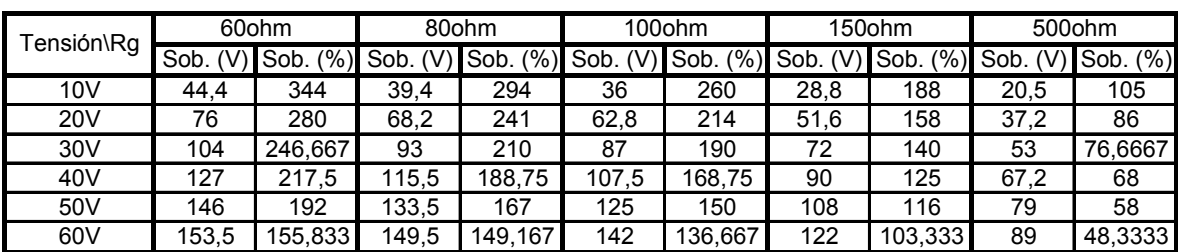

*Tabla D.4 Variación del sobrepico en función de la resistencia Rg (2)* 

 Se observa como efectivamente el sobrepico disminuye significativamente a medida que se aumenta la R<sub>g</sub>. Resulta interesante ver como para las resistencias de puerta más pequeñas, los sobrepicos alcanzan rápidamente la tensión de 155V. Se observa como a partir de los 155V, los sobrepicos ya no aumentan mucho más (esto es debido al MOSFET).

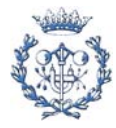
A la vista de los resultados, lo lógico sería escoger una  $R<sub>g</sub>$  lo más grande posible, pero esto tampoco es muy recomendable debido a que con una resistencia muy grande, puede que el pico de corriente que llega a la puerta del semiconductor no sea lo suficientemente grande para hacer que cambie de estado.

 Así pues, hay que buscar una solución de compromiso. Finalmente se decide utilizar un valor de  $R<sub>g</sub>$  de 56ohms. Para el IGBT se hicieron las mismas pruebas y los resultados fueron parecidos, por lo que finalmente se utilizó el mismo valor de Rg.

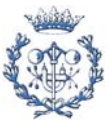

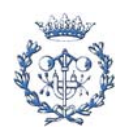

# **E. Estudio económico**

### **E.1. Coste de los materiales utilizados**

En las siguientes tablas presentadas a continuación se mostrarán todos los costes correspondientes a los materiales comprados para la realización de los convertidores.

#### **E.1.1. Coste módulo 2TP**

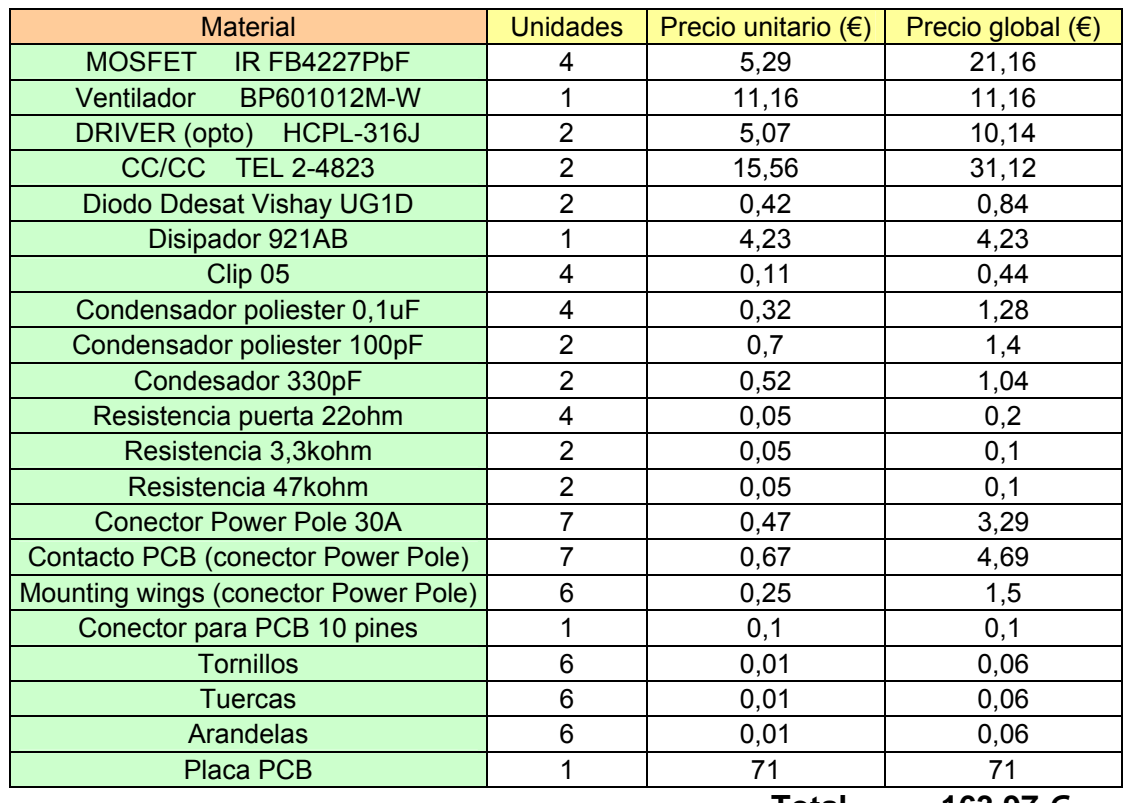

**Total = 163,97 €** 

*Tabla E.1 Costes de los materiales utilizados del módulo 2TP* 

#### **E.1.2. Coste resto elementos convertidor push-pull**

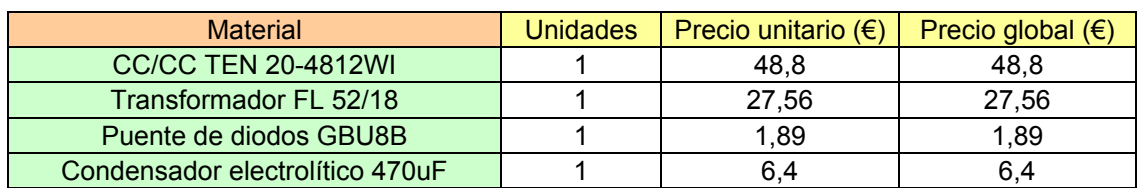

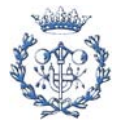

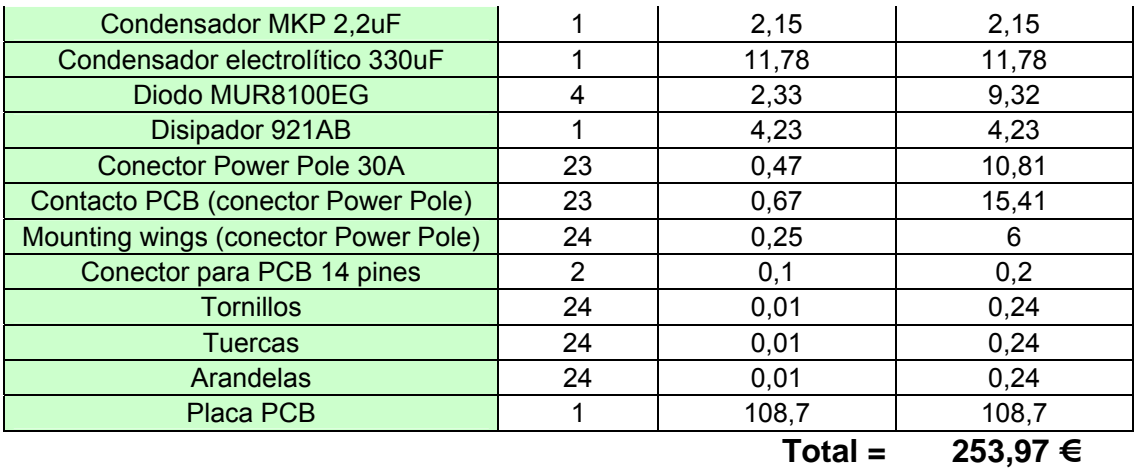

*Tabla E.2 Costes del resto de materiales utilizados en el convertidor Push-Pull* 

#### **E.1.3. Coste módulo 2T2D**

|                                      |                 | $Total =$                    | 120,49 €            |
|--------------------------------------|-----------------|------------------------------|---------------------|
| Placa PCB                            | 1               | 39,5                         | 39,5                |
| <b>Arandelas</b>                     | 10              | 0,01                         | 0,1                 |
| <b>Tuercas</b>                       | 10              | 0,01                         | 0,1                 |
| <b>Tornillos</b>                     | 10              | 0,01                         | 0,1                 |
| Conector para PCB 10 pines           | 1               | 0,1                          | 0,1                 |
| Mounting wings (conector Power Pole) | 10              | 0,25                         | 2,5                 |
| Contacto PCB (conector Power Pole)   | 11              | 0,67                         | 7,37                |
| <b>Conector Power Pole 30A</b>       | 11              | 0,47                         | 5,17                |
| Resistencia 47kohm                   | $\overline{2}$  | 0,05                         | 0,1                 |
| Resistencia 3,3kohm                  | $\overline{2}$  | 0,05                         | 0,1                 |
| Resistencia puerta 22ohm             | $\overline{2}$  | 0,05                         | 0,1                 |
| Condesador 330pF                     | $\overline{2}$  | 0,52                         | 1,04                |
| Condensador poliester 100pF          | $\overline{2}$  | 0,7                          | 1,4                 |
| Condensador poliester 0,1uF          | $\overline{4}$  | 0,32                         | 1,28                |
| Clip 05                              | $\overline{4}$  | 0,11                         | 0,44                |
| Disipador 921AB                      | 1               | 4,23                         | 4,23                |
| Diodo Ddesat Vishay UG1D             | $\overline{2}$  | 0,42                         | 0,84                |
| <b>CC/CC TEL 2-4823</b>              | $\overline{2}$  | 15,56                        | 31,12               |
| DRIVER (opto) HCPL-316J              | $\overline{2}$  | 5,07                         | 10,14               |
| BP601012M-W<br>Ventilador            | 1               | 11,16                        | 11,16               |
| Diodo Vishay8ETH03PbF                | $\overline{2}$  | 1,8                          | 3,6                 |
| IR GB4059DPbF<br><b>IGBT</b>         | $\overline{2}$  | 2,43                         | 4,86                |
| <b>Material</b>                      | <b>Unidades</b> | Precio unitario $(\epsilon)$ | Precio global $(€)$ |

*Tabla E.3 Costes de los materiales utilizados del módulo 2T2D* 

Este es el coste de un módulo 2T2D, pero como en el proyecto se realizaron 6 módulos, sería este coste multiplicado por 6, lo que hace un total de 722,94€.

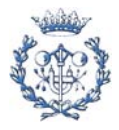

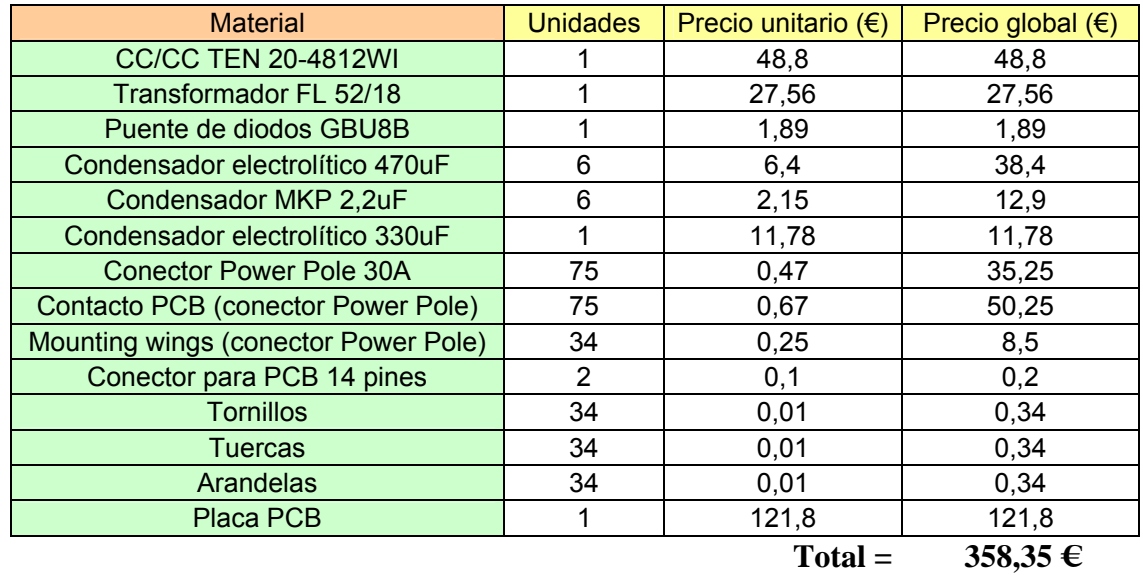

#### **E.1.4. Coste resto elementos inversor**

*Tabla E.4 Costes del resto de materiales utilizados en el inversor* 

### **E.1.5. Coste módulos de prueba**

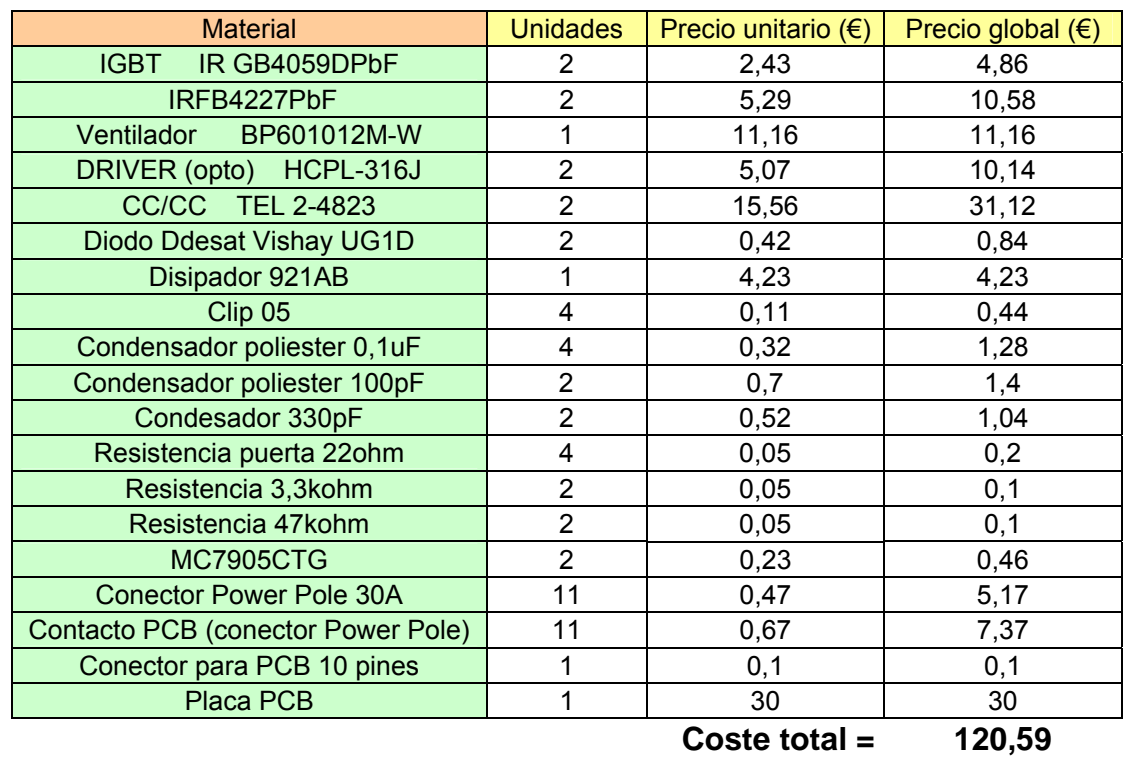

*Tabla E.5 Costes de los materiales utilizados del módulo de pruebas* 

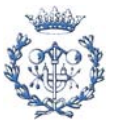

#### **E.1.6. Total coste materiales utilizados**

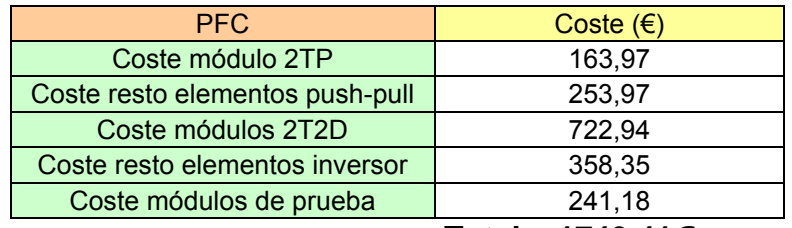

**Total = 1740,41€** 

*Tabla E.6 Costes de materiales utilizados* 

### **E.2. Coste de recursos humanos**

En la tabla siguiente se observan los costes correspondientes a los recursos humanos:

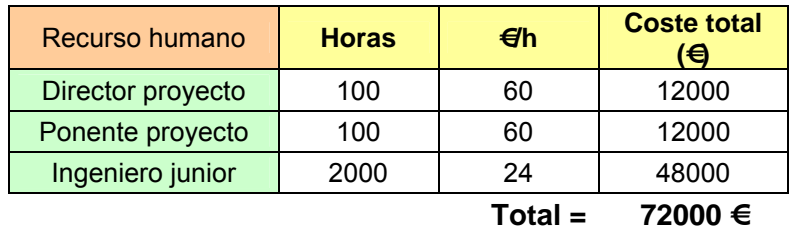

*Tabla E.7 Costes de recursos humanos* 

### **E.3. Coste de amortización del material**

En las dos tablas siguientes se pueden ver los costes de amortización del material, que no son más que los costes correspondientes al software y a los instrumentos de laboratorio utilizados:

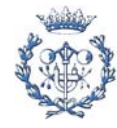

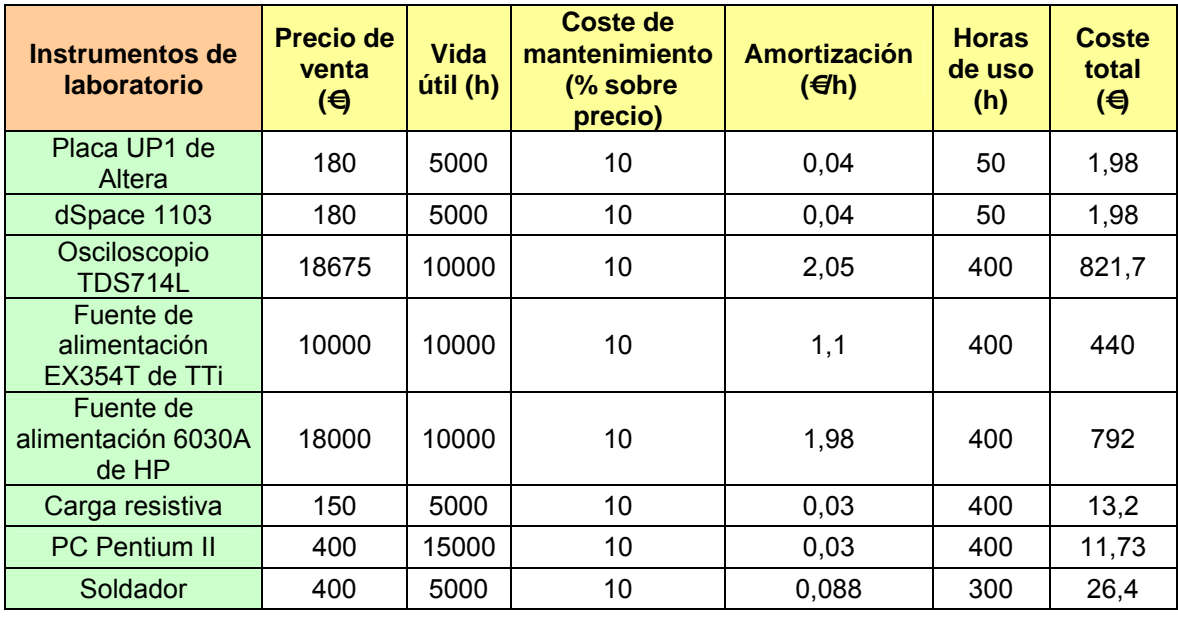

**Total = 2108,99 €**

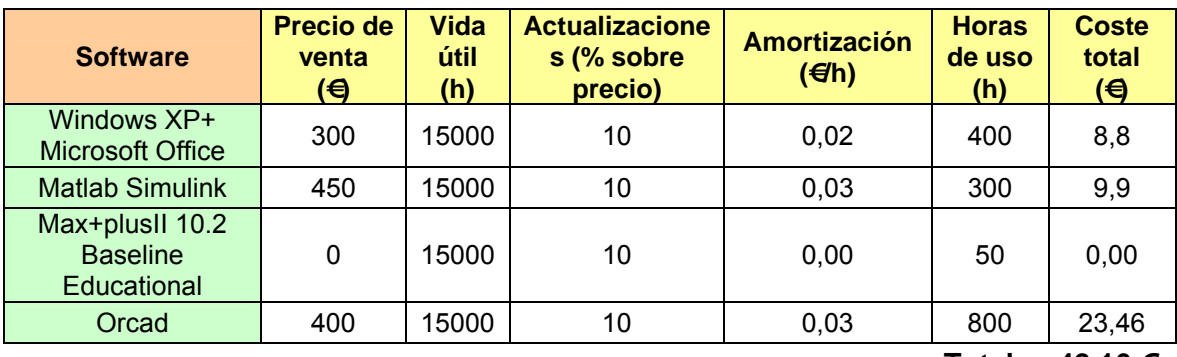

**Total = 42,16 €** 

*Tabla E.8 Costes de amortización del material* 

Así pues, el coste total de amortización del material del proyecto es

*Coste total de amortización* = 2108,99€ + 42,16€ = 2151,15€ .

# **E.4. Coste total del PFC**

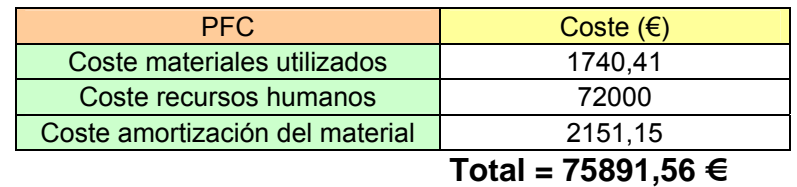

*Tabla E.9 Coste total del PFC* 

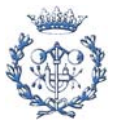

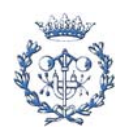

# **F. Modulación de los convertidores**

### **F.1. Convertidor Push-Pull**

Para la modulación del convertidor Push-Pull, se ha diseñado y realizado un circuito en una placa perforada para el desarrollo de prototipos. A la placa le entra una señal rectangular de un generador de señales, y el circuito permite generar las dos señales de puerta de cada uno de los 2 MOSFETs.

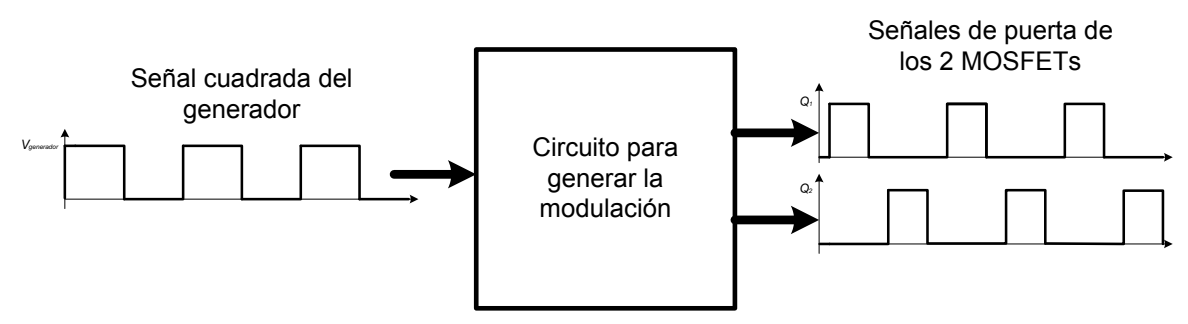

*Fig. F.1 Señales del circuito para generar la modulación del Push-Pull* 

A continuación se observa el circuito propuesto:

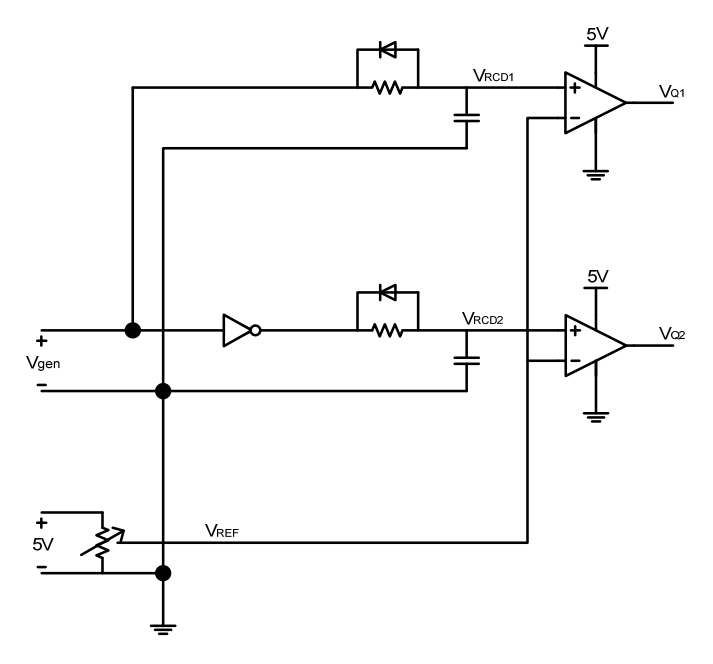

*Fig. F.2 Circuito propuesto para generar la modulación del Push-Pull* 

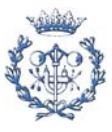

 Como se observa, la señal del generador se divide en 2, y una de ellas se invierte, por lo que se tienen dos señales cuadradas invertidas. Estas señales tal cual no se le pueden aplicar a las puertas de los MOSFETs ya que se necesita un blanking timen el cual no conduzca ninguno de los dos MOSFETs. Así pues, hace falta generar los blanking times. Para ello, se coloca un circuito RC con un diodo en antiparalelo con la R para que las pendientes en la subida no sea vertical (en la bajada si es vertical gracias al diodo). Finalmente se comparan estas señales con un nivel de tensión que está entre 0V y 5V, controlado por un potenciómetro. Así pues después del comparador se obtienen las dos señales, como las mostradas en la *Fig. F.1*. Con el potenciómetro se puede controlar el blanking time, o lo que es lo mismo, se puede controlar el duty ratio.

 A continuación se muestran algunas gráficas extraídas del osciloscopio con las señales de modulación y posteriormente una foto del circuito realizado.

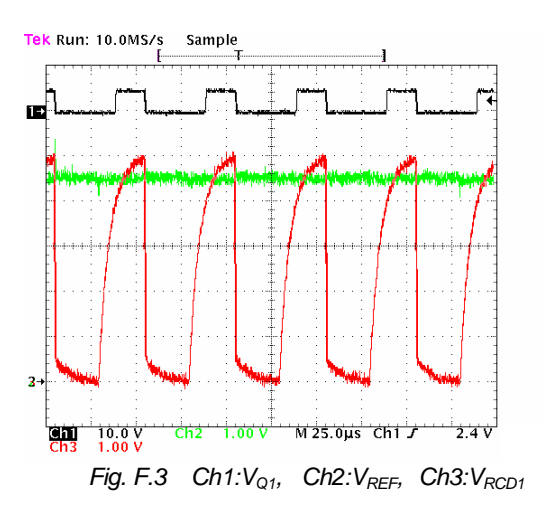

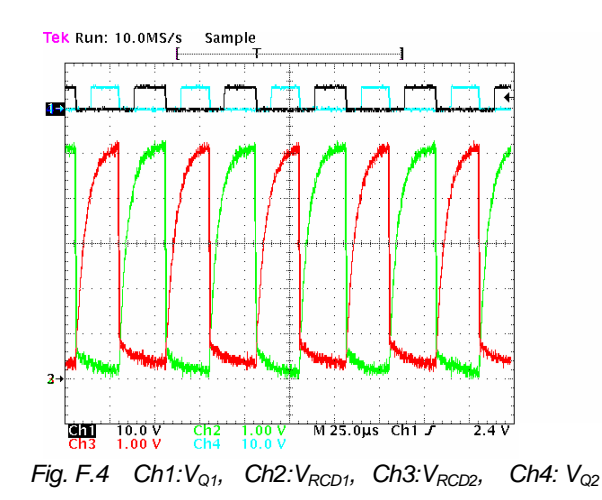

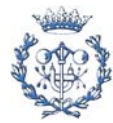

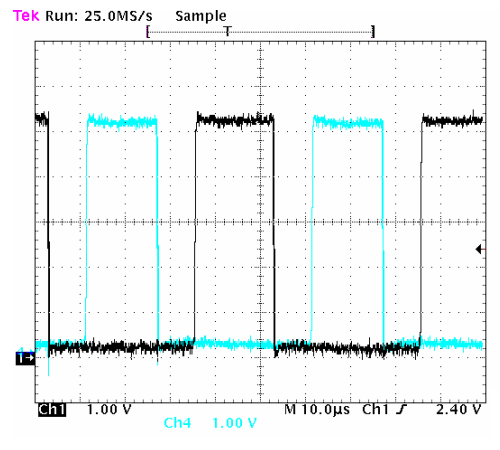

*Fig. F.5 Ch1:VQ1, Ch4: VQ2*

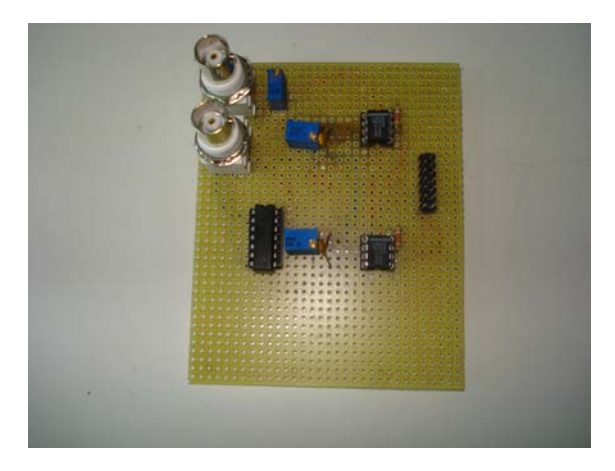

*Fig. F.6 Foto del circuito de modulación realizado* 

### **F.2. Inversor trifásico de tres niveles NPC**

Para la modulación del inversor trifásico de tres niveles se ha utilizado la dSPACE 1103. También se utiliza una FPGA de Altera, la cual envía al inversor las señales que le vienen de la dSPACE en el tiempo exacto. El paquete informático donde se realiza la programación de la dSPACE es el Matlab Simulink, y el que se utiliza para programar la FPGA es el MAXPLUS Baseline (versión 10.2).

Se han aprovechado unos archivos de modulación derivados de la teoría Space Vector Modulation (SPV) [10] realizados por Sergi Busquets. No obstante, se han realizado varias modificaciones con los archivos originales, ya que se ha simplificado el control eliminando todas las realimentaciones, de tal modo que las señales de puerta que genera la dSPACE sean puramente producto de la programación y que no dependan en ningún caso

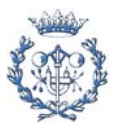

de las señales del convertidor. En conclusión, se podría decir que se ha eliminado el control, para convertirlo en pura modulación.

A continuación se pueden ver imágenes de los archivos de programación utilizados en los diferentes programas (MAXPLUS Baseline y Matlab Simulink) con las modificaciones realizadas. También se puede ver el programa de modulación escrito en lenguaje C.

#### **F.2.1. Archivos del MAXPLUS Baseline**

En la *Fig. F.7* se observa el diagrama de bloques general del archivo de programación de la FPGA. En este programa se han tenido que modificar las asignaciones de los pines de la FPGA. Son las señales que se observan a la derecha del todo. Cada una de ellas es la señal de puerta de cada transistor del inversor trifásico de tres niveles.

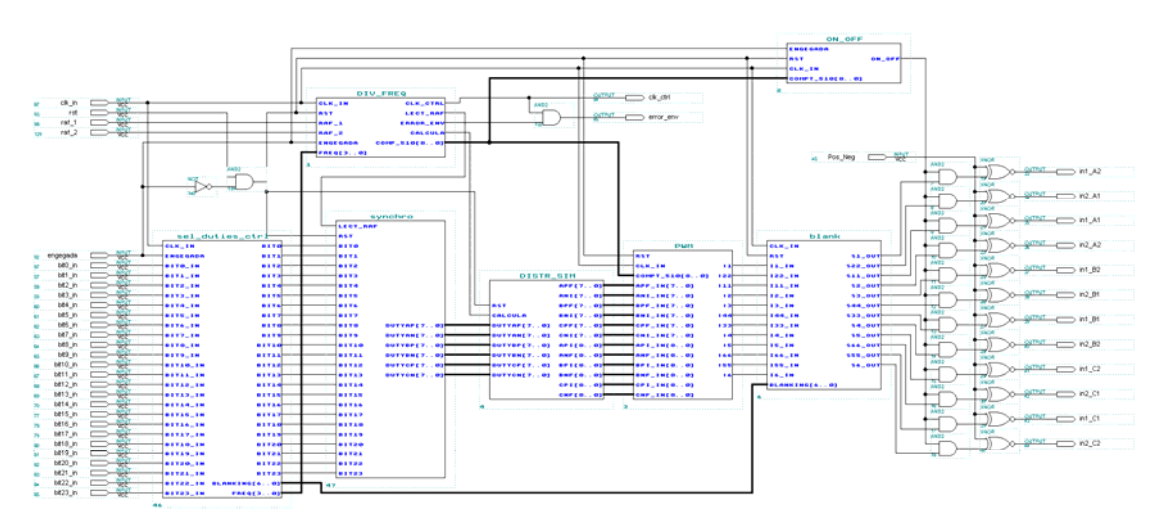

*Fig. F.7 Diagrama de bloques general de la programación de la FPGA* 

#### **F.2.2. Archivos del Matlab Simulink**

En la *Fig. F.8* se puede observar el diagrama de bloques general de la programación de la dSPACE original, es decir, el del archivo encontrado pero sin haberlo modificado. En la *Fig. F.9* se pueden observar las modificaciones realizadas.

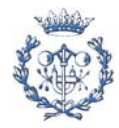

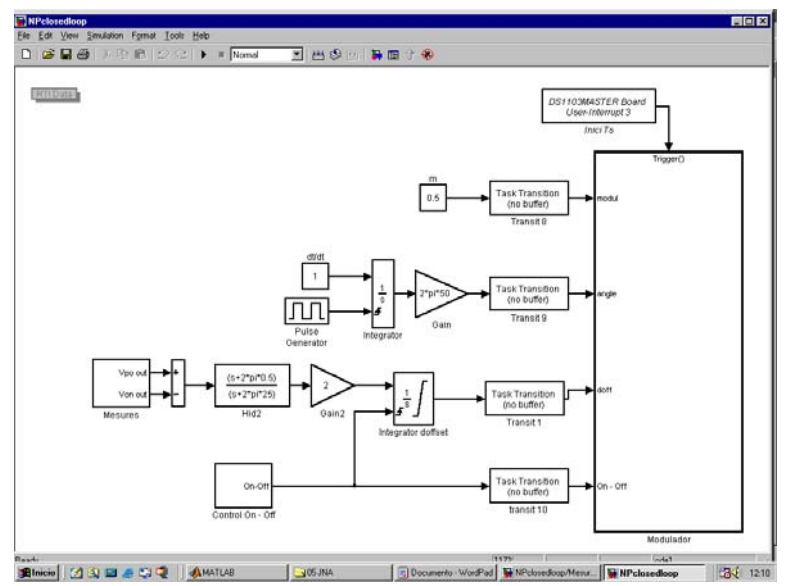

*Fig. F.8 Diagrama de bloques general de la programación de la dSPACE (original)* 

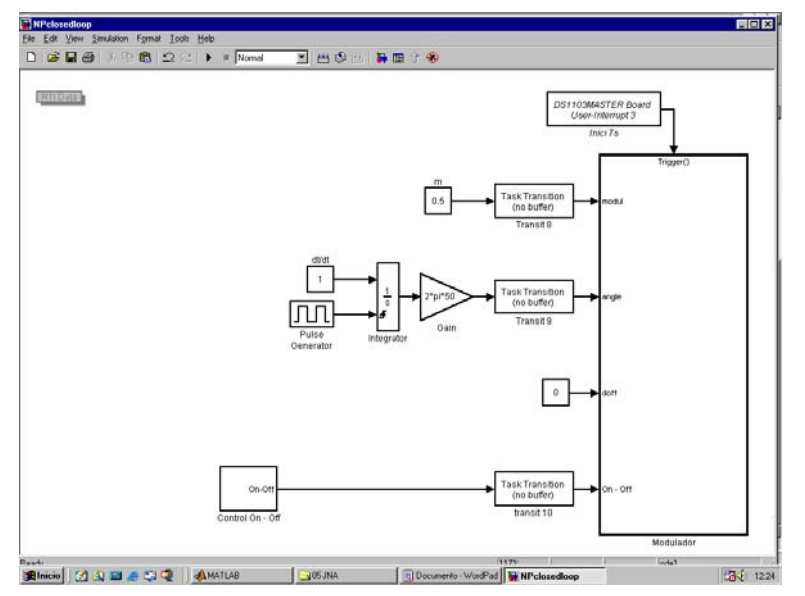

*Fig. F.9 Diagrama de bloques general de la programación de la dSPACE (modificado)* 

 En las *Fig. F.10* y *Fig. F.11*se pueden observar los diagramas de bloques del bloque control on-off que se observa en las *Fig. F.8* y la *Fig. F.9*. De igual modo se pueden observar las modificaciones realizadas.

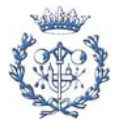

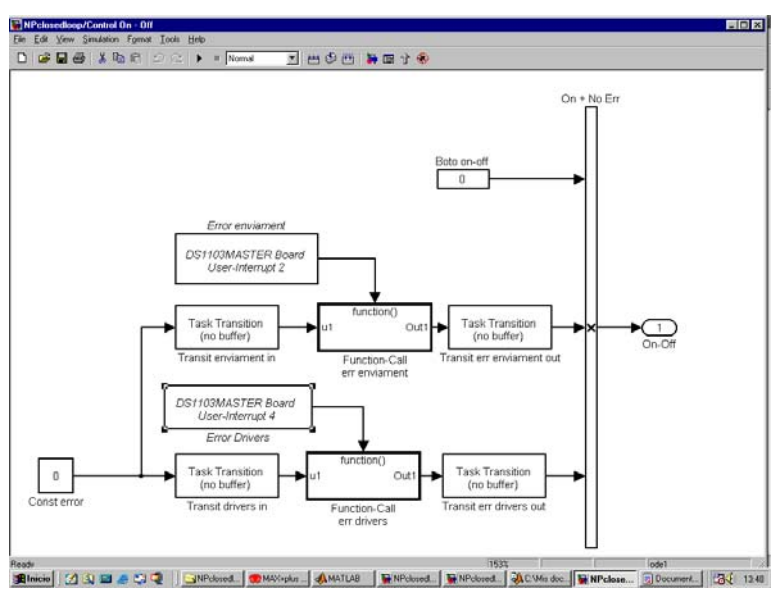

*Fig. F.10 Diagrama de bloques del bloque control on-off (original)* 

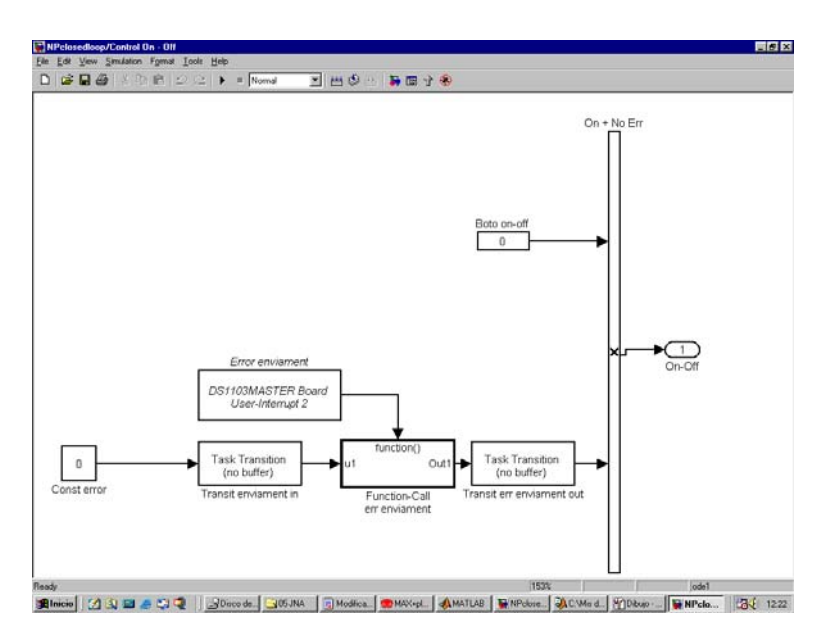

*Fig. F.11 Diagrama de bloques del bloque control on-off (modificado)* 

Por último se muestra el programa en lenguaje C del bloque Modulator, que se puede observar en las *Fig. F.8* y la *Fig. F.9*

#define S\_FUNCTION\_NAME moduladorcldsp #define S\_FUNCTION\_LEVEL 2

#include "simstruc.h" #include <math.h>

#ifndef MATLAB\_MEX\_FILE  $#$  include <ds1103.h> # include <io1103.h> #endif

#define pi 3.1415

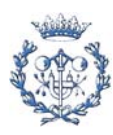

```
#define freq_in 25175.0 
typedef struct { /* Definicio de l'estructura que s'emprara per a enviar */ 
   char_T byte1, byte2, byte3, byte4; /* la informacio des de la DSP fins a la FPGA. */ 
    } ByteStruct; 
typedef union { 
   UINT32_T word_out; 
   ByteStruct quatre_bytes; 
   } sortida_master; 
   /* DEFINICIO ENTRADES - SORTIDES */ 
static void mdlInitializeSizes(SimStruct *S)
   { 
      ssSetNumSFcnParams(S, 0); 
      if (ssGetNumSFcnParams(S) != ssGetSFcnParamsCount (S)) { 
        return; 
 } 
 if (!ssSetNumInputPorts(S, 8)) return; 
     { int_T i; 
       for (i=0; i<8; i++) {
         ssSetInputPortWidth(S, i, 1);
         ssSetInputPortDirectFeedThrough (S, i, 1);
       } 
     } 
      if (!ssSetNumOutputPorts(S, 6)) return; 
     { int_T j; 
 for (j=0; j<6; j++) { 
 ssSetOutputPortWidth(S,j,1); 
        } 
     } 
      ssSetNumSampleTimes(S, 1); 
      ssSetOptions(S, SS_OPTION_EXCEPTION_FREE_CODE | SS_OPTION_USE_TLC_WITH_ACCELERATOR |SS_OPTION_PLACE_ASAP); 
   } 
    /* INICIALITZACIO DEL TEMPS DE MOSTREIG */ 
static void mdlInitializeSampleTimes(SimStruct *S) 
 { 
    ssSetSampleTime (S, 0, INHERITED_SAMPLE_TIME);
     ssSetOffsetTime (S, 0, 0.0); 
   } 
   /* INICIALITZACIO DELS RECURSOS ENTRADA/SORTIDA DIGITALS DEL DSP MASTER DE LA PLACA DS1103 */ 
#define MDL_START 
#if defined (MDL_START)
  static void mdlStart (SimStruct *S)
   { 
      #ifndef MATLAB_MEX_FILE 
        ds1103_bit_io_init (DS1103_DIO1_OUT | DS1103_DIO2_OUT | DS1103_DIO3_OUT | DS1103_DIO4_OUT); 
      #endif 
   } 
#endif 
   /* FUNCIO PRINCIPAL DEL BLOC */ 
static void mdlOutputs (SimStruct *S, int_T tid)
   { 
    const real_T sq2=sqrt(2.0);<br>const real_T sq23=sqrt(2.0)
                   sq23 = sqrt(2.0/3.0);const real_T c2pi3=2.0*pi/3.0;
     sortida_master bits_32; 
    int_{\overline{I}} i, j, control_int, freq_int, blank_int, dap_int, dbp_int, dcp_int, dan_int, dbn_int, dcn_int;
     real_T m, angle, doff, onoff, reset, posneg, freq, blank, dpd, dpq, dpo, dnd, dnq, dno, dap, dbp, dcp, dan, dbn, dcn, correccio; 
     InputRealPtrsType uPtrs0 = ssGetInputPortRealSignalPtrs(S, 0); /* Adquisicio de les dades mitjançant */ 
    InputRealPtrsType uPtrs1 = ssGetInputPortRealSignalPtrs(S, 1); /* punters
      InputRealPtrsType uPtrs2 = ssGetInputPortRealSignalPtrs(S, 2); 
     InputRealPtrsType uPtrs3 = ssGetInputPortRealSignalPtrs(S, 3); 
     InputRealPtrsType uPtrs4 = ssGetInputPortRealSignalPtrs(S, 4); 
      InputRealPtrsType uPtrs5 = ssGetInputPortRealSignalPtrs(S, 5); 
     InputRealPtrsType uPtrs6 = ssGetInputPortRealSignalPtrs(S, 6); 
     InputRealPtrsType uPtrs7 = ssGetInputPortRealSignalPtrs(S, 7); 
    real_T *y0 = ssGetOutputPortRealSignal(S,0);
     real_T *y1 = ssGetOutputPortRealSignal(S,1); 
    real_T *y2 = ssGetOutputPortRealSignal(S,2);
      real_T *y3 = ssGetOutputPortRealSignal(S,3); 
     real_T *y4 = ssGetOutputPortRealSignal(S,4);
```
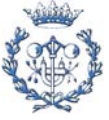

```
 real_T *y5 = ssGetOutputPortRealSignal(S,5); 
    m = *uPtrs0[0]; angle = *uPtrs1[0]; 
    doff = *uPtrs2[0];
    \frac{1}{2} onoff = \frac{1}{2}uPtrs3[0];
    r = r \cdot 10;<br>reset = \text{``uPtrs4[0]};
    posneg = *uPtrs5[0];freq = *uPtrs6[0];
    blank = *uPtrs7[0];
    dpd = m/sq2;dpq = 0.0;
 dpo = (m/2.0)+fabs((m/2.0)*sin(1.5*angle)); 
dnd = -m/sq2;dnq = 0.0;
            dno = (m/2.0)+fabs((m/2.0)*cos(1.5*angle));
 dap = sq23*(dpd*cos(angle)-dpq*sin(angle)+(1.0/sq2)*dpo); 
 dbp = sq23*(dpd*cos(angle-c2pi3)-dpq*sin(angle-c2pi3)+(1.0/sq2)*dpo); 
 dcp = sq23*(dpd*cos(angle+c2pi3)-dpq*sin(angle+c2pi3)+(1.0/sq2)*dpo); 
    dan = sq23*(dnd*cos(angle)-dnq*sin(angle)+(1.0/sq2)*dno);
    dbn = sq23*(dnd*cos(angle-c2pi3)-dnq*sin(angle-c2pi3)+(1.0/sq2)*dno);
     dcn = sq23*(dnd*cos(angle+c2pi3)-dnq*sin(angle+c2pi3)+(1.0/sq2)*dno); 
    if (dap < 0.0) {
       \text{dap} = 0.0;
     } else if (dap > 1.0) { 
      dap = 1.0; } 
    \int if (dan < 0.0) {
      \tan = 0.0;
    } else if (dan > 1.0) {
      dan = 1.0; } 
     if ((dap > 0.0)&(dan > 0.0)&((dap+dan)>254.0/255.0)) { 
 if (dap < 1.0/255.0) { 
 dan = 254.0/255.0 - dap; 
       } else if (dan < 1.0/255.0) { 
       dap = 254.0/255.0 - \text{dan}; } else { 
       \frac{1}{2} correccio = (dap + dan - 254.0/255.0)/2.0;
        dap = dap - correccio; 
        dan = dan - correccio; 
      } 
     } 
    if (dbp < 0.0) {
       dbp = 0.0;
 } else if (dbp > 1.0) { 
dbp = 1.0;
 } 
    if (dbn < 0.0) {
       dbn = 0.0;
     } else if (dbn > 1.0) { 
       dhn = 1.0;
 } 
     if ((dbp > 0.0)&(dbn > 0.0)&((dbp+dbn)>254.0/255.0)) { 
 if (dbp < 1.0/255.0) { 
 dbn = 254.0/255.0 - dbp; 
       } else if (dbn < 1.0/255.0) { 
       dbp = 254.0/255.0 - dbn; } else { 
        correccio = (dbp + dbn - 254.0/255.0)/2.0; 
 dbp = dbp - correccio; 
 dbn = dbn - correccio; 
      } 
     } 
    if \frac{\text{dcp}}{\text{c}} < 0.0) {
       \text{dcp} = 0.0;
     } else if (dcp > 1.0) { 
      dcp = 1.0;
 } 
 if (dcn < 0.0) { 
dcn = 0.0;
    } else if (dcn > 1.0) {
       dcn = 1.0;
 } 
     if ((dcp > 0.0)&(dcn > 0.0)&((dcp+dcn)>254.0/255.0)) { 
       if (dcp < 1.0/255.0) {
```
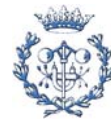

```
 dcn = 254.0/255.0 - dcp; 
       } else if (dcn < 1.0/255.0) { 
       \text{dcp} = 254.0/255.0 - \text{dcn};
       } else { 
       \text{correccio} = (\text{dco} + \text{dcn} - 254.0/255.0)/2.0;
        dcp = dcp - correccio; 
        dcn = dcn - correccio; 
      } 
     } 
    if \frac{\text{dof}}{=0} if (dan>=fabs(doff)){ 
          dan=dan-fabs(doff); 
        }else{ 
          dap=dap+(fabs(doff)-dan); 
          dan=0.0; 
        } 
        if (dbn>=fabs(doff)){ 
          dbn=dbn-fabs(doff); 
       }else{ 
          dbp=dbp+(fabs(doff)-dbn); 
         dbn=0.0; } 
 if (dcn>=fabs(doff)){ 
 dcn=dcn-fabs(doff); 
        }else{ 
          dcp=dcp+(fabs(doff)-dcn); 
          dcn=0.0; 
 } 
 }else{ 
        if (dap>=fabs(doff)){ 
          dap=dap-fabs(doff); 
        }else{ 
          dan=dan+(fabs(doff)-dap); 
          dap=0.0; 
 } 
        if (dbp>=fabs(doff)){ 
          dbp=dbp-fabs(doff); 
        }else{ 
          dbn=dbn+(fabs(doff)-dbp); 
         dbp=0.0;
        } 
        if (dcp>=fabs(doff)){ 
          dcp=dcp-fabs(doff); 
        }else{ 
          dcn=dcn+(fabs(doff)-dcp); 
          dcp=0.0; 
        } 
 } 
 if (dap > 1.0) { 
dap = 1.0; } 
    if (dbp > 1.0) {
       dbp = 1.0; } 
if (dcp > 1.0) {
      dcp = 1.0;
     } 
 y0[0] = dap; 
 y1[0] = dbp; 
    y2[0] = dcp;y3[0] = \text{dan};
    y4[0] =dbn;
     y5[0] = dcn; 
    if (onoff == 1.0) {
       dap_int = (int_T) (dap*255);
dbp_int = (int_T) (dbp*255);
 dcp_int = (int_T) (dcp*255); 
       dan_int = \overline{\text{int}}T) (dan*255);
       dbn_int = (int_T) (dbn*255);
       dcn_int = (int_T) (dcn*255);
       control_int = (int_T) (128*reset+64+32*posneg+16);
       bits_32.quatre_bytes.byte1 = (char_T) control_int;
       bits_32.quatre_bytes.byte2 = (char_1^T) dap_int;
        bits_32.quatre_bytes.byte3 = (char_T) dbp_int; 
 bits_32.quatre_bytes.byte4 = (char_T) dcp_int; 
 #ifndef MATLAB_MEX_FILE
```
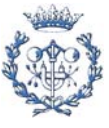

```
ds1103_bit_io_write(bits_32.word_out); /* Transmissio de la informacio de manera sincrona */
                                                             /* entre els 32 bits.
            #endif
                                                                                                                            *for (j=0; j<8000; j++){
                                                                      /* Espera 10 us */
           - }
            control_int = (int_T) (128*reset+64+32*posneg+8);
           bilis_32.quatre_bytes.byte1 = (char_T) ontrol_int;<br>bilis_32.quatre_bytes.byte2 = (char_T) ontrol_int;<br>bilis_32.quatre_bytes.byte2 = (char_T) dan_int;<br>bilis_32.quatre_bytes.byte3 = (char_T) dbn_int;<br>his_32.quatre_bytes.byte
             ds1103_bit_io_write(bits_32.word_out);
            #endiffor (j=0; j<8000; j++)/* Espera 10 us */
           \overline{ }control_int = (int_T) (128*reset+64+32*posneg);<br>bits_32.quatre_bytes.byte1 = (char_T) control_int;<br>#ifndef MATLAB_MEX_FILE
             ds1103_bit_io_write(bits_32.word_out);
            #endif
       } else \{control_int = (int_T) (128*reset+32*posneg);
            freq_ int = (int_T)((freq_in/(1020.0*freq))-1.0);
           freq_int = (\ln(\_1)(\ln\frac{\ln(1)}{1})<br>blank_int = (\ln(\_1 - 1)(\ln\frac{\ln(1)}{1})<br>bits_32.quatre_bytes.byte2 = (\text{char}\_1)\ \text{contol}\_int;<br>bits_32.quatre_bytes.byte2 = (\text{char}\_1)\ \text{frontol}\_<br>bits_32.quatre_bytes.byte3 = (\text{char}\_1)\ \text{blank}\_int;<br>bits_
            #ifndef MATLAB_MEX_FILE
               ds1103_bit_io_write(bits_32.word_out);
            #endif
        \}\}static void mdlTerminate (SimStruct *S)
                                                                             /* Finalitzacio */
  \left\{ \begin{array}{c} \{ \\ \} \end{array} \right.#ifdef MATLAB_MEX_FILE
                                                                           /* Adequacio de les llibreries a emprar segons el */<br>s de compilacio que s'emprara */
                                                               /* tipus de compilacio que s'emprara
  #include "simulink.c"
#else
  #include "cg_sfun.h"
#endif
```
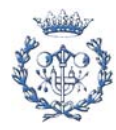

# **G. Simulaciones**

### **G.1. Determinación de la C de la fuente de alimentación**

Para determinar el condensador a utilizar, se realizó una simulación en Pspice de un circuito equivalente a la fuente de alimentación. Se fue variando la C hasta conseguir un arrisado menor de un 10%. A continuación se observa el circuito simulado y seguidamente la gráfica obtenida.

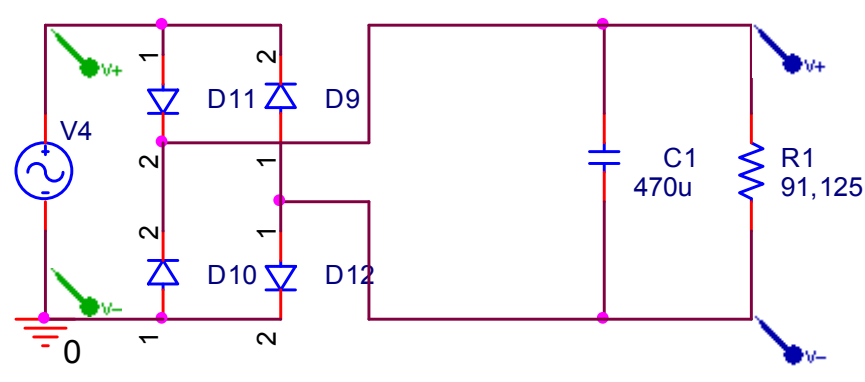

*Fig. G.1 Circuito simulado para determinar la C de la fuente de alimentación* 

La tensión V4 es una señal de amplitud 54V y de frecuencia 50Hz. Para el cálculo de la resistencia se ha calculado la potencia y luego esta se ha dividido por la tensión al cuadrado :

$$
R1 = \frac{V^2}{P_{\text{max}}} = \frac{54V^2}{1 \times 20W + 6 \times 2W} = 91,125
$$

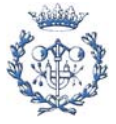

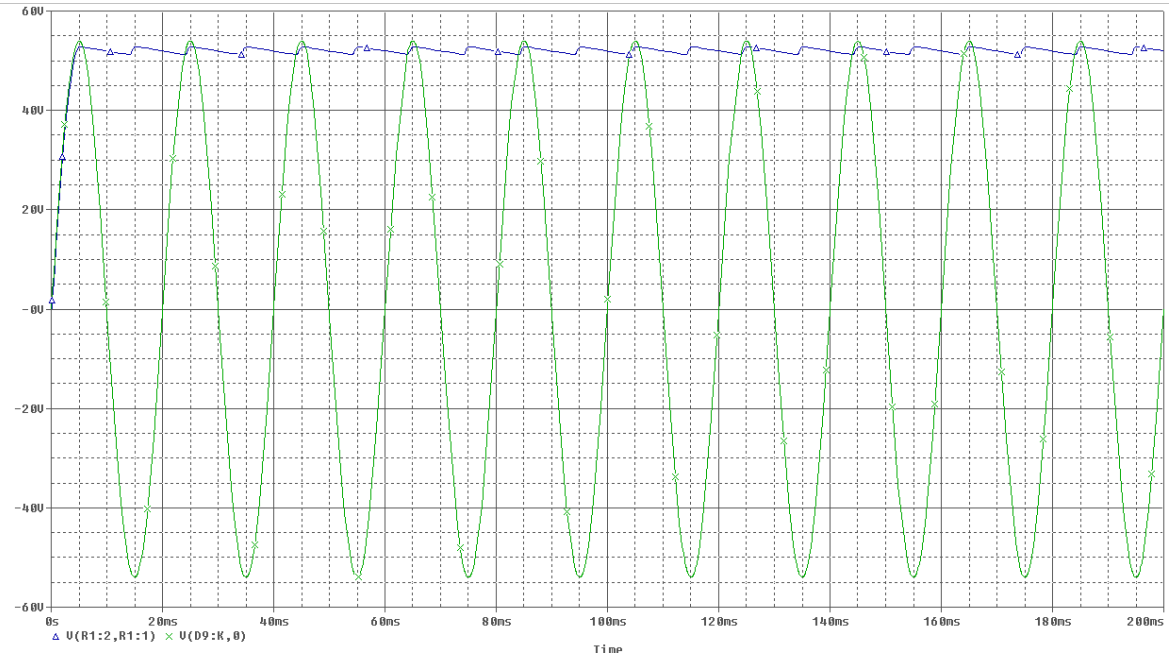

*Fig. G.2 Resultado de la simulación para determinar la C de la fuente de alimentación* 

Se observa como el arrisado es menor a un 10%, por lo que finalmente se utiliza un condensador electrolítico de una C=470uF.

### **G.2. Determinación de la C y la L a la salida del Push-Pull**

Para determinar el condensador y la bobina a utilizar, se realizó al igual que en el caso anterior, una simulación en Pspice de un circuito equivalente a la salida del Push-Pull. Aquí, a diferencia de antes, se intentó que la tensión del bus de continua fuese prácticamente constante, sin arrisado. La L sirve para que no se produzcan sobrepicos en la corriente. Como valores de L se fueron probando los que presentan algunas bobinas que estaban en el laboratorio, con la finalidad de utilizar alguna de esas. Así pues, se fue variando la C para los distintos valores de L hasta conseguir una tensión de salida prácticamente constante. A continuación se observa el circuito simulado y seguidamente la gráfica obtenida.

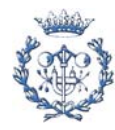

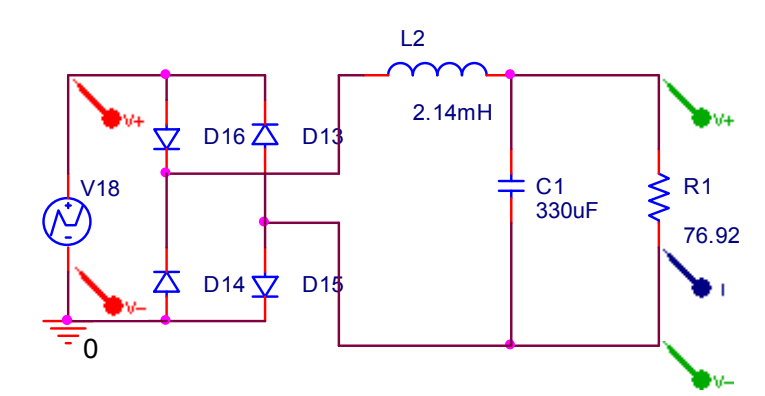

*Fig. G.3 Circuito simulado para determinar la C y la L a la salida del Push-Pull* 

 La tensión V18 tiene la misma forma de lo que sale del secundario del transformador. Para el cálculo de la resistencia se ha hecho lo mismo que se hizo en el caso anterior:

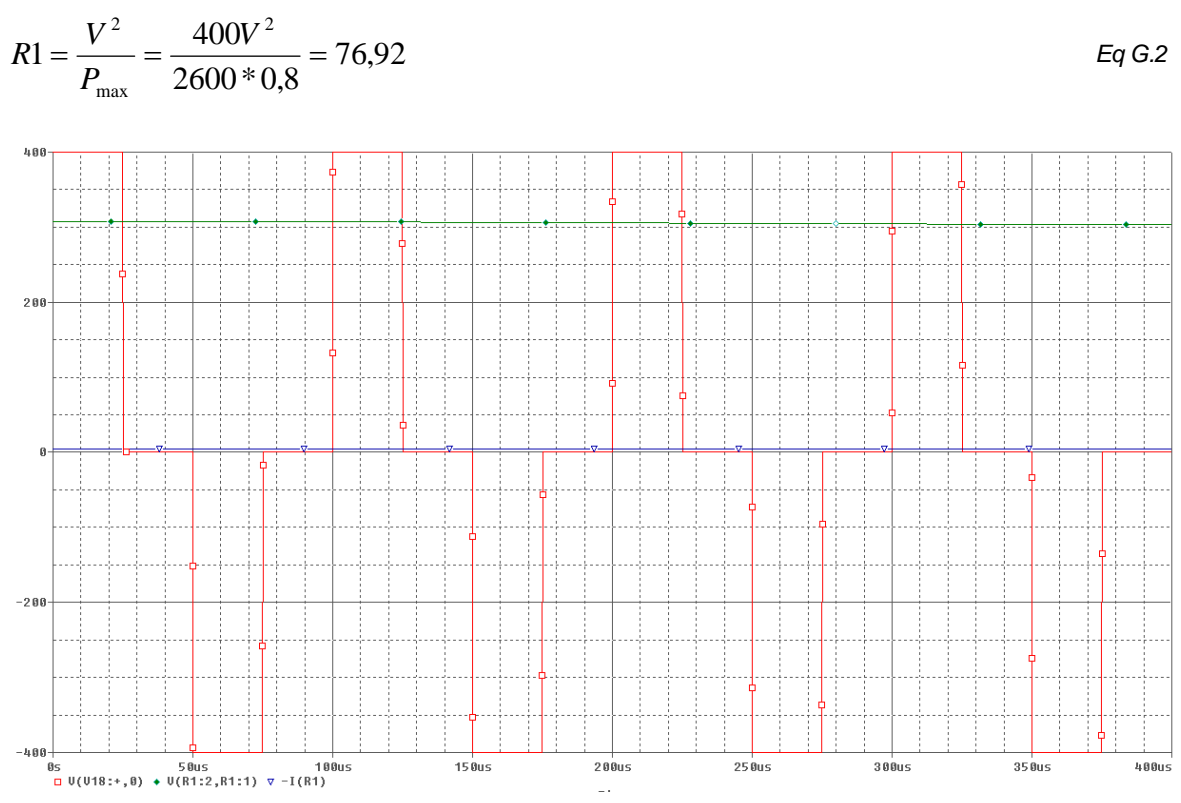

*Fig. G.4 Resultado de la simulación para determinar la C y la L a la salida del Push-Pull* 

Se observa como la tensión de salida es bastante continua y que no hay sobrepicos en la corriente, asi que finalmente se escoge una C=330uF y una L=2,14mH.

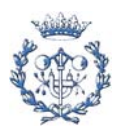

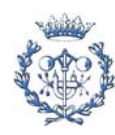

# **H. Esquemas electrónicos**

### **H.1. Esquema electrónico del convertidor Push-Pull**

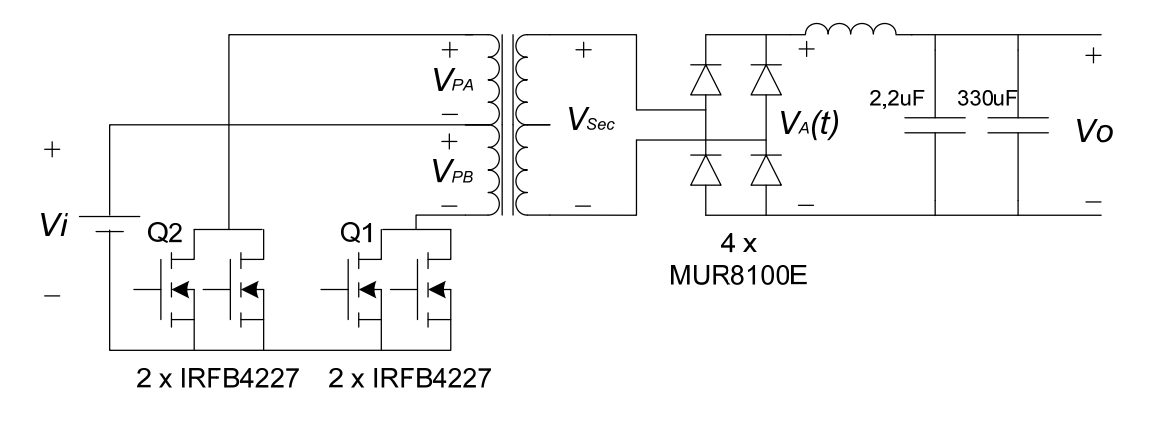

*Fig. H.1 Esquema electrónico del convertidor Push-Pull* 

# **H.2. Esquema electrónico del inversor trifásico de 3 niveles**

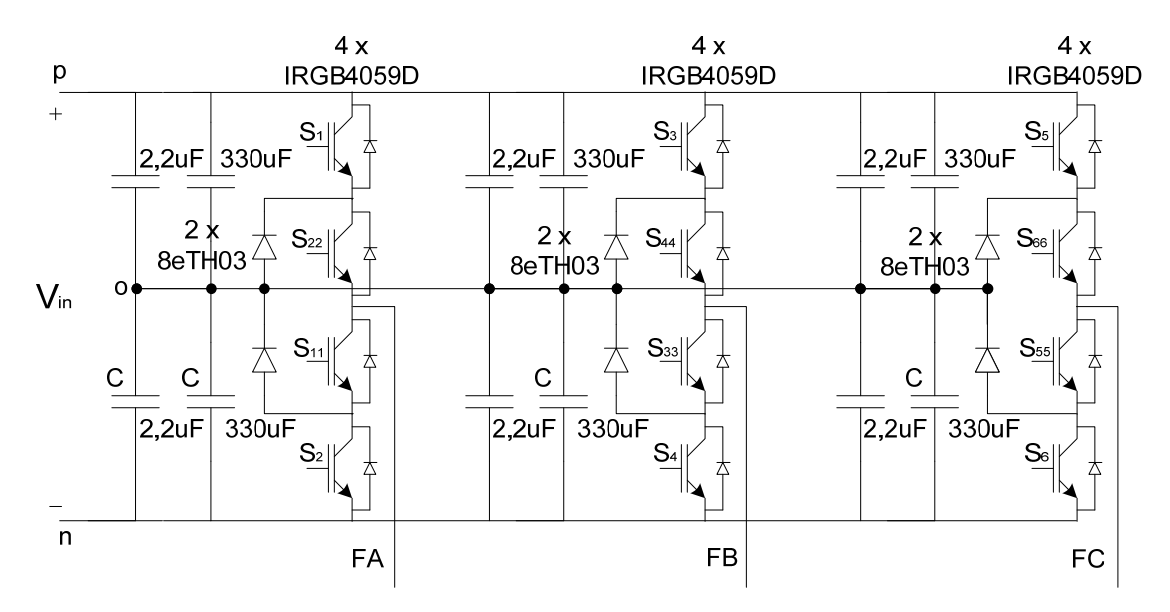

*Fig. H.2 Esquema electrónico del inversor trifásico de tres niveles* 

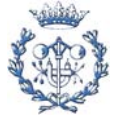

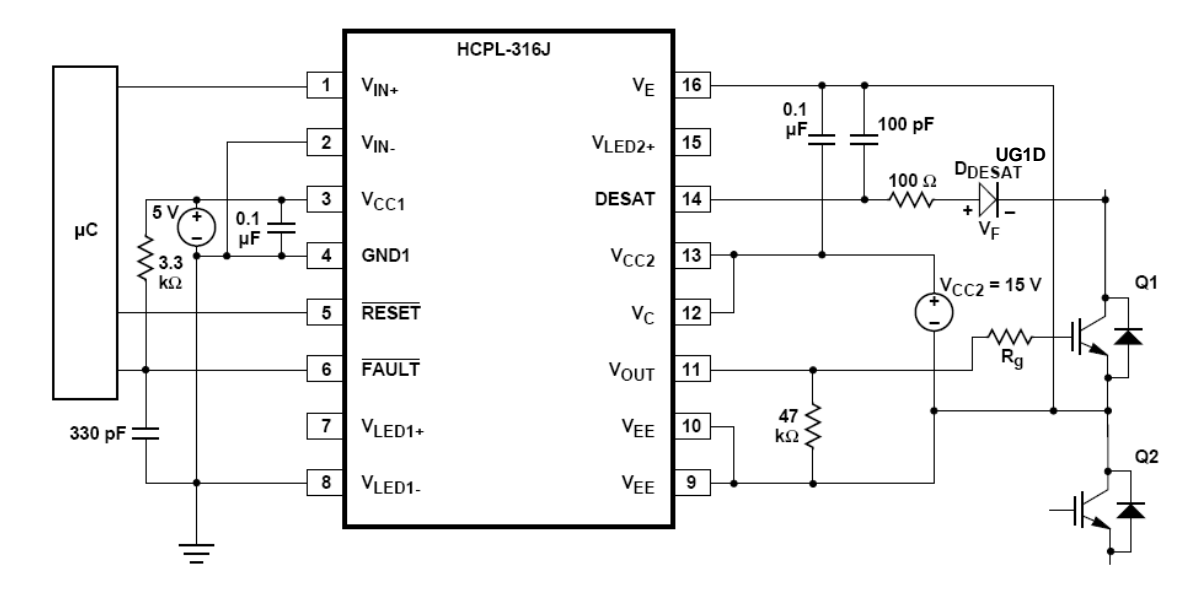

### **H.3. Esquema electrónico del circuito del driver**

*Fig. H.3 Esquema electrónico del circuito del driver* 

# **H.4. Esquema electrónico del sistema de alimentación del Push-Pull**

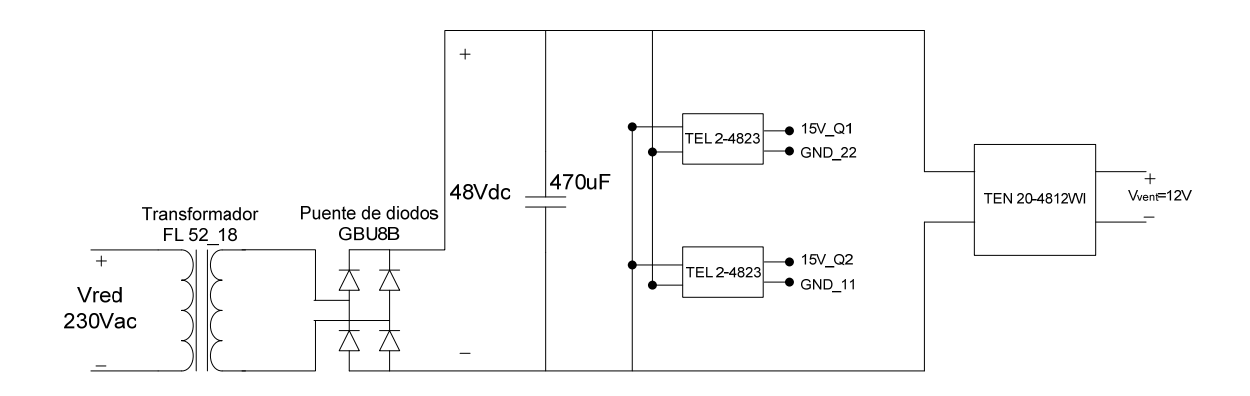

*Fig. H.4 Sistema de alimentación del Push-Pull* 

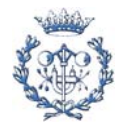

# **H.5. Esquema electrónico del sistema de alimentación del inversor**

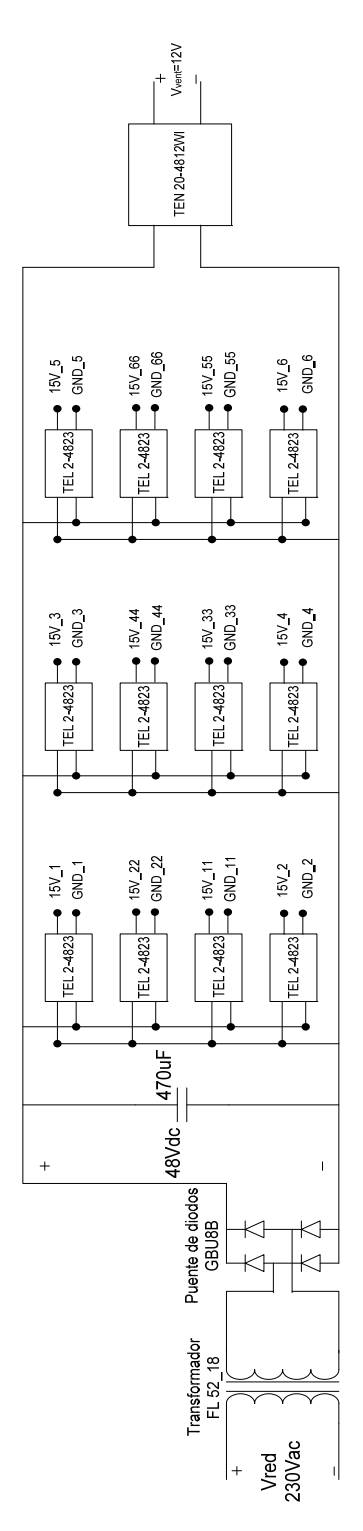

*Fig. H.5 Sistema de alimentación del inversor* 

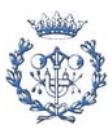

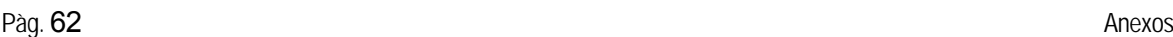

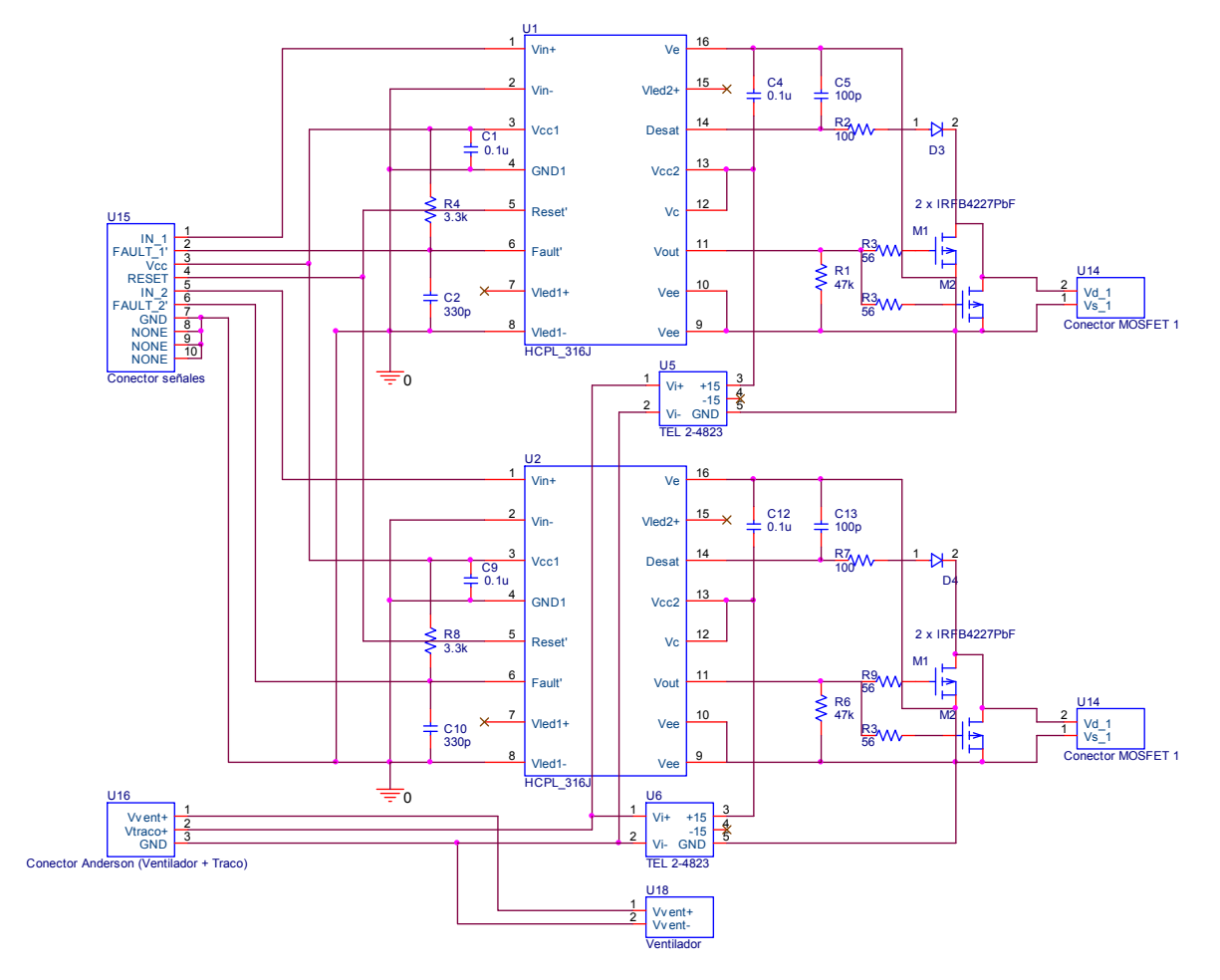

# **H.6. Schematic capture del Módulo 2TP**

*Fig. H.6 Esquema electrónico del módulo 2TP* 

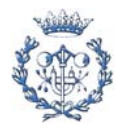

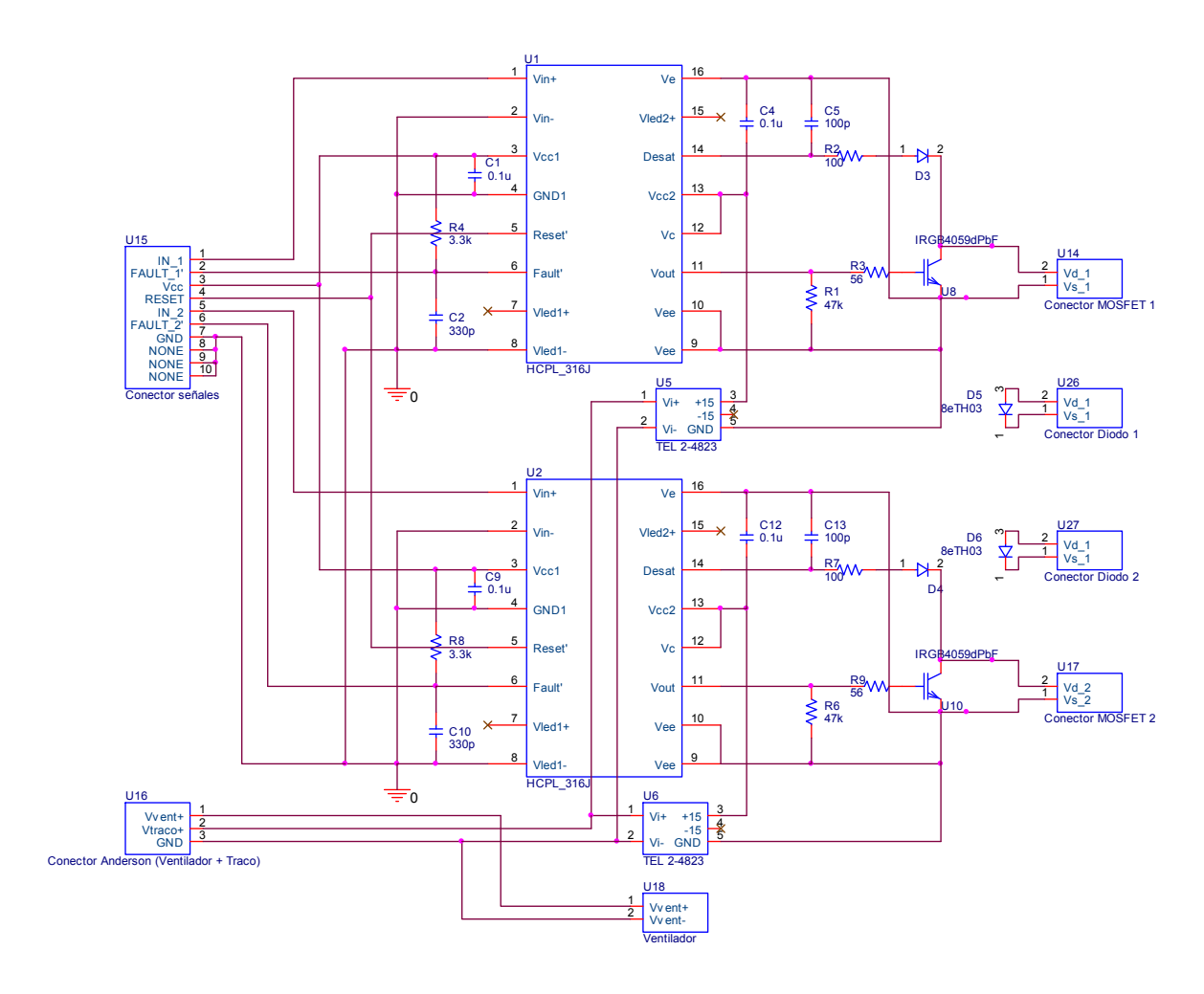

# **H.7. Schematic capture del Módulo 2T2D**

*Fig. H.7 Esquema electrónico del módulo 2T2D* 

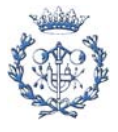

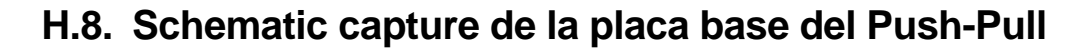

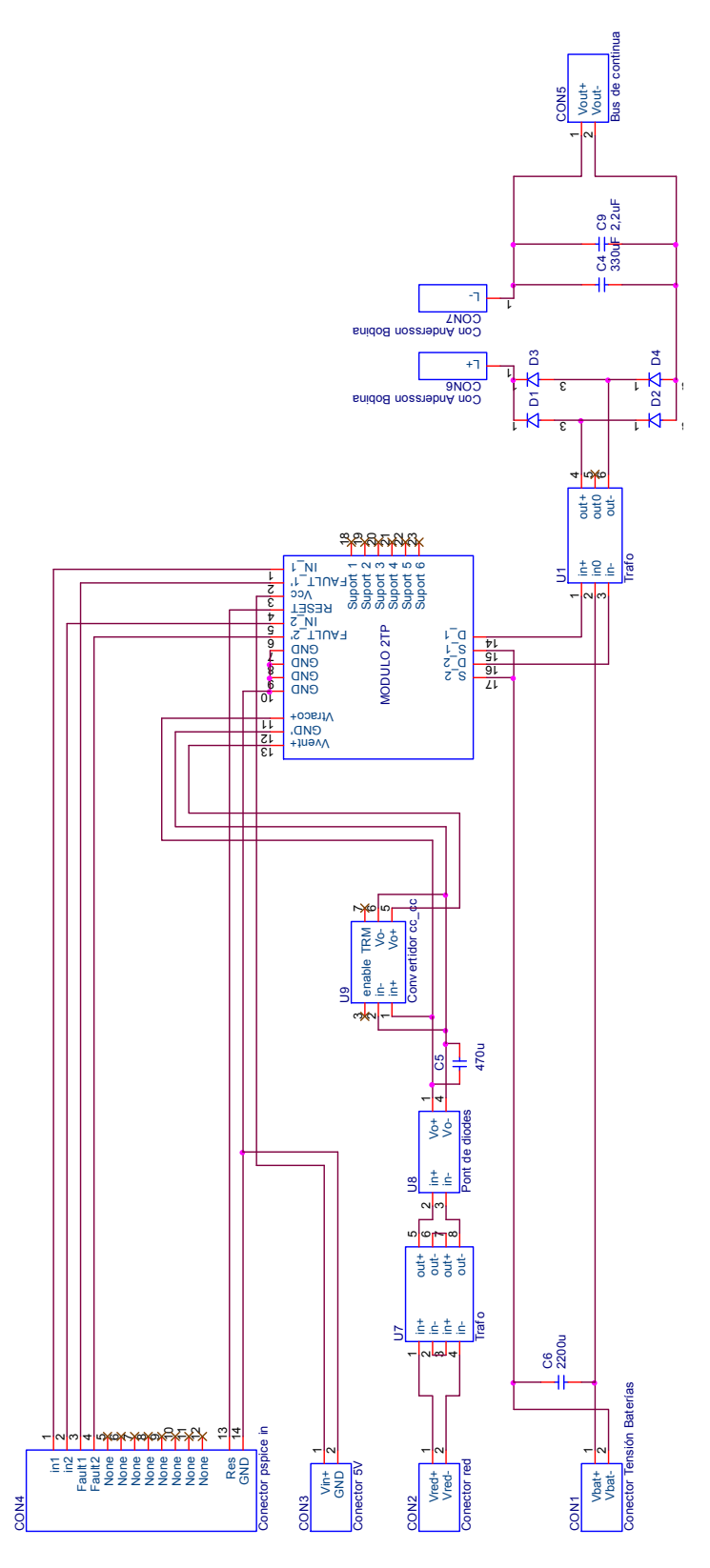

Fig. H.8 Esquema electrónico de la placa base de la placa base

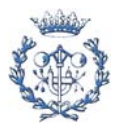

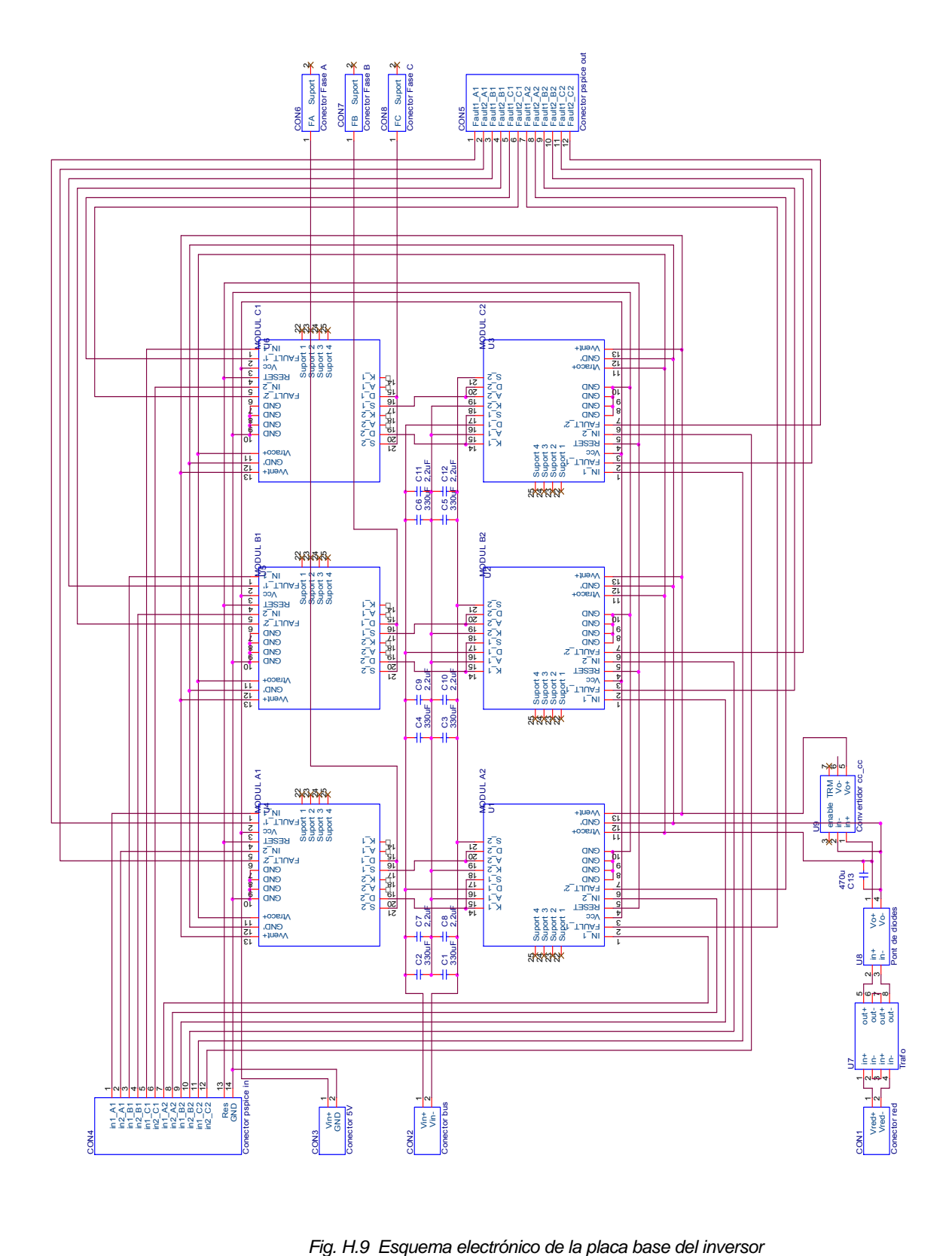

### **H.9. Schematic capture de la placa base del inversor**

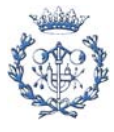

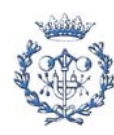

# **I. Circuitos impresos (placas PCB)**

# **I.1. Layout del módulo 2T2D**

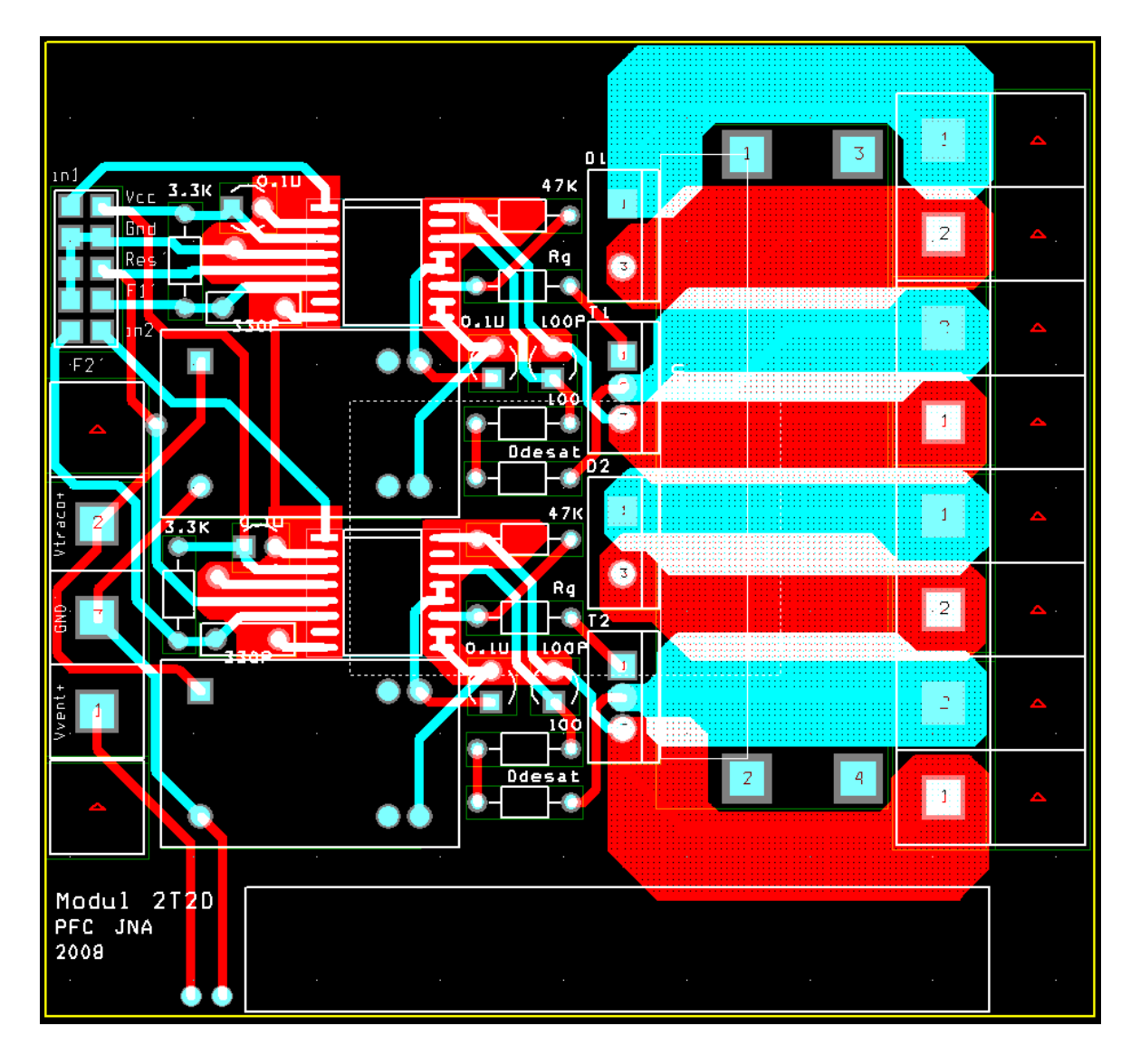

*Fig. I.1 Layout del módulo 2T2D (8,5cm x 8cm)* 

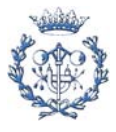

# **I.2. Layout del módulo 2TP**

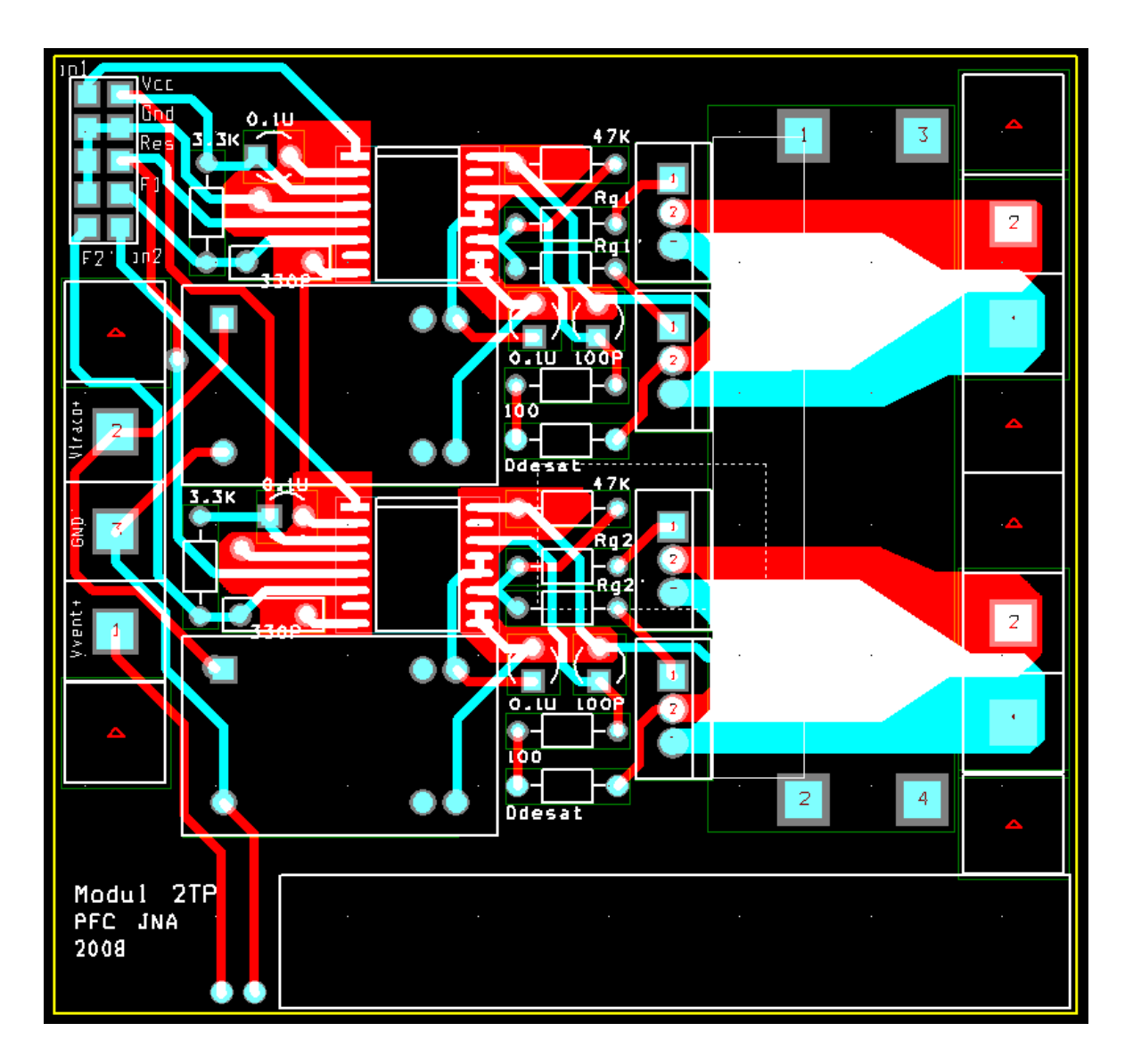

*Fig. I.2 Layout del módulo 2TP (7,8cm x 7,8cm)* 

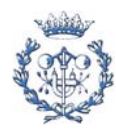

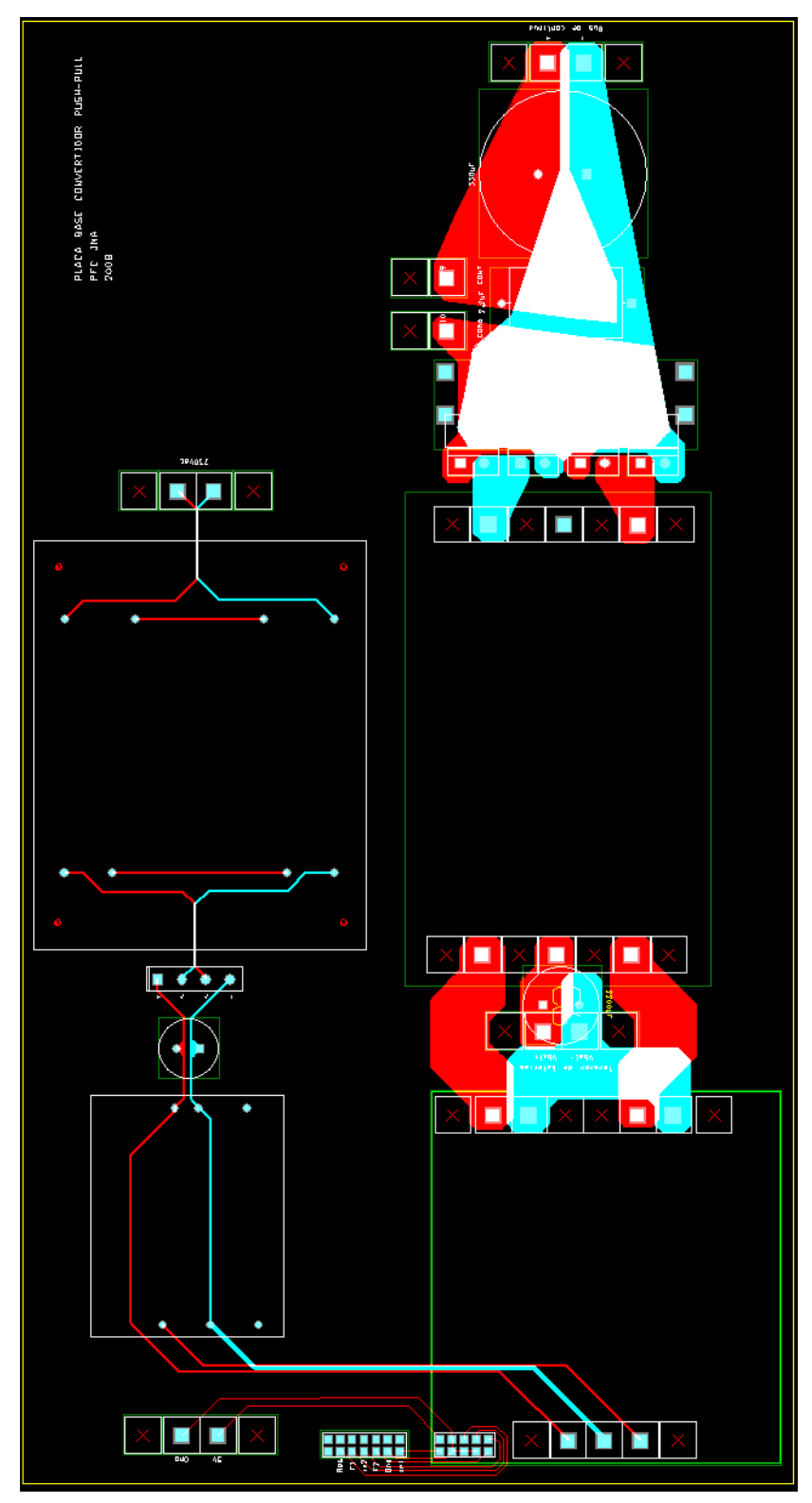

## **I.3. Layout de la placa base del Push-Pull**

*Fig. I.3 Layout de la placa base Push-Pull (31cm x 16,1cm)* 

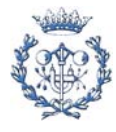

# <u>Eller</u> Ē E, ţ L П п . ŧ  $\frac{1}{2}$ da pap Ĥ الأقاء 지수는 15년<br>2012년<br>2013년 **REXER** Hiji

# **I.4. Layout de la placa base del inversor**

*Fig. I.4 Layout de la placa base del inversor (44,2cm x 18,7cm)* 

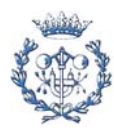

# **I.5. Layout del módulo de pruebas 1**

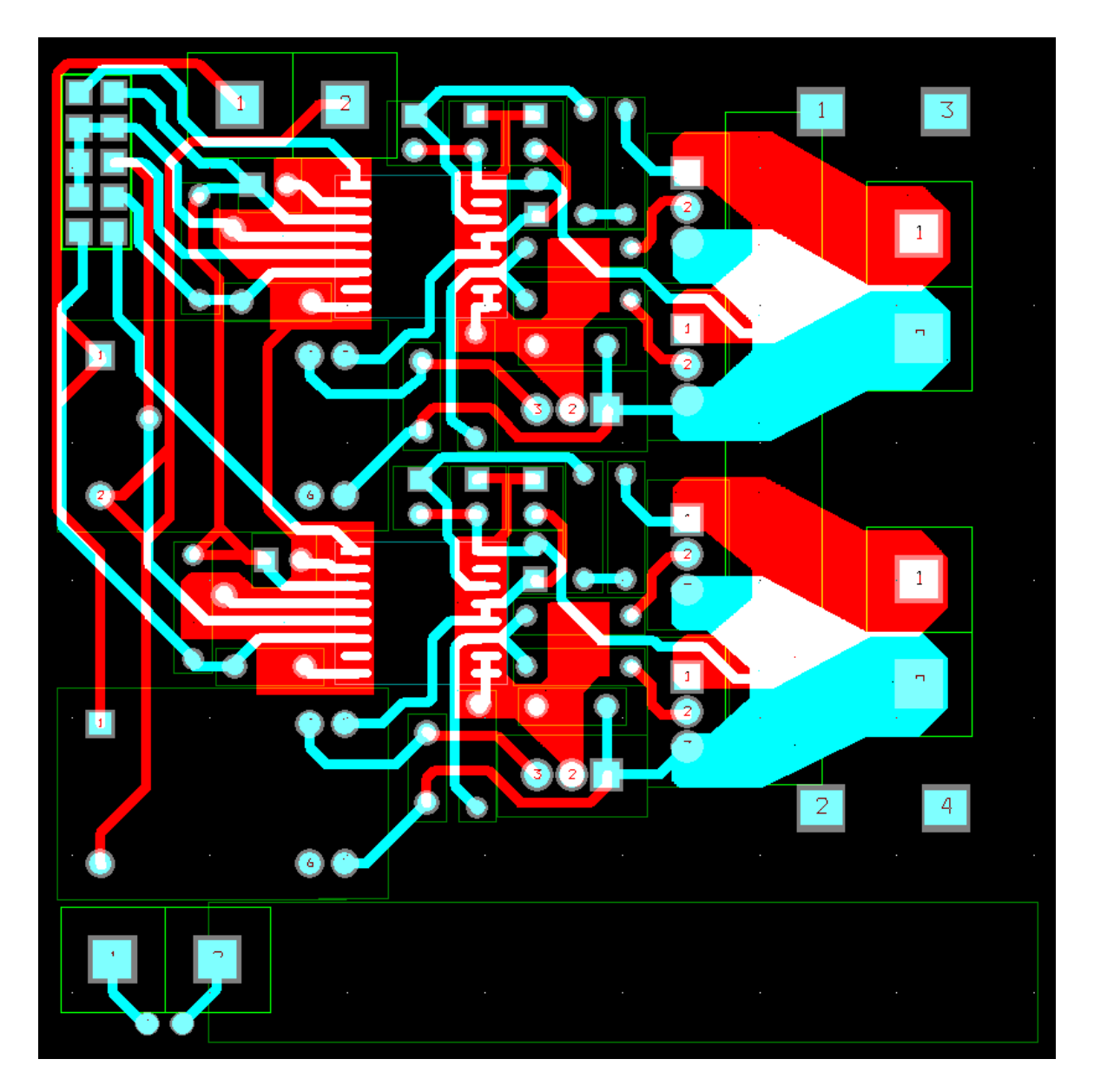

*Fig. I.5 Layout del módulo de pruebas 1* 

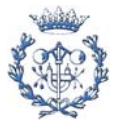

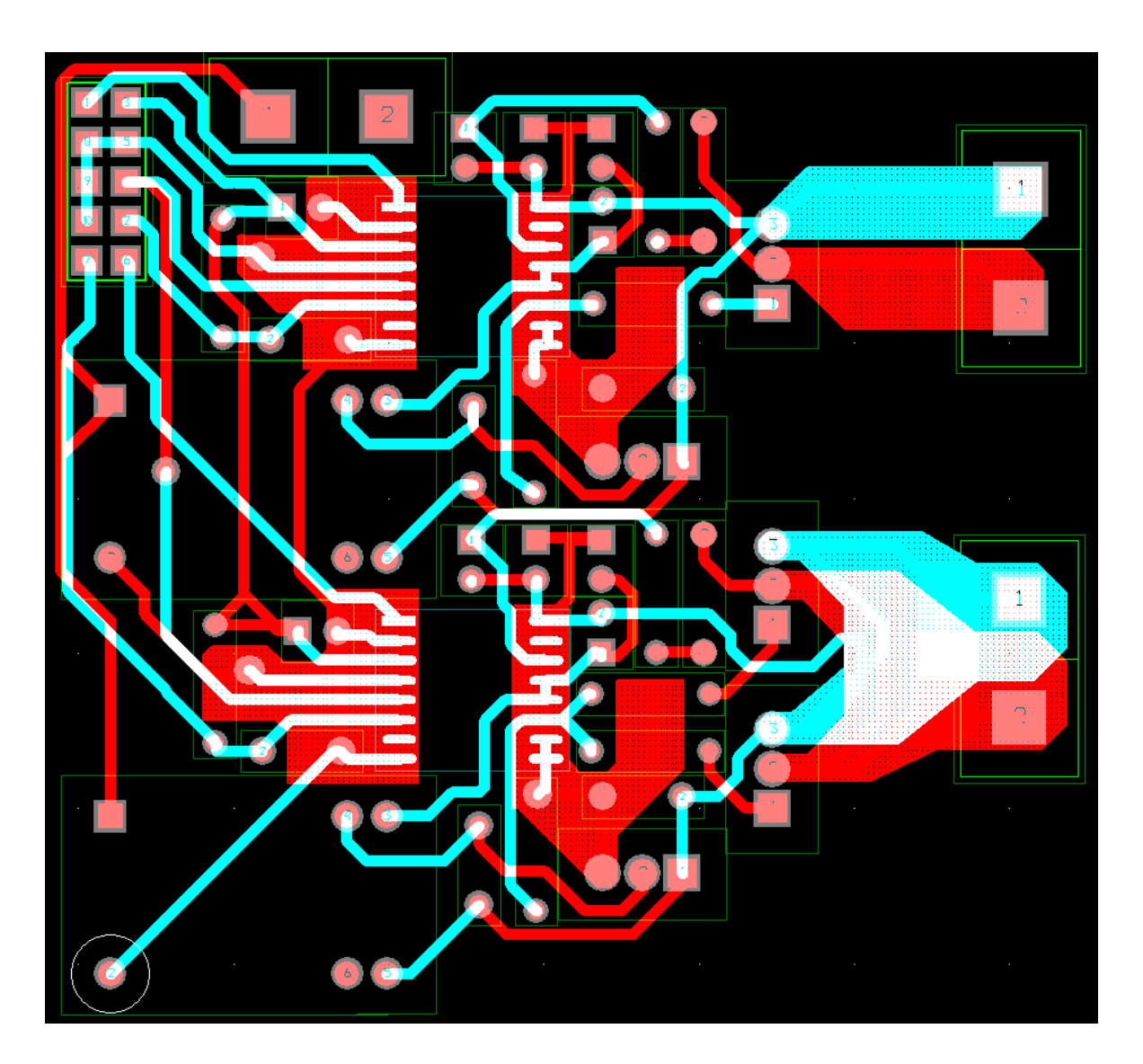

# **I.6. Layout del módulo de pruebas 2**

*Fig. I.6 Layout del módulo de pruebas 2* 

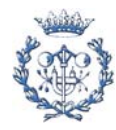
## **I.7. Layout de la placa para el transformacor del Push-Pull**

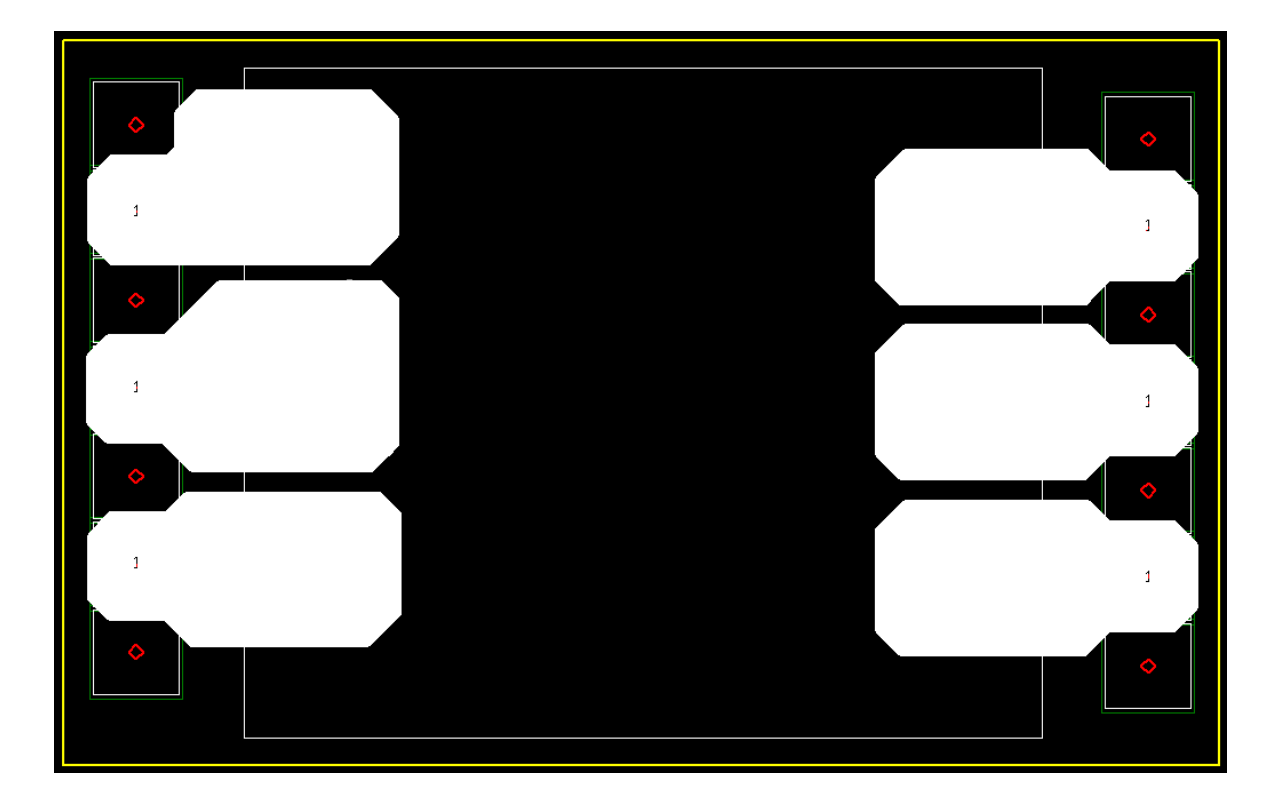

*Fig. I.7 Layout de la placa para el transformador del Push-Pull (10,2cm x 6,4cm)* 

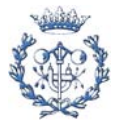

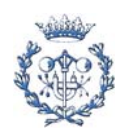

## **J. Impacto medioambiental**

Para la realización de este proyecto se han utilizado muchos componentes electrónicos. En todo momento se han utilizado componentes que cumpliesen la normativa RoHS, que restringe las sustancias nocivas para el medio ambiente, y la cual es de reciente introducción. Esto obliga a que en la composición de todos los nuevos productos electrónicos no haya plomo, algo que anteriormente pasaba en casi todos los componentes electrónicos.

Hay que tener claro que la normativa obliga a que los nuevos productos que se fabriquen no presenten plomo, pero no se han retirado del mercado los componentes fabricados anteriormente a la normativa que tienen plomo, por lo que todavía es posible adquirir muchos componentes con plomo. Una manera por la que se distingue si un componente cumple la normativa RoHS es que al final de su código incorpore las letras PbF (Pb Free).

Por otra parte, merece la pena destacar que en este proyecto se realiza una investigación relacionada con los sistemas fotovoltaicos, lo cual está muy relacionado con el impacto medioambiental. La energía fotovoltaica representa una energía limpia, al contrario que los combustibles fósiles, que es hoy en día con mucha diferencia la principal vía para generar energía eléctrica, y que gracias al efecto invernadero causado por las emisiones de  $CO<sub>2</sub>$ , se cree que seguramente sea la causa principal del cambio climático que estamos viviendo.

 La sociedad, a medida que han ido pasando estos últimos años, se ha concienciado cada vez más de que la energía solar es una de las energías renovables más importantes que nos ayudarán a conseguir un mundo energético más sostenible. La cantidad de instalaciones fotovoltaicas está aumentando considerablemente en los últimos años. Sin embargo, todavía es una muy pequeña parte de toda la energía eléctrica generada no solo en nuestro país, sino en todo el mundo. Así que lo que se tiene que hacer es seguir investigando en esta tecnología para conseguir mejores rendimientos, no solo en los paneles sino también en los sistemas de conversión de energía.

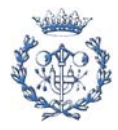

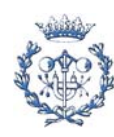

## **K. Datasheets de los componentes electrónicos**

En este anexo se adjunta la primera página de los datasheets de los componentes más importantes en el diseño de los dos convertidores.

## **K.1. MOSFET IRFB4227PbF**

- **K.2. IGBT IRGB4059DPbF**
- **K.3. Diodo 8eTH03**
- **K.4. Puente de diodos GBU8D**
- **K.5. Driver HCPL-316J**
- **K.6. Diodo MUR8100E**
- **K.7. Convertidor cc-cc TEL 2-4823**
- **K.8. Convertidor cc-cc TEN 20-4812WI**
- **K.9. Diodo UG1D**
- **K.10. Ventilador DC 6010**
- **K.11. Transformador FL 52\_18**
- **K.12. Disipador 921AB**

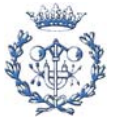

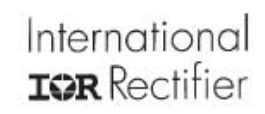

### **PDP SWITCH**

## IRFB4227PbF

PD - 97035C

#### Features

- Advanced Process Technology
- Key Parameters Optimized for PDP Sustain, Energy Recovery and Pass Switch Applications
- Low E<sub>PULSE</sub> Rating to Reduce Power Dissipation in PDP Sustain, Energy Recovery and Pass Switch Applications
- $\bullet$  Low  $Q_G$  for Fast Response
- . High Repetitive Peak Current Capability for Reliable Operation
- Short Fall & Rise Times for Fast Switching •175°C Operating Junction Temperature for
- Improved Ruggedness
- . Repetitive Avalanche Capability for Robustness and Reliability

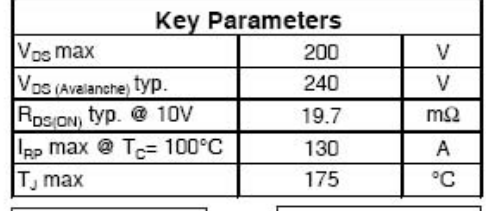

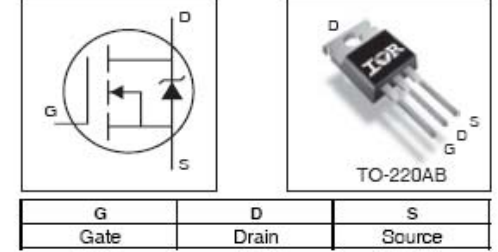

#### Description

This HEXFET® Power MOSFET is specifically designed for Sustain; Energy Recovery & Pass switch applications in Plasma Display Panels. This MOSFET utilizes the latest processing techniques to achieve low on-resistance per silicon area and low EpuLs Erating. Additional features of this MOSFET are 175°C operating junction temperature and high repetitive peak current capability. These features combine to make this MOSFET a highly efficient, robust and reliable device for PDP driving applications.

#### **Absolute Maximum Ratings**

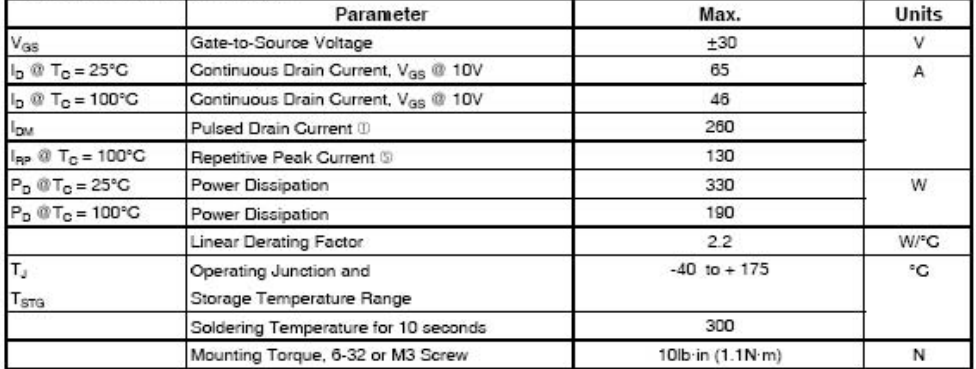

#### **Thermal Resistance**

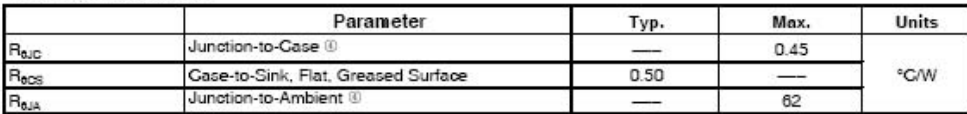

Notes 1 through 1 are on page 8 www.irf.com

8/18/06

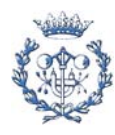

PD - 97072A

## International **IGR** Rectifier

# IRGB4059DPbF

### INSULATED GATE BIPOLAR TRANSISTOR WITH ULTRAFAST SOFT RECOVERY DIODE

#### Features

- 
- Low V<sub>CE (on)</sub> Trench IGBT Technology<br>• Low Switching Losses
- . Maximum Junction temperature 175 °C
- · 5µs SCSOA
- · Square RBSOA
- 100% of The Parts Tested for 4X Rated Current  $(I_{LM})$
- Positive V<sub>CE (on)</sub> Temperature Coefficient.<br>• Ultra Fast Soft Recovery Co-pak Diode<br>• Tighter Distribution of Parameters
- 
- 
- Lead-Free Package

#### **Benefits**

- High Efficiency in a Wide Range of Applications
- 
- Suitable for a Wide Range of Switching Frequencies due<br>to Low V<sub>CE (ON)</sub> and Low Switching Losses<br>• Rugged Transient Performance for Increased Reliability
- 
- Excellent Current Sharing in Parallel Operation
- Low EMI

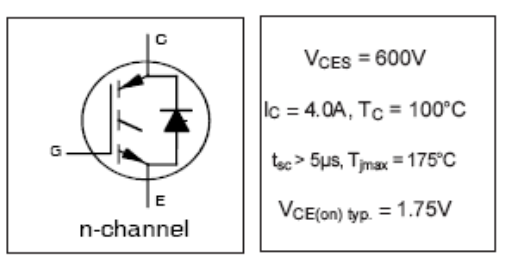

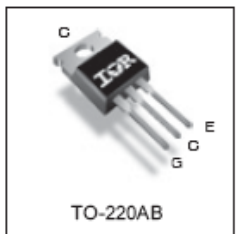

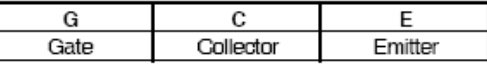

#### **Absolute Maximum Ratings**

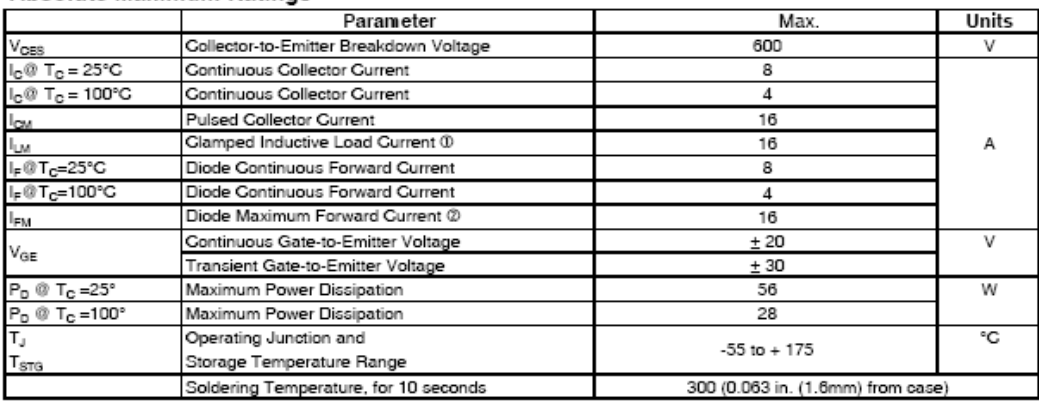

#### **Thermal Resistance**

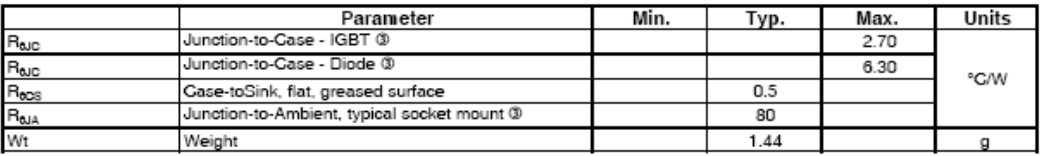

www.irf.com 4/14/06

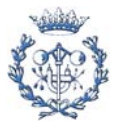

#### $\mathbf{1}$

Bulletin PD-20023 rev. D 09/06

 $t_{rr}$  = 35ns

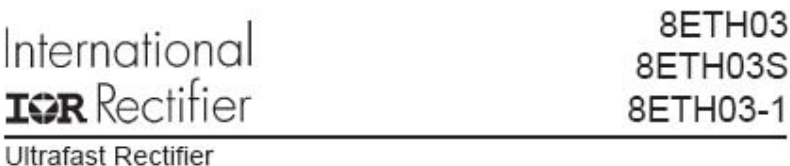

Features

Peatures<br>• Lultratat Recovery Time<br>• Low Forward Voltage Drop<br>• Low Leakage Current<br>• 175°C Operating Junction Temperature

 $I_{F(AV)} = 8Amp$  $V_R = 300V$ 

Description/ Applications

international Rectifier's 300V series are the state of 'the art Ultrafast recovery rectifiers designed with optimized<br>performance of forward voltage drop and Ultrafast recovery 'time.<br>The planar structure and the platinum

The planar structure and the plannum doped life time control guarantee the best overall performance, ruggeoness<br>and reliability characteristics.<br>These devices are intended for use in the output rectification stage of SMPS,

**Absolute Maximum Ratings** 

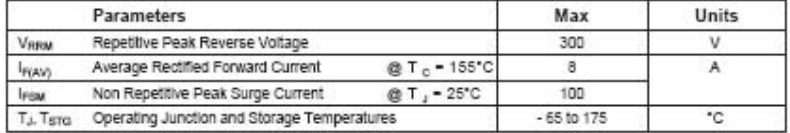

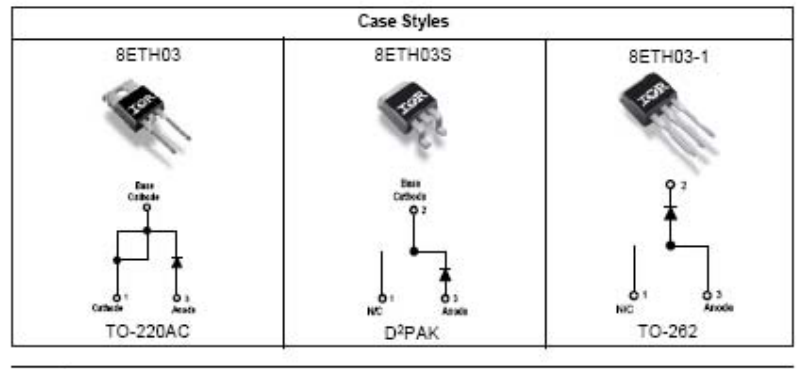

www.irf.com

 $\mathbf{1}$ 

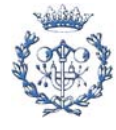

GBU8A - GBU8M Bridge Rectifiers

# FAIRCHILD SEMICONDUCTOR GBU8A - GBU8M **Bridge Rectifiers** Features · Glass passivated junction · Surge overload rating: 200 amperes peak · Reliable low cost construction utilizing molded plastic technique. · Ideal for printed circuit board. GBU

### Absolute Maximum Ratings \* T. - 25°C unless otherwise noted

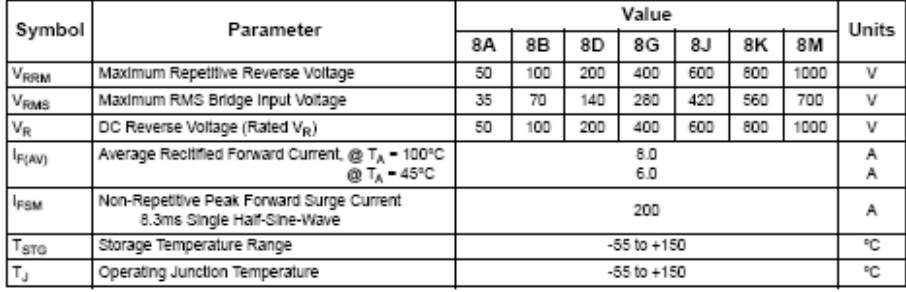

\* These ratings are limiting values above which the serviceability of any semiconductor device may by impaired.

### **Thermal Characteristics**

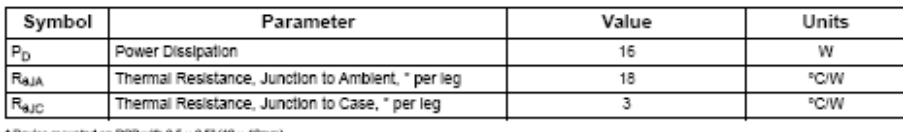

\* Device mounted on PCB with  $0.5 \times 0.5^{\circ}$  (12 x 12mm).

### Electrical Characteristics To - 25°C unless otherwise roted

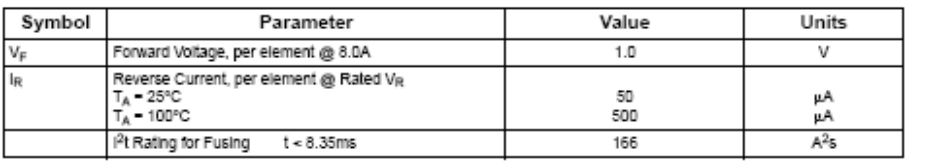

@2004 Fairchild Semiconductor Corporation<br>GBU8A - GBU8M Rev. 1.4.0

 $\mathbf 1$ 

www.fairchildsemi.com

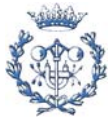

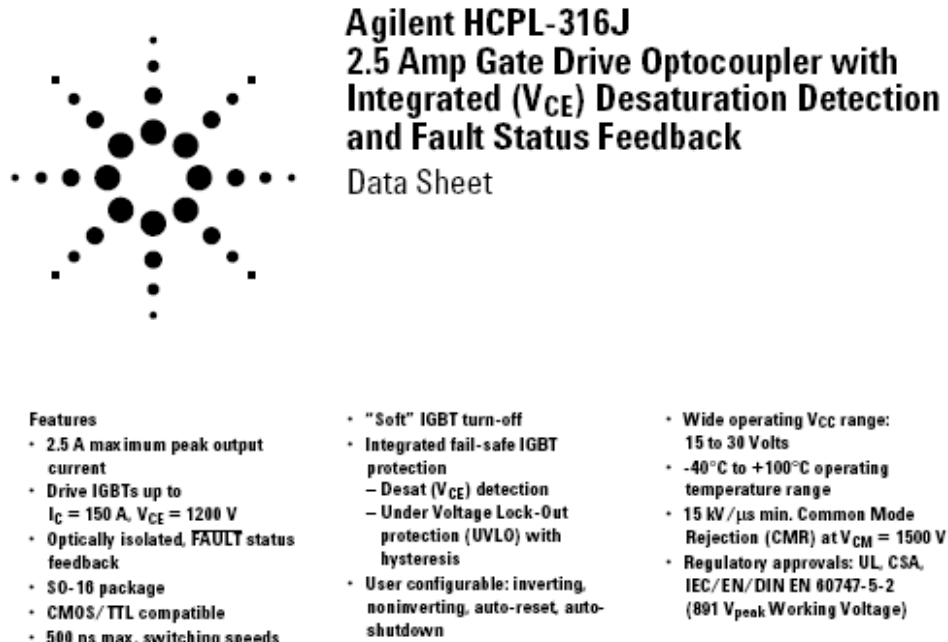

· 500 ns max. switching speeds

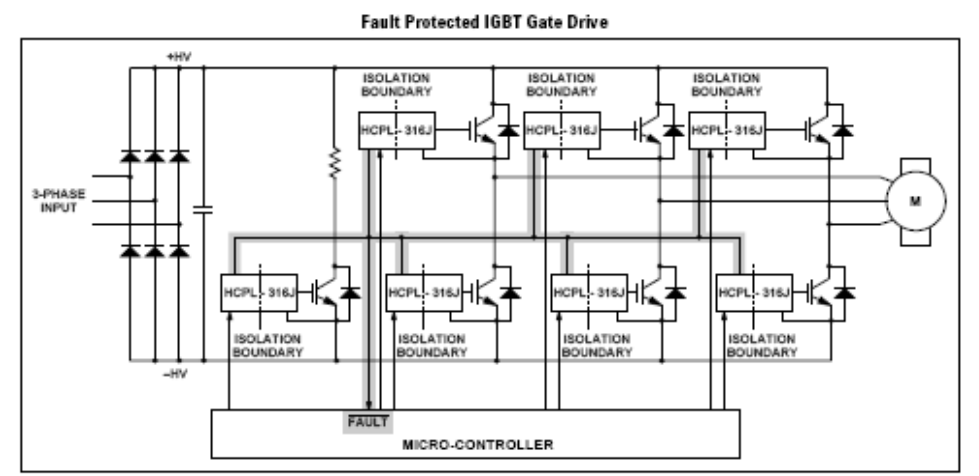

Agilent's 2.5 Amp Gate Drive Optocoupler with Integrated Desaturation ( $\rm V_{CE}$ ) Detection and Fault Status Feedback makes IGBT V<sub>CE</sub> fault protection compact, affordable, and easy-to-implement while satisfying worldwide safety and regulatory requirements.

 $CAUTION:$  It is advised that normal static precautions be taken in handling and assembly of this  $component\ to\ prevent\ damage\ and/or\ degradation\ which\ may\ be\ induced\ by\ ESD.$ 

 $\cdots$  Agilent Technologies

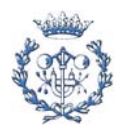

### MUR8100E, MUR880E

### MUR8100E is a Preferred Device **SWITCHMODE™ Power Rectifiers**

Ultrafast "E" Series with High Reverse **Energy Capability** 

The MUR8100 and MUR880E diodes are designed for use in switching power supplies, inverters and as free wheeling diodes.

#### Features

- · 20 mJ Avalanche Energy Guaranteed
- Excellent Protection Against Voltage Transients in Switching Inductive Load Circuits
- $\bullet~$  Ultrafast 75 Nanosecond Recovery Time
- 175°C Operating Junction Temperature
- · Popular TO-220 Package
- Epoxy Meets UL 94 V-0 @ 0.125 in.
- Low Forward Voltage
- Low Leakage Current
- · High Temperature Glass Passivated Junction
- Reverse Voltage to 1000 V

#### · Pb-Free Packages are Available\*

- **Mechanical Characteristics:**
- · Case: Epoxy, Molded
- · Weight: 1.9 Grams (Approximately)
- $\bullet~$  Finish: All External Surfaces Corrosion Resistant and Terminal Leads are Readily Solderable
- Lead Temperature for Soldering Purposes: 260°C Max. for 10 Seconds

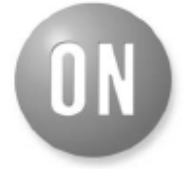

#### ON Semiconductor®

http://onsemi.com **ULTRAFAST RECTIFIERS** 8.0 A, 800 V - 1000 V

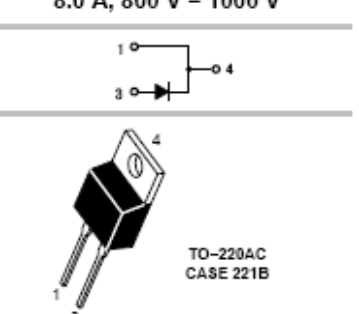

**MARKING DIAGRAM** 

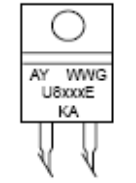

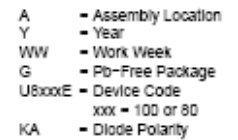

#### ORDERING INFORMATION

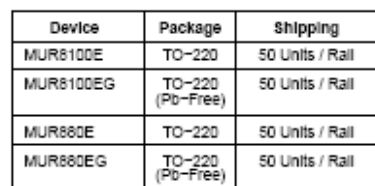

"For additional information on our Pb-Free strategy and soldering details, please<br>download "the "ON" Semioonductor" Soldering "and "Mounting" Techniques<br>Reference Manual, SOLDERRM/D.

 $\overline{1}$ 

Preferred devices are recommended choices for future use and best overall value

e Semiconductor Components Industries, LLC, 2006<br>February, 2006 - Rev. 3

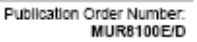

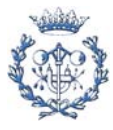

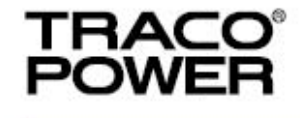

## **DC/DC Converters**

TEL 2 Series, 2 Watt

#### Features

- ◆ Ultracompact DIL-16 Plastic Package
- ◆ Wide 2:1 Input Range
- \* Regulated Output
- ◆ I/O-Isolation 1500V
- Input Filter meets EN55022A without ext. Components
- ◆ Low Ripple and Noise
- + Indefinite Shortcircuit Protection
- ◆ Operating Temperature Range 25°C to +75°C
- Lead free Design, RoHS compliant
- ♦ 3 Year Product Warranty

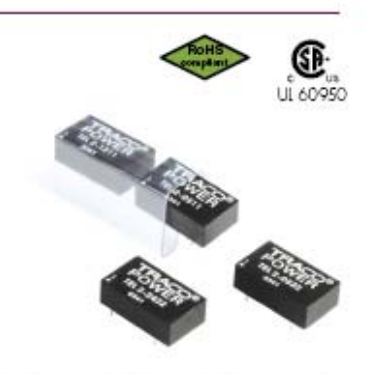

The TEL-2 series, comprising 28 models, is a range of isolated 2 Watt converters in a low profile DIL-16 package. Requiring only 3.25 cm<sup>2</sup> of space on the PCB they provide a complete DC/DC converter without need of any external components. Wide input range and tightly regulated output voltage qualifies these converters for many cost critical applications in industrial and consumer electronics.

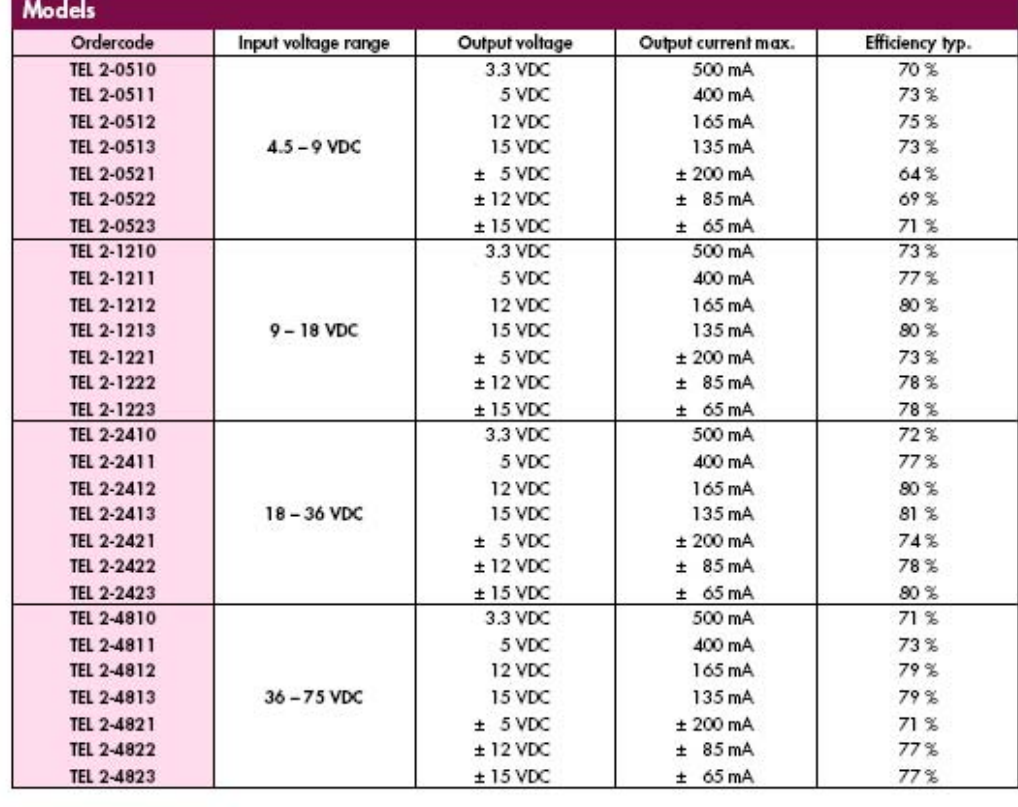

http://www.tracopower.com

Page 1 of 3

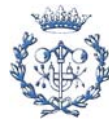

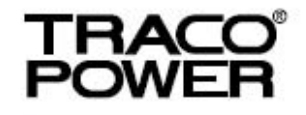

## **DC/DC Converters**

TEN 20WI Series, 20 Watt

#### Features

- ◆ Ultra wide 4 : 1 Input Range
- Extended Operating Temperature Range  $-40^{\circ}$ C to  $+85^{\circ}$ C
- ◆ I/O-Isolation 1500 VDC
- hput Filter meets EN 55022, Class A and FCC, Level A without external Components
- \* Remote On/Off
- + Adjustable Output
- + Industry Standard Footprint
- Shielded Metal Case with insulated **Baseplate**
- ◆ Optional Heatsink
- Lead free Design RoHS compliant
- ♦ 3 Year Product Warranty

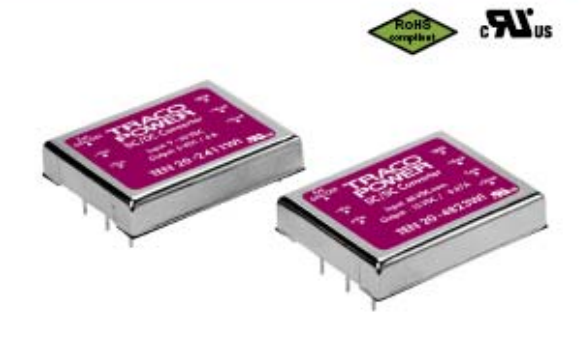

The TEN 20WI series is a family of high performance 20W DC/DC converter modules featuring ultra wide 4:1 input voltage ranges in a compact 2" x 1.6" low profile package with industry-standard footprint. A very high efficiency allows an operating temperature range of -40°C to 85°C. A built-in BMI input filter complies with EN 55022, class A without external components. Further standard features include remote On/Off, output voltage trimming, over voltage protection and short-circuit protection.

Typical applications for these converters are battery operated equipment and distributed power architectures in communication and industrial electronics, everywhere where isolated, tightly regulated voltages are required.

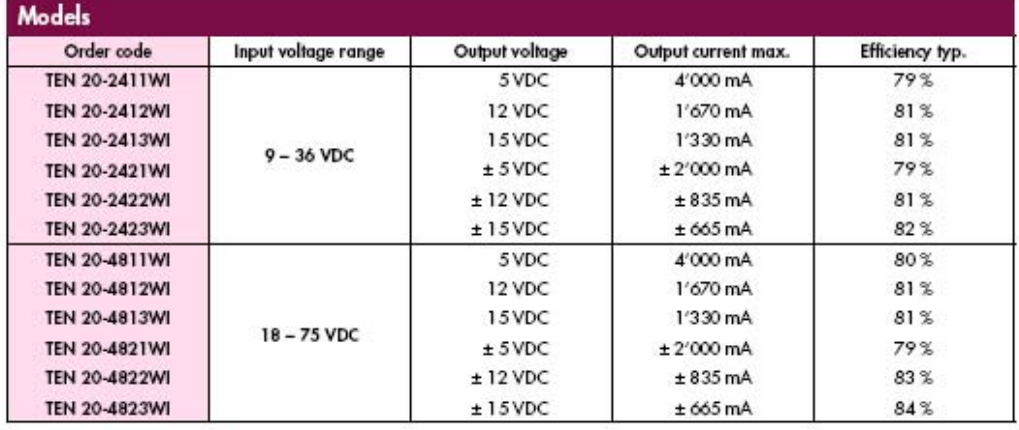

http://www.tracopower.com

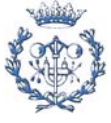

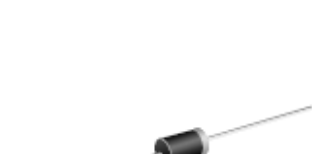

DO-204AL (DO-41)

**MAJOR RATINGS AND CHARACTERISTICS** 

 $I_{F(M)}$ 

 $V_{\text{RFM}}$ 

**FSM** 

 $t_{\rm ff}$ 

 $V_F$ 

 $T_1$  max

1.0 A

50 V to 200 V

40 A

 $15<sub>ns</sub>$ 

 $0.95V$ 

150 °C

UG1A thru UG1D

(Pb)

Vishay General Semiconductor

### Miniature Ultrafast Plastic Rectifier

#### **FEATURES**

- · Glass passivated chip junction
- · Ultrafast reverse recovery time
- · Soft recovery characteristics
- . Low forward voltage drop
- . Low switching losses, high efficiency
- . High forward surge capability
- · Solder Dip 260 °C, 40 seconds
- Component in accordance to RoHS 2002/95/EC<br>and WEEE 2002/96/EC

### **TYPICAL APPLICATIONS**

For use in high frequency rectification and freewheeling application in switching mode converters and inverters for consumer, computer and telecommunication.

### **MECHANICAL DATA**

Case: DO-204AL (DO-41) Epoxy meets UL 94V-0 flammability rating Terminals: Matte tin plated leads, solderable per J-STD-002B and JESD22-B102D E3 suffix for commercial grade Polarity: Color band denotes cathode end

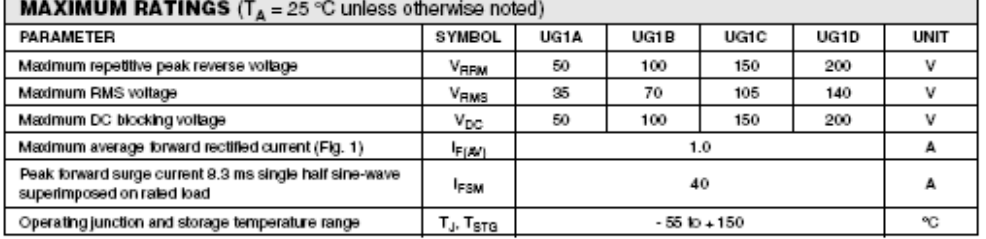

Document Number 88760 16-May-06

www.vishay.com

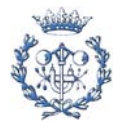

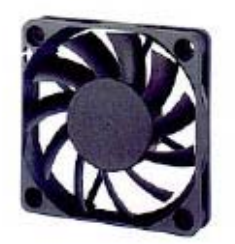

## $\mathbb{R}$   $\mathbb{R}$   $\rightarrow$   $\rightarrow$

#### Specifications

#### Specifications are subject to change without notice OPERATING<br>VOLTAGE<br>RANGE **RATED**<br>INPUT<br>PCWER MAX. AIR RAIED MAX: AIR RAJED SPEED NOISE MODEL NO. BEARING VOLTAGE CURRENT **FLCW** PRESSURE vpc ū Ă W R.P.M.  $m'min$ CFM mmHzO IN H<sub>IO</sub> dB-A BP601012M Ball SP601012M Sleeve 12 10.2-13.8  $0.16$  $1.02$ 4200  $0.59$ 20.70  $2.84$  $0.112$  $35\,$ BS601012M **Ball & Sleeve** BP601012H<br>SP601012H Ball Sisere  $0.21$  $2.52$  $\frac{1}{2}$  $10.2 - 13.8$ 4700  $0.66$  $23.30$ 3.30  $0.130$  $36.8$

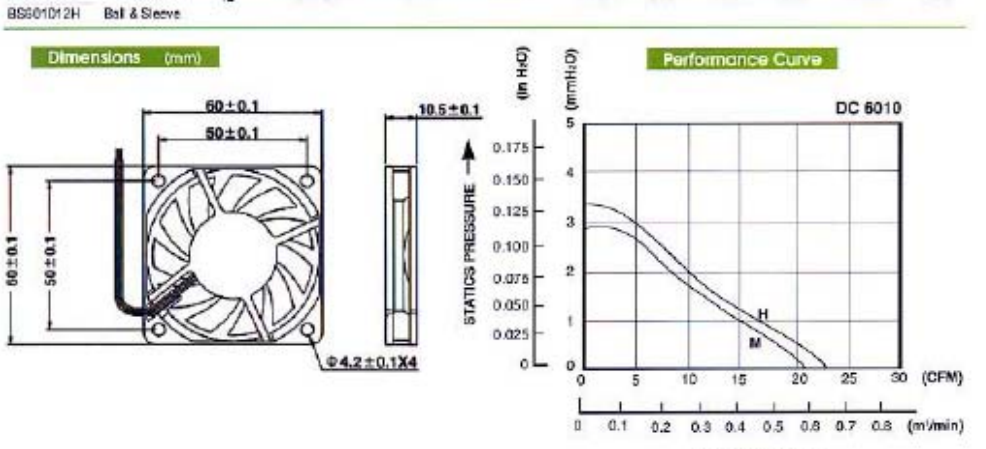

AIR FLOW -

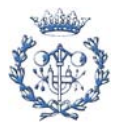

# DC 6010

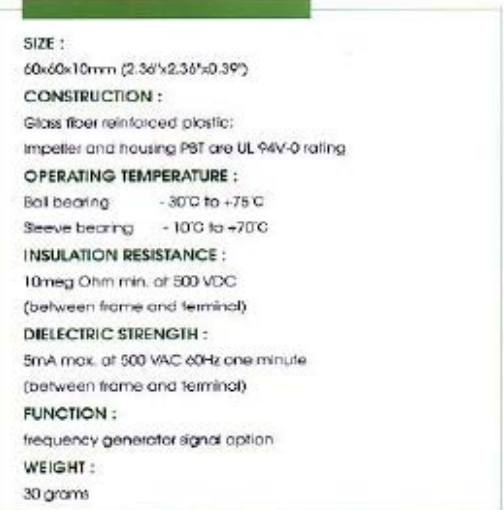

### **Flachtransformatoren**

### Low profile transformers

### **Flachtransformator FL** 1,4 VA bis 52 VA, PRI: 2 x 115 V

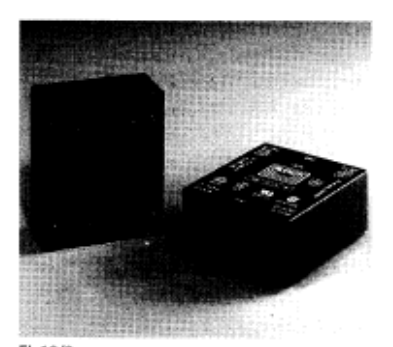

FL 18/8

Fr

A

A B.

#### $\sim$ A.

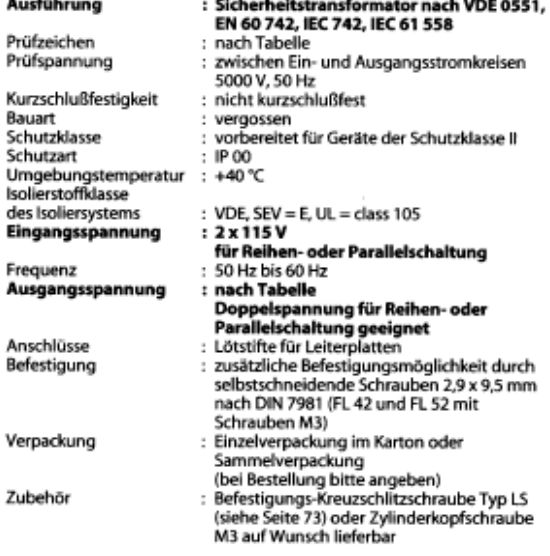

#### **Beschreibung**

- geringe Bauhöhe
- Spulenkörper in 2-Kammer-Technik
- höchste elektrische Zuverlässigkeit
- Vakuum-Epoxidharz-verguß (selbstverlöschend, UL 94 V-0 gelistet)
- geringer Unterschied zwischen Leerlauf- und Lastausgangsspannung
- 
- stückgeprüfte Qualität<br>andere Primär- und Sekundärspannungen auf Anfrage
- andere Leistungen auf Anfrage

### Low profile transformer FL 1,4 VA to 52 VA, PRI: 2 x 115 V

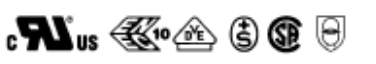

Design Approvals<br>Test voltage

Short circuit strenath

Type<br>Protection class

Protection index Ambient temperature<br>Class of

Insulation system<br>Input voltage

Frequency<br>**Output voltage** 

Terminals

Packaging

Accessory

Fixing

**Contract** 

PRI 2 SEC<sub>2</sub> Prinzipschaltbild / Circuit diagram

SEC<sub>1</sub>

: safety isolating transformer to VDE 0551,<br>EN 60 742, IEC 742, IEC 61 558 acc. to table between input and output circuits<br>5000 V, 50 Hz

- non-short-circuit-proof<br>encapsulated
- 
- prepared for class II equipment<br>IP 00
- $+40^{\circ}C$

**PRIT** 

- 
- : VDE, SEV = E, UL = class 105<br>: 2 x 115 V
- for series or parallel connection
- 50 Hz to 60 Hz acc. to table
- 
- **c to travel and windings for series**<br>or **parallel connection**<br>c pins for printed circuit boards<br>cadditional fixing by self-tapping screws<br>a dditional fixing by self-tapping screws<br> $2.9 \times 9.5$  mm to DIN 7981 possibility<br>(F
- : individual cardboard box<br>or bulk packaging<br>(confirm with order)
- 
- commm with order)<br>: fixing screw type LS (Side 73)<br>or screw M3 also available as accessories

#### **Description**

- low profile
- two champer bobbin
- highest electrical reliability
- vacuum epoxy resin moulded (self extinguishing to UL 94 V-0)<br>minimal difference between load and no-load voltage
- $-100%$  tested
- other primary and secondary voltage on request
- other power factors on request

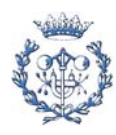

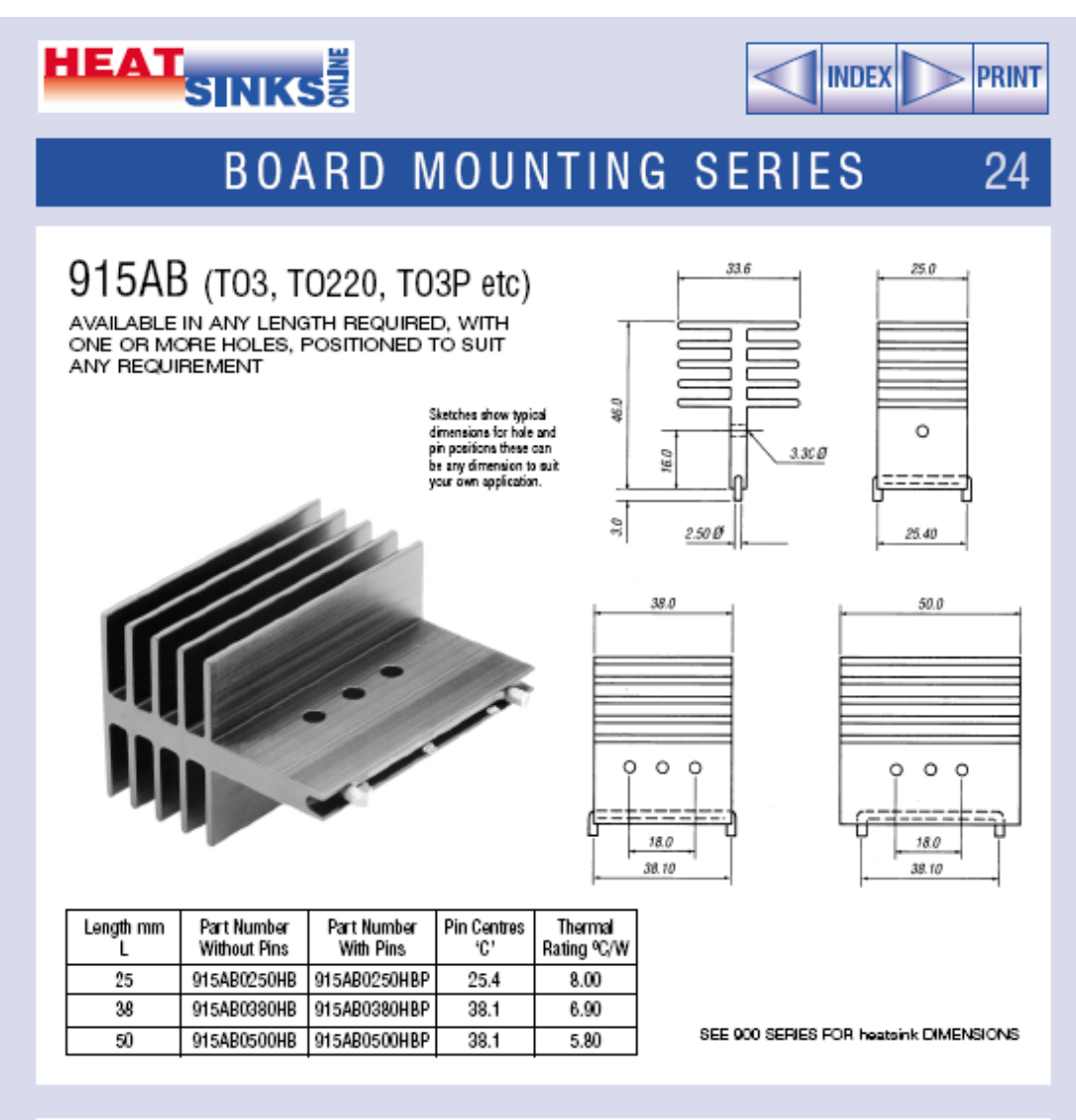

## 921AB (T0220, T03P, etc)

( DEVICE CLIPS AVAILABLE WITH THIS HEATSINK - CLIP 02)

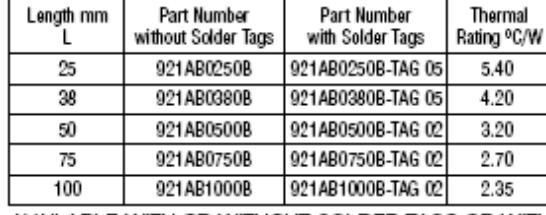

AVAILABLE WITH OR WITHOUT SOLDER TAGS OR WITH WIRE FORMS

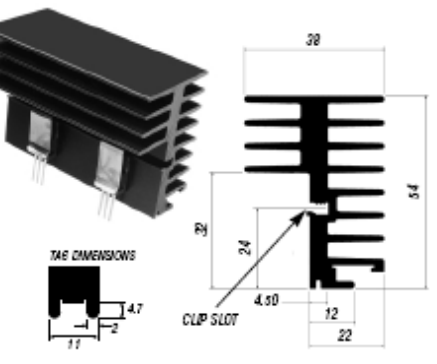

SEE 000 SERIES FOR heatsink DIMENSIONS

Performance figures are shown as an indication of a heatsinks actual performance. It is recommended that the effectiveness of any heatsink is tested in the specific operating environment in which it will be subjected

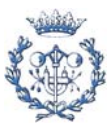

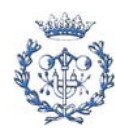

## **L. Soporte informático**

Toda la información referente al proyecto se adjunta en formato CD siguiendo la estructuración definida a continuación

• Carpeta: Memoria y Anexos

Incluye la memoria y los anexos en formato PDF

• Carpeta: Datasheets

Incluye las hojas de características de todos los componentes en formato PDF

• Carpeta: Schematics y Layouts

Incluye los schematics del Orcad capture y los layouts del orcad layout de todas las placas PCB realizadas

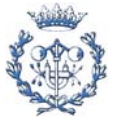